## МИНИСТЕРСТВО ОБРАЗОВАНИЯ И НАУКИ РЕСПУБЛИКИ КАЗАХСТАН

# Некоммерческое акционерное общество<br>АЛМАТИНСКИЙ УНИВЕРСИТЕТ ЭНЕРГЕТИКИ И СВЯЗИ

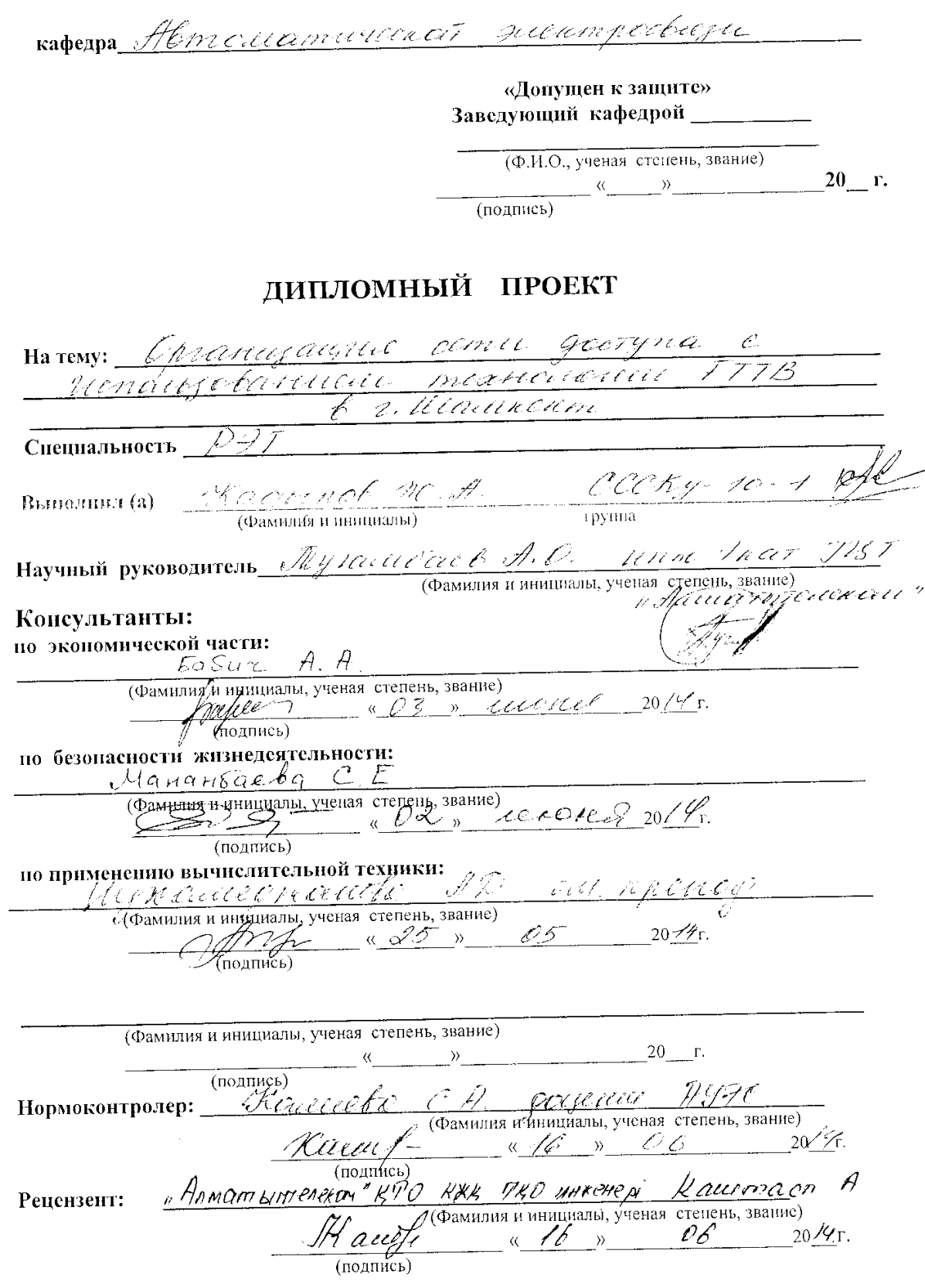

Алматы 2014 г.

## МИНИСТЕРСТВО ОБРАЗОВАНИЯ И НАУКИ РЕСПУБЛИКИ КАЗАХСТАН

### Некоммерческое акционерное общество АЛМАТИНСКИЙ УНИВЕРСИТЕТ ЭНЕРГЕТИКИ И СВЯЗИ

Факультет <u>декечнего обучении и переподготовки спецен</u>им ЗАДАНИЕ на выполнение дипломного проекта Ragupol Ranneler Amarcaben Студент (фамилия, имя, отчество)  $T$ ема проекта *Организации Сети доступа С* 2. Urouwent  $\overline{\mathscr{C}}$ утверждена приказом ректора № 15 от «24» сентября 2013 г. утверждена приказом ректора не по страници. 2018 г. Срок сдачи законченной работы « По параметры результатов проектирования (исследования) и исходные данные объекта роектирования (исследования) и полодные данные нежел себе- $\frac{m\epsilon_1\epsilon_2\cdots\epsilon_{n-1}}{m\epsilon_1\epsilon_2\cdots\epsilon_{n-1}}$ кои-во поидователей, одновременно пска-<u> привинания индересната в сети - 0,3</u> мисительное раса оды IP прадника - 1,1<br>Намисадные раса оды IP прадника - 1,1<br>Пососа — пропускание дие знесущ IDTV Tracoca npon 200000 4510 Перечень подлежащих разработке дипломного проекта вопросов или краткое содержание дипломного проекта: Blegerace 1. Анашу существующей сети Онату сущестоднить conturerais cement acremmare racio 3 rusonenne uemeparypoi

Перечень графического материала (с точным указанием обязательных чертежей) Cymecmbyrousaie excurs cery  $\mathcal{A}$ Пришеры организации Медя на технолютии +Пх 2 Кратое опшание оборудованене онт попт 3 fajuareroi apxumentyp noempoenus cemeu mexnouveux por  $h\mathcal{O}$ Преднатаемая архитектра постоения сет Схоли протегодит распределентельного na Feicie paempegessential naveda vez nonous. Cacella  $\cancel{4}$ fobanne D.K\_ Логическая охаад размензения актевного оберудование на Cerrocus Hame geans reserve payment now yraethy  $\overline{O}$ Paerem giuinn  $\sqrt{D}$  Inc  $\sqrt{D}$  $10<sup>o</sup>$ .  $\overline{DT}$  $11.$ 

Рекомендуемая основная литература Anguert B. A. Hanpalinewagene cumento suer- $\mathscr{A}$ inpochique - M. Feunan , sono - 120 Байдуникев Р.Р. Вашкоко-оптические сеп, M. : Two-Trengs, 2008,-264c Требнев А.К. Опточнентронные диемента и yemportanta. M.: Paguo n ctyp, 2001, -336 Deputer 5.3., Thursday A.C., Namor B.C. Ball-4 конно-оптические системы сведи на ТТС M. : Pague n duyo, 2004, Эпопоштеские расчет в Koncon A.C.  $\overline{\mathscr{F}}_i$ приборостраснии, И. Вышта иногд

Консультанты по проекту с указанием относящихся к ним разделов

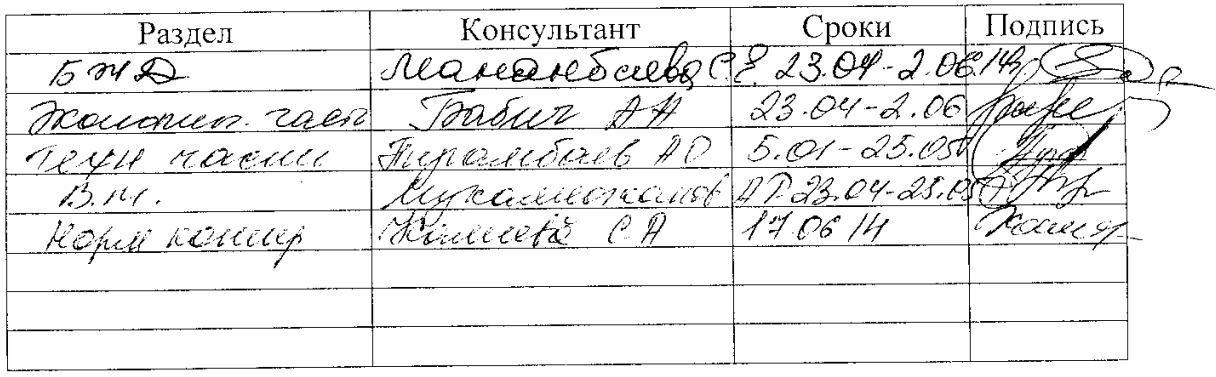

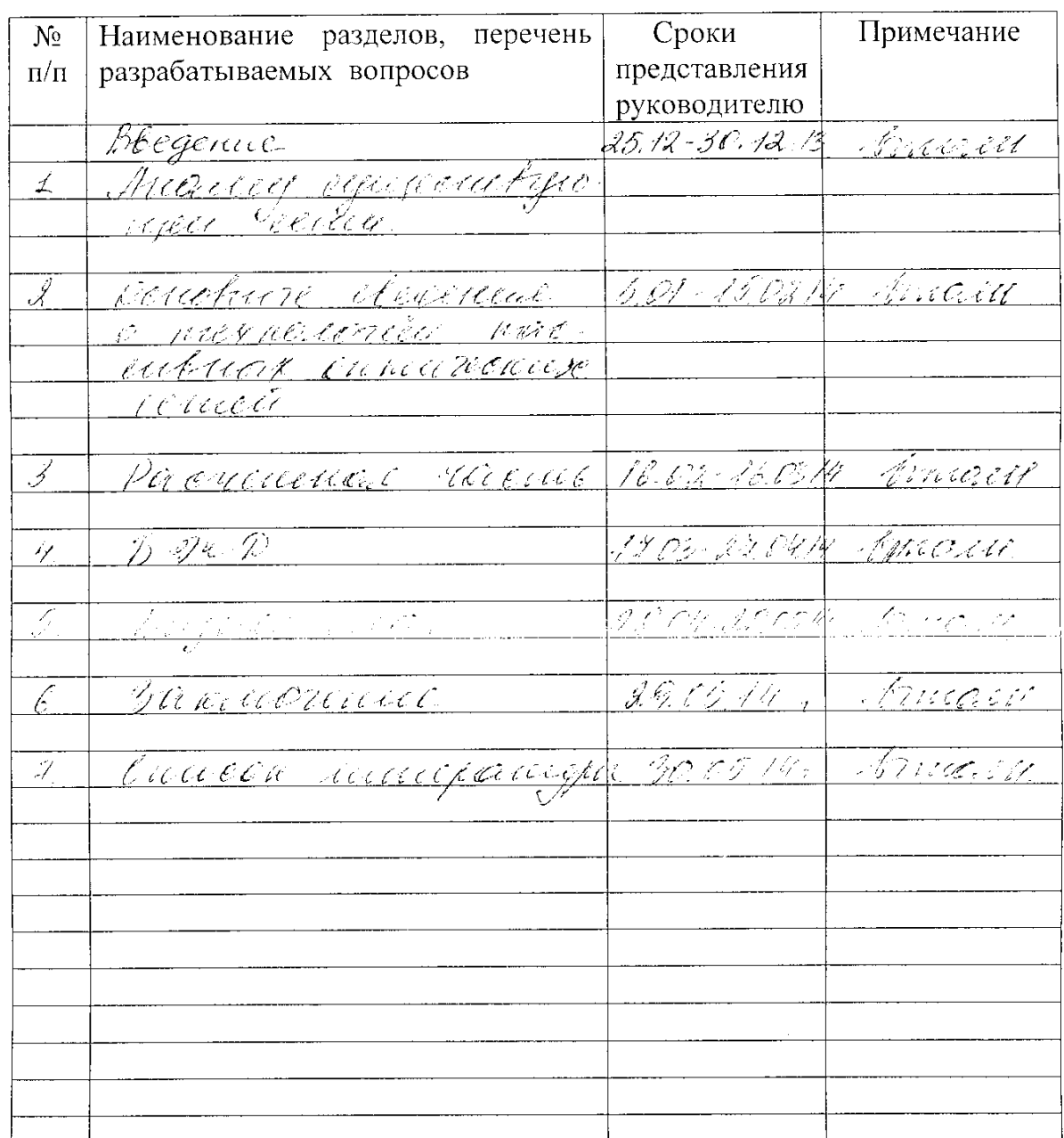

#### Г РАФИК подготовки дипломного проекта

 $\frac{1}{2\pi}\frac{1}{\sqrt{2}}$   $\frac{1}{2\pi}\frac{1}{\sqrt{2\pi}}\frac{1}{\sqrt{2\pi}}\frac{1}{\sqrt{2\pi$ Дата выдачи задания <u>Четишбаева К.С.</u><br>(Фамилия и инициалы) Заведующий кафедрой (подпись)  $\frac{\mathcal{J}\ell\mathcal{Y}\mathcal{Y}\mathcal{Z}\mathcal{U}\mathcal{U}\mathcal{Z}\mathcal{L}\mathcal{B}}{(\Phi$ амилия и инициалы) Руководитель (подпись) Задание принял к исполнению Ragnyol re de студент

(подпись)

#### **Аңдатпа**

Осы дипломдық жобада FTTB технологиясы негiзiнде Шымкент қаласында талшықты-оптикалық байланыс желісін жобалау мүмкiндiгi қарастырылды. Жұмыс қазiргi таралған ADSL технологиясыны оптикалық кабелдерiнiң негiзiндегі желісіне алмастыруына мүмкіндігі көрсетіледі. Технологияның техникалық мiнездемесi сипатталған, талшықты-оптикалық кабель таңдалды және оның ең маңызды параметрлерi есептелген.

Экономикалық бөлiмінде iргелi салымдар, қолдану кезiндегi шығындар, жобаның қаржының қайтару мерзiмiнің есептеулері жасалған.

«Тіршілік қауіпсіздігі» бөлімінде қызмет көрсететін қызметкерлердің жабдықты қолданудағы еңбек шарттарына талдау жасалған.

#### **Аннотация**

В данном дипломном проекте работе рассматривается возможность проектирования волоконно–оптического доступа на основе технологии FTTB в г. Шымкент. Работа представляет проектирование услуги широкополосного доступа на основе оптических кабелей, как замену существующей распространенной технологии ADSL. Описаны технические характеристики технологии, сделан выбор волоконно-оптического кабеля и расчитаны важнейшие параметры линии сзязи.

В экономической части произведен расчет капитальных вложений и эксплуатационных расходов, определяется срок окупаемости данного проекта.

В разделе «Безопасность жизнедеятельности» приводится анализ условий труда обслуживающего персонала при эксплуатации оборудования.

### **Содержание**

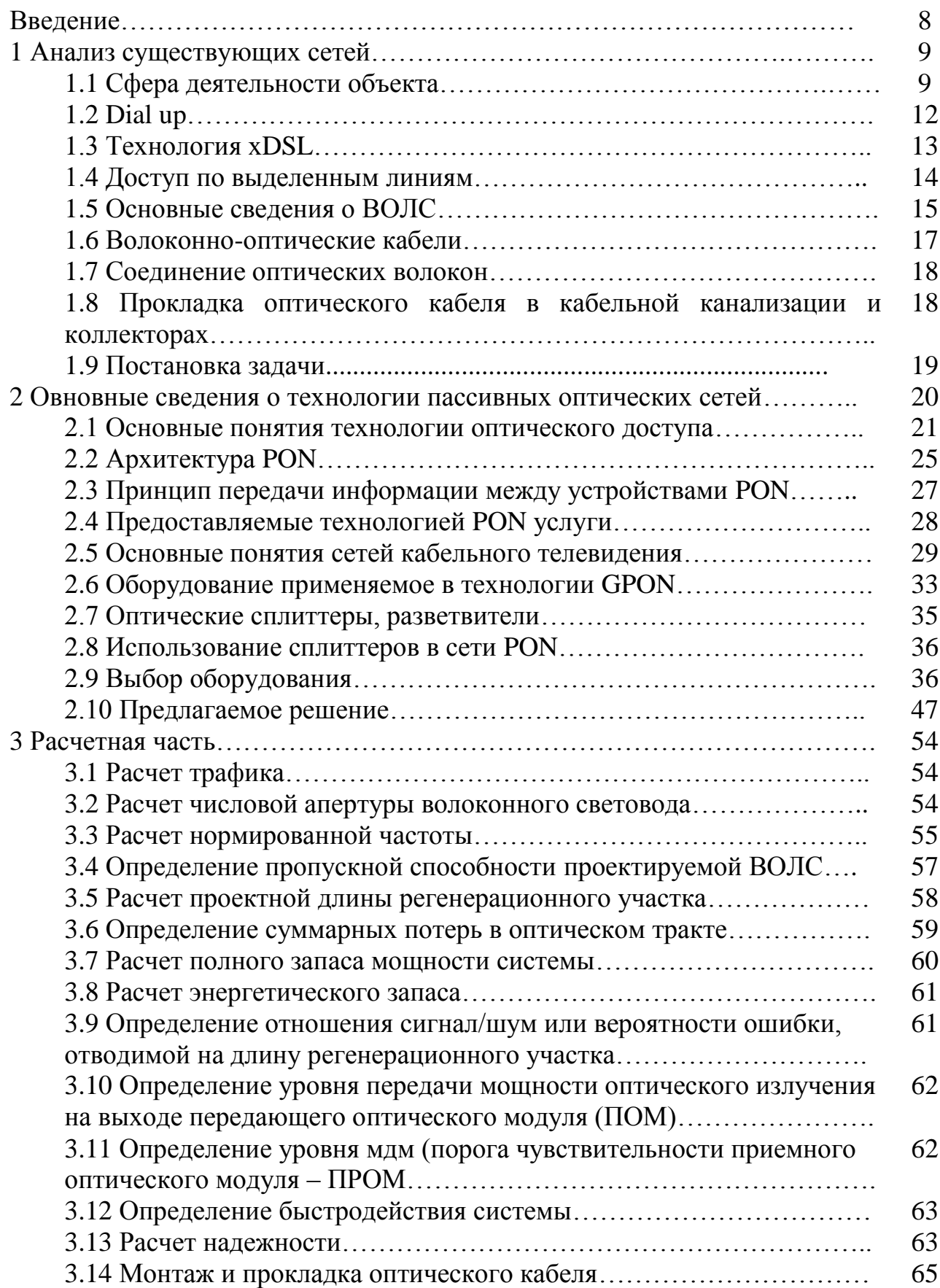

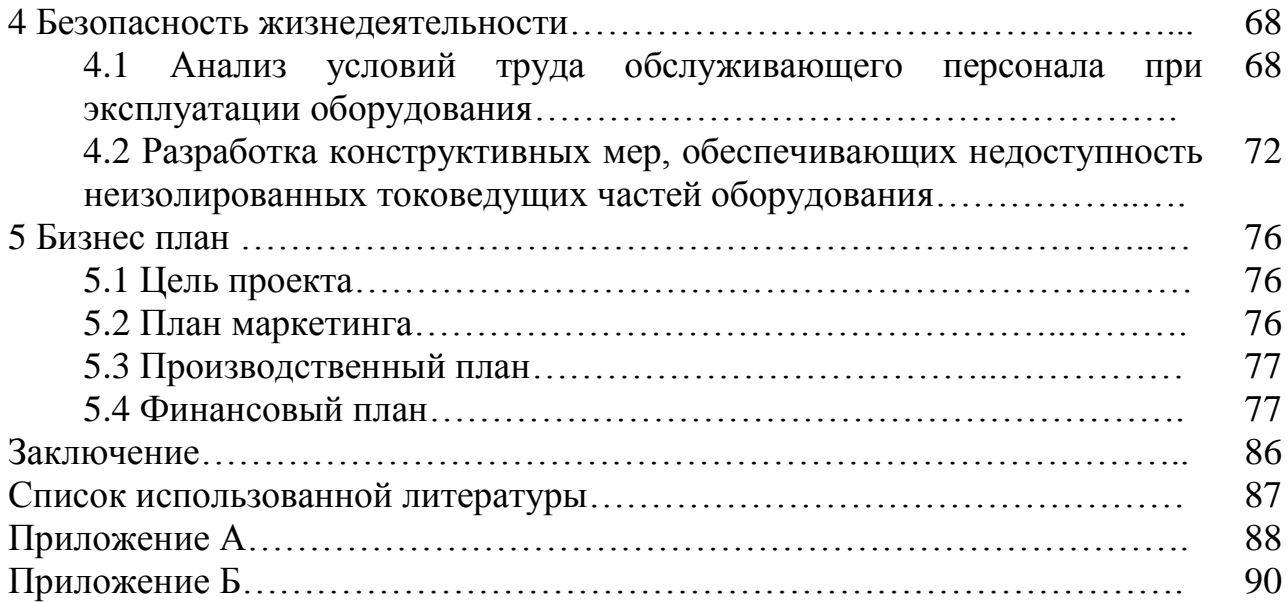

#### Введение

Развитие телекоммуникаций во многом определяют комфортность информационной среды обитания современного человека. Это источник общения, информации, эмоций и т.д.

XXI век характеризуется чрезвычайно быстрым развитием различных технологий глобальной широкополосной инфраструктуры. В современных линиях связи в качестве физической среды передачи данных используют кабель, т. е. набор проводов, изоляционных и защитных оболочек и соединяющих разъемов, а также земную атмосферу или космическое пространство, через которые распространяются электромагнитные волны. В настоящее время в линиях связи применяют три основных типа кабеля: кабели на основе скрученных пар медных проводов, коаксиальные кабели с медной жилой, а также волоконно-оптические кабели.

Улучшение характеристик кабельных систем передачи повлекло за собой резкое повышение качества уже существующих услуг связи и создания целого ряда новых видов услуг: HDTV; предоставление VoD; IP-телефония и т.п.

Для реализации вышеназванных услуг и технологий с доступом их к широкому кругу абонентов (количество которых растет по экспоненциальному закону) в настоящее время в большинстве стран построены и находятся в эксплуатации высокоскоростные волоконно-оптические системы передачи (ВОСП). На основе волоконно-оптических технологий созданы ВОЛС всех уровней: объектовые, городские, зоновые и магистральные.

Увеличение числа абонентов при возросших требованиях к качеству и количеству видов услуг связи приводит к необходимости увеличения объема и скорости передачи не только на магистральных, зоновых и городских линиях связи, по которым передается групповой сигнал, но и к требованиям расширения полосы передаваемых частот на абонентском участке до 1000 Мгц (концепции "Гигагерц в дом" и "Последняя миля"). Для решения этой задачи разрабатываются и начинают внедряться новые технологии: методы уплотнения групповых каналов, создание пассивных оптических сетей и т.п.

Совершенствуются и создаются новые типы всех элементов и устройств, на основе которых строятся современные ВОСП и оптические сети связи: разработаны новые типы оптических волокон (TRUE WAVE, ALL WAVE, LEAF и др.), оптических соединителей, волоконно-оптических пассивных элементов, излучателей и фотоприемников, а также оптических усилителей. Так например оптические сети с пассивным распределением становятся мэйнстримом на «последней миле». Сегодня многие специалисты охотно подтверждают, что PON (passive optical networks) - идеальная технология для построения решений «последней мили» по оптике.

#### **1 Характеристика существующей сети**

#### **1.1 Сфера деятельности объекта**

Головное предприятие г. Шымкент является структурным подразделением ЮК ОДТ, общая монтированная емкость по ЮК ОДТ на 01.01.2014г. – 314841 №№; общая задействованная емкость на 01.01.2014г. – 291917 №№, процент использования емкости – 92,7 %. Шымкент является областным центром Южно–Казахстанской области и одним из ключевых центров экономики Республики, особенно ее южного региона. Население ЮКО по официальным данным на 01.01.2014г. составляет 2413 тысяч человек. Плотность телефонизации – 13 телефонов на 100 жителей. Население города по официальным данным составляет 525,3 тысяч человек (по неофициальным данным около 700,0 тыс. человек). Плотность телефонизации – 17,8 телефона на 100 жителей.

Существующая сеть телефонной связи основана на технологиях с коммутацией каналов. В настоящее время на телефонной сети города Шымкент принята шестизначная нумерация. Сеть представляет собой полностью цифровую сеть, и построена она на станциях фирмы ALCATEL S–12, М– 200,М–240.

Alcatel 1000 System 12 является полностью цифровой телефонной станцией с полностью распределенным управлением. Система содержит целый ряд последних разработок, которые обеспечивают много преимуществ как обслуживающему персоналу, так и пользователям

Существует три конфигурации коммутационных станций:

–МLE – коммутационные станции большой / средней емкости 10000 номеров;

–SSА – отдельные коммутационные станции малой емкости 3840 номеров;

–RSU – концентраторы 488 номеров.

Существует 4 большие станции MLE–21, MLE–53, MLE–56 и MLE–57; 6 станции малой емкости SSA–221, SSA–231, SSA–513, SSA–521, SSA–525 и SSA–541; 18 удаленный блоков RSU–319, RSU–553, RSU–321, RSU–501, RSU– 502, RSU–505, RSU–506, RSU–554, RSU–5334, RSU–531, RSU–538, RSU–533, RSU–551, RSU–556, RSU–310, RSU–318, RSU–315 и RSU–317.

На существующей сети организованы четыре опорных узла (MLE–21, MLE–56, MLE–53 и MLE–57). Межстанционная связь организована на ВОЛС с использованием технологии SDH. Все ведомственные сети и сети сторонних операторов включены в узловую АТС–21. Связь между крупными и узловыми АТС, АМТС/АТС–53 организованы с использованием сигнализации ОКС номер семь.

Ha сети  $\Gamma$ . Шымкент действует 17 сторонних операторов, предоставляющих услуги телекоммуникаций, из которых четыре оператора (ЗАО «Нурсат», ОАО «Транстелеком», РГП «Казаэронавигация», ОАО "ASTEL") предоставляют услуги местных сетей телекоммуникаций, а семь операторов предоставляют услуги передачи данных и доступ в Интернет.

В настоящее время предлагают следующие виды услуг:

-все основные услуги голосовой телефонии (местная, междугородная, международная);

-услуги сетей передачи данных, доступа к Internet;

-услуги телефонной бизнес-сети "J-run";

-интеллектуальная сеть:

-Tarlan Card - услуга предоплаченных телефонных карт;

-Internet Card (IDC-Card):

-услуги ДВО (дополнительные виды обслуживания).

Транспортная сеть города отвечает современным требованиям, она большей частью, построена на оптических кабелях, которые уплотняются цифровыми системами передач, синхронной цифровой иерархии (SDH). Структура транспортной сети основана на кольцевой топологии, состоящей из двух колец уровня STM-16, XSDM-100. Все АТС города получили возможность подключения к цифровым потокам, 5 станций были объединены в единое транспортное кольцо. На рисунке 1.1 изображена схема существующей сети. В таблице 1.1 приведена информация по текущей телефонной сети г. Шымкент.

| Номер<br>станции,         | Тип     | Год уста- | EMK.   | EMK.    |
|---------------------------|---------|-----------|--------|---------|
| месторасполож.            | станции | новки     | монтир | задейст |
| $ATC-547$ ( $\Pi T\Phi$ ) | $M-200$ | 2004      | 336    | 286     |
| $MLE-21/30$               | $S-12$  | 2005      | 6624   | 6329    |
| MLE-53 Казбек би 24       | $S-12$  | 1995      | 11448  | 11080   |
| MLE-56 пр Республики      |         |           |        |         |
| 25r                       | $S-12$  | 1996      | 11024  | 10604   |
| $MLE-57$                  | $S-12$  | 1996      | 14184  | 13517   |
| RSU-310 пр. Республики    |         |           |        |         |
| 25r                       | $S-12$  | 2005      | 1024   | 983     |
| RSU-315 ул. Байтурсынова  |         |           |        |         |
| 6/H                       | $S-12$  | 2005      | 1024   | 1015    |
| $RSU-318$                 | $S-12$  | 2005      | 848    | 843     |
| RSU-319                   | $S-12$  | 2005      | 2864   | 2800    |
| RSU-321                   | $S-12$  | 1996      | 4792   | 4777    |
| $RSU-337$                 | $S-12$  | 2005      | 2832   | 2695    |

Таблица 1.1 - Существующая сеть телефонной связи г.Шымкент

*Окончание таблицы 1.1*

| RSU-501 (Казыгурт)      | $S-12$   | 1996 | 976  | 821  |
|-------------------------|----------|------|------|------|
| RSU-502 (Короткий)      | $S-12$   | 1996 | 1464 | 1456 |
| RSU-505 (ЧПЭС)          | $S-12$   | 1996 | 976  | 940  |
| <b>RSU-506</b><br>(м–он |          |      |      |      |
| Kapacy)                 | $S-12$   | 1996 | 976  | 937  |
| RSU-522 (Orpap)         | $S-12$   | 2009 | 496  | 465  |
| RSU-531 (Чапаевка)      | $S-12$   | 2005 | 976  | 959  |
| RSU-533                 |          |      |      |      |
| (Ворошиловка)           | $S-12$   | 2005 | 488  | 419  |
| RSU-5334                |          |      |      |      |
| (Турланская эксп-я)     | $S-12$   | 2005 | 488  | 481  |
| <b>RSU-538 (MXK)</b>    | $S-12$   | 2005 | 976  | 966  |
| RSU-551 (Казбек<br>би   |          |      |      |      |
| 24)                     | $S-12$   | 2007 | 488  | 457  |
| RSU-553 (Тельмана)      | $S-12$   | 1996 | 1464 | 1305 |
| RSU-554 (Тассай)        | $S-12$   | 1996 | 488  | 436  |
| RSU-556 (Тассай)        | $S-12$   | 2008 | 512  | 279  |
| $SSA-221$               | $S-12$   | 2001 | 3029 | 2530 |
| $SSA-231$               | $S-12$   | 2003 | 2488 | 2156 |
| $SSA-513$ (Boctok)      | $S-12$   | 1996 | 3840 | 3785 |
| SSA-525 (Север)         | $S-12$   | 1996 | 3672 | 3323 |
| SSA-541 (Глазная)       | $S-12$   | 1996 | 3712 | 3681 |
| $ATC-242$ (Акжар)       | $MC-240$ | 2007 | 168  | 161  |
| ATC-250 (Карабастау)    | $M-200$  | 2005 | 480  | 466  |
| АТС-254 (Жанаталап)     | $M-200$  | 2006 | 208  | 189  |
| АТС-2545 (Игилик)       | $MC-240$ | 2008 | 192  | 178  |
| ATC-2555                |          |      |      |      |
| (Казтрансгаз)           | $M-200$  | 2006 | 192  | 179  |
| ATC-325 (RSU-321)       | $S-12$   | 2005 | 488  | 487  |
| $ATC-503$<br>мкр.       |          |      |      |      |
| Короткий                | $S-12$   | 2005 | 488  | 484  |
| АТС-5069 (ЧПРС)         | $S-12$   | 2005 | 488  | 470  |
| АТС-507(мкр.            |          |      |      |      |
| Kapacy)                 | $S-12$   | 2005 | 488  | 461  |
| АТС-512 мкр Восток)     | $S-12$   | 2005 | 488  | 480  |
| $ATC-523$ (Orpap)       | $S-12$   | 2005 | 488  | 458  |
| ATC-532 (MLE-53)        | $S-12$   | 1996 | 976  | 918  |
| АТС-555 (Тассай)        | $S-12$   | 2005 | 488  | 455  |
| ATC-559                 |          |      |      |      |
| (Ворошиловка)           | $S-12$   | 2005 | 488  | 411  |

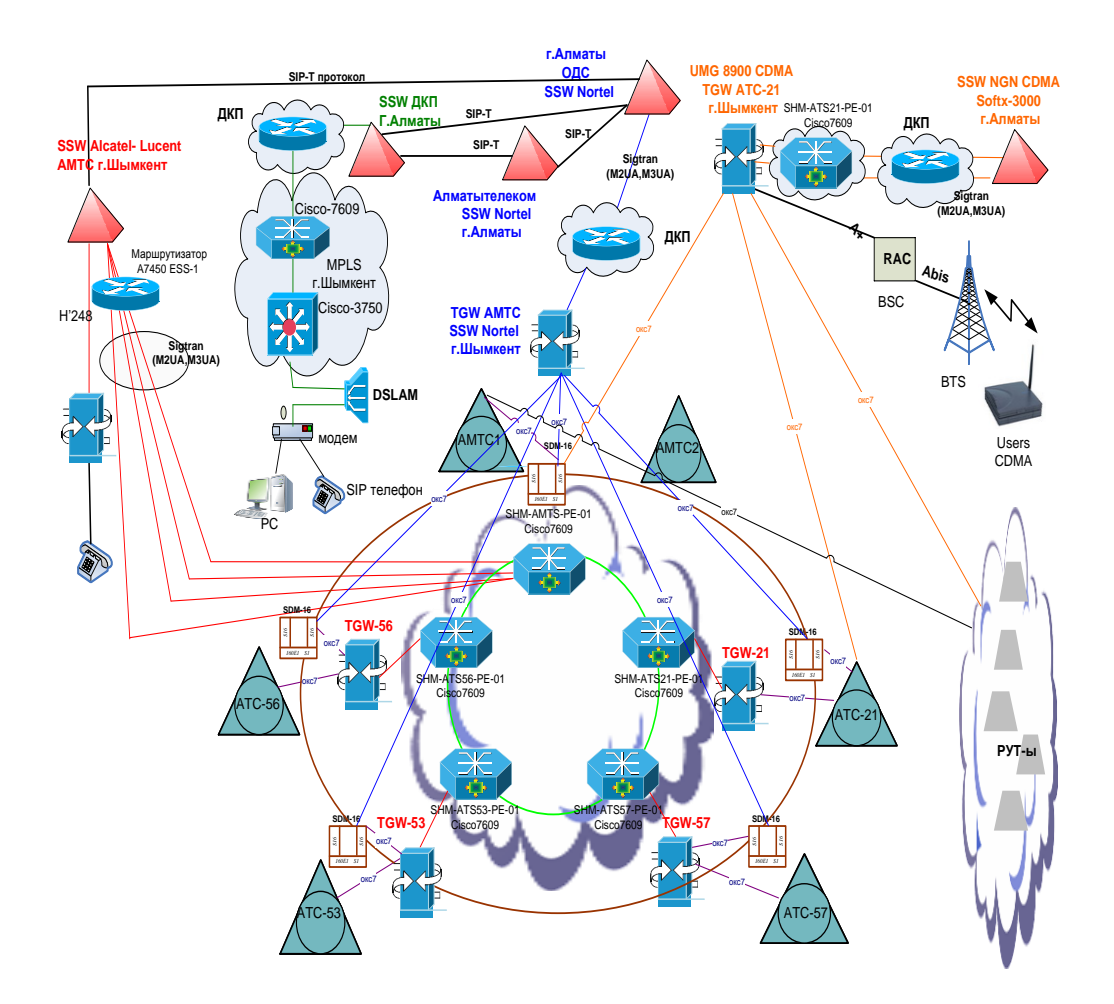

Рисунок 1.1 – Существующая схема сети

#### **1.2 Dial-Up**

В Казахстане на данное время основным поставщиком Internet является ОА «Қазақтелеком». В данное время существует 3 вида предоставляемых услуг: [Dial Up,](http://www.telecom.kz/index.php?uin=1238405654&actn=business&lang=rus) ADSL, [Выделенная линия.](http://www.telecom.kz/index.php?uin=1238760310&actn=business&lang=rus)

Dial-Up (коммутируемое подключение по телефонной линии) технология активно используется в настоящее время из-за простоты подключения. Два модема устанавливают подключение на произвольном расстоянии друг от друга, используя телефонную линию, в том числе международную связь. В простейшем случае соединение происходит один на один, и для передачи данных используется весь доступный голосовой диапазон частот. При наличии множества модемов возможно подключение большого числа пользователей к одной локальной сети (например, для предоставления последующего доступа к Интернету или в корпоративную сеть компании). Однако данная технология имеет массу недостатков, таких, как низкая скорость передачи данных, высокая вероятность потери части передаваемых пакетов из-за посторонних шумов,

разрывы связи с повторным восстановлением соединения, а также и то, что телефонная линия во время модемного соединения занята. Сейчас эту технологию чаще всего используют, когда нет возможности подключиться иным способом.

 «Зона Интернет» открыла возможность пользоваться ресурсами Интернета любому клиенту, имеющему телефон и компьютер с модемом, в какой бы точке Казахстана он не находился.

«Қазақтелеком» сам предоставит счет вместе с прочими услугами связи, который клиент может оплатить до конца следующего месяца.

Для тех, кто предпочитает отечественные ресурсы КазНета мы рады предложить уникальную и весьма выгодную услугу «Казахстанский Интернет».«Казахстанский Интернет»:

Технические характеристики:

- 1. Скорость доступа по линиям аналоговой АТС: до 33,6 Кбит/с.
- 2. Скорость доступа по линиям цифровой АТС: до 56 Кбит/с.
- 3. Учет времени соединения: поминутный.[10]

#### **1.3 Технология xDSL**

Х- это буква, характеризующая скорость канала, а DSL - цифровая абонентская линия. Впервые название DSL было введено в 1989 году, когда впервые возникла сама идея цифровых коммуникаций с использованием пары медных телефонных проводов вместо специализированных кабелей. Эта технология прекрасно подходит для стационарных объектов, например, для подключения персональных компьютеров и домашних локальных сетей, когда можно использовать уже существующие линии с потенциально высокой пропускной способностью - линии телефонии, кабельного телевидения. К тому же, для подключения каждого нового абонента требуется установка и настройка оборудования на обоих концах линии. Традиционная DSL может обеспечить связью площади только на расстоянии 18000 футов (3 мили) от АТС, и это ограничение означает, что много городских и пригородных территорий не могут обслуживаться DSL. Кабель также имеет ограничения. Много старых кабельных сетей не были оборудованы, чтобы обеспечить returnканал, и модернизация этих сетей для поддержки быстродействующей широкополосной сети может быть дорога.

ADSL - Широкополосная система доступа ADSL (Asymmetric Digital Subscriber Line) - "Асимметричная цифровая абонентская линия" - новая технология одновременной передачи голоса и данных по обычным "медным" телефонным каналам. Для подключения может использоваться уже существующая телефонная линия. У абонента устанавливается сплиттер (разделитель сигнала), к которому подключается телефон и ADSL-модем

17

(роутер). Абонент может пользоваться телефоном, факсом и даже обычным аналоговым модемом одновременно с работой в Интернете по ADSL.

По сравнению с системами спутникового и беспроводного доступа, ADSL дает более высокое качество соединения, близкое к качеству волоконнооптических линий. По сравнению с проводными выделенными каналами для ADSL не требуется изыскивать свободную медную пару.

ADSL подключение обеспечивает:

1. При помощи специальных частотных разделителей, одновременно вести телефонный разговор и скачивать большой объем данных.

2. Круглосуточный доступ к сети Интернет со скоростью передачи к пользователю ло 8 Мбит/с и ло 1 Мбит/с от него

Возможность эксплуатации аналоговых телефонов, факсимильных аппаратов. [10]

#### $1.4$ Доступ по выделенным линиям

Подключением по выделенной линии называется подключение к сети Интернет по специально проложенному физическому каналу связи. До недавнего времени выделенные линии использовались преимущественно в корпоративном секторе подключений так как такие каналы обеспечивают высокие скорость и надежность связи.

С распространением и усовершенствованием технологий и оборудования произошло удешевление стоимости подключения по выделенным линиям, в результате чего выделенные каналы становятся все более доступными для частного пользователя.

Подключение по выделенной телефонной линии - наиболее быстрый и качественный вид доступа к сети Интернет с гарантированной скоростью Вылеленное полключение эффективно и целесообразно при лоступа. использовании услуг сети Интернет в большом объеме.

Технические характеристики:

- 1. маршрутизатор абонента (Cisco, RAD, Intel, Nortel и др.);
- 2. кабель: V.3.5 поставляется в комплекте с маршрутизатором абонента:
- 3. цифровые модемы (Orckit, RAD, Telindus, Patton и др.);
- 4. кабель: RS 530:

5. цифровой кросс-коннектор (DNX, FCD, DXC).

Данная услуга обеспечивает гораздо более высокое качество и скорость связи, чем доступ по коммутируемой линии. На услугу предоставляется гарантия на передачу данных с заданной скоростью, не требуется наличие телефонной линии и модема. [10]

В проектируемом мною проекте, я предлагаю четвертую услугу волоконно - оптический доступ до абонента на основе технологии GPON.

#### **1.5 Основные сведения о ВОЛС**

Волоконно-оптическая линия связи (ВОЛС) — волоконно-оптическая система, состоящая из пассивных и активных элементов, предназначенная для передачи информации в оптическом диапазоне. Оптический кабель (ОК) состоит из скрученных по определенной системе оптических волокон из кварцевого стекла (световодов), заключенных в общую защитную оболочку. При необходимости, кабель может содержать силовые (упрочняющие) и демпфирующие элементы. Существующие ОК по своему назначению могут быть классифицированы на 3 группы: магистральные, зоновые и городские. Городские ОК применяются в качестве соединительных между городскими АТС и узлами связи. Они рассчитаны на короткие расстояния (до 10 км) и большое число каналов. Волокна градиентные (50/125 мкм). Длина волны 0,85 и 1,3 мкм. Эти линии, как правило, работают без промежуточных линейных регенераторов.

Передача информации по ВОЛС имеет целый ряд достоинств перед передачей по медному кабелю. Стремительное внедрение в информационные сети ВОЛС является следствием преимуществ, вытекающих из особенностей распространения сигнала в оптическом волокне.

Широкая полоса пропускания - обусловлена чрезвычайно высокой частотой несущей 1014 Гц. Это дает потенциальную возможность передачи по одному оптическому волокну потока информации в несколько терабит в секунду. Большая полоса пропускания - это одно из наиболее важных преимуществ оптического волокна над медной или любой другой средой передачи информации.

Малое затухание светового сигнала в волокне. Выпускаемое в настоящее время отечественными и зарубежными производителями промышленное оптическое волокно имеет затухание 0,2-0,3 дБ на длине волны 1,55 мкм в расчете на один километр. Малое затухание и небольшая дисперсия позволяют строить участки линий без ретрансляции протяженностью до 100 км и более.

Низкий уровень шумов в волоконно-оптическом кабеле позволяет увеличить полосу пропускания, путем передачи различной модуляции сигналов с малой ибыточностью кода.

Высокая помехозащищенность**.** Поскольку волокно изготовлено из диэлектрического материала, оно невосприимчиво к электромагнитным помехам со стороны окружающих медных кабельных систем и электрического оборудования, способного индуцировать электромагнитное излучение (линии электропередачи, электродвигательные установки и т.д.). В многоволоконных кабелях также не возникает проблемы перекрестного влияния электромагнитного излучения, присущей многопарным медным кабелям.

Малый вес и объем. Волоконно-оптические кабели (ВОК) имеют меньший вес и объем по сравнению с медными кабелями в расчете на одну и ту же пропускную способность. Например, 900-парный телефонный кабель

диаметром 7,5 см, может быть заменен одним волокном с диаметром 0,1 см. Если волокно "одеть" в множество защитных оболочек и покрыть стальной ленточной броней, диаметр такого ВОК будет 1,5 см, что в несколько раз меньше рассматриваемого телефонного кабеля.

Высокая защищенность от несанкционированного доступа. Поскольку ВОК практически не излучает в радиодиапазоне, то передаваемую по нему информацию трудно подслушать, не нарушая приема-передачи. Системы мониторинга (непрерывного контроля) целостности оптической линии связи, используя свойства высокой чувствительности волокна, могут мгновенно отключить "взламываемый" канал связи и подать сигнал тревоги. Сенсорные системы, использующие интерференционные эффекты распространяемых световых сигналов (как по разным волокнам, так и разной поляризации) имеют очень высокую чувствительность к колебаниям, к небольшим перепадам давления. Такие системы особенно необходимы при создании линий связи в правительственных, банковских и некоторых других специальных службах, предъявляющих повышенные требования к защите данных.

Гальваническая развязка элементов сети. Данное преимущество оптического волокна заключается в его изолирующем свойстве. Волокно помогает избежать электрических "земельных" петель, которые могут возникать, когда два сетевых устройства неизолированной вычислительной сети, связанные медным кабелем, имеют заземления в разных точках здания, например на разных этажах. При этом может возникнуть большая разность потенциалов, что способно повредить сетевое оборудование. Для волокна этой проблемы просто нет.

Взрыво- и пожаробезопасность**.** Из-за отсутствия искрообразования оптическое волокно повышает безопасность сети на химических, нефтеперерабатывающих предприятиях, при обслуживании технологических процессов повышенного риска.

Экономичность ВОК. Волокно изготовлено из кварца, основу которого составляет двуокись кремния, широко распространенного, а потому недорогого материала, в отличии от меди. В настоящее время стоимость волокна по отношению к медной паре соотносится как 2:5. При этом ВОК позволяет передавать сигналы на значительно большие расстояния без ретрансляции. Количество повторителей на протяженных линиях сокращается при использовании ВОК. При использовании солитонных систем передачи достигнуты дальности в 4000 км без регенерации (то есть только с использованием оптических усилителей на промежуточных узлах) при скорости передачи выше 10 Гбит/с.

Длительный срок эксплуатации. Со временем волокно испытывает деградацию. Это означает, что затухание в проложенном кабеле постепенно возрастает. Однако, благодаря совершенству современных технологий производства оптических волокон, этот процесс значительно замедлен, и срок службы ВОК составляет примерно 25 лет. За это время может смениться несколько поколений/стандартов приемо-передающих систем.

20

Удаленное электропитание. В некоторых случаях требуется удаленное электропитание узла информационной сети. Оптическое волокно не способно выполнять функции силового кабеля. Однако, в этих случаях можно использовать смешанный кабель, когда наряду с оптическими волокнами кабель оснащается медным проводящим элементом. Такой кабель широко используется как в Казахстане, так и за рубежом.[1]

#### **1.6 Волоконно-оптические кабели**

Одним из важнейших компонентов ВОЛС является волоконнооптический кабель (ВОК).

Определяющими параметрами при производстве ВОК являются условия эксплуатации и пропускная способность линии связи.

По условиям эксплуатации кабели подразделяют на:

- монтажные;

- станционные;

- зоновые;

- магистральные.

Первые два типа кабелей предназначены для прокладки внутри зданий и сооружений. Они компактны, легки и, как правило, имеют небольшую строительную длину.

Кабели последних двух типов предназначены для прокладки в колодцах кабельных коммуникаций, в грунте, на опорах вдоль ЛЭП, под водой. Эти кабели имеют защиту от внешних воздействий и строительную длину более двух километров.

Для обеспечения большой пропускной способности линии связи производятся ВОК, содержащие небольшое число (до 8) одномодовых волокон с малым затуханием, а кабели для распределительных сетей могут содержать до 144 волокон как одномодовых, так и многомодовых, в зависимости от расстояний между сегментами сети.

При изготовлении ВОК в основном используются два подхода:

1. конструкции со свободным перемещением элементов;

2. конструкции с жесткой связью между элементами.

По видам конструкций различают кабели повивной скрутки, пучковой скрутки, кабели с профильным сердечником, а также ленточные кабели. Существуют многочисленные комбинации конструкций ВОК, которые в сочетании с большим ассортиментом применяемых материалов позволяют выбрать исполнение кабеля, наилучшим образом удовлетворяющее всем условиям проекта, в том числе - стоимостным.

Особый класс образуют кабели, встроенные в грозозащитный трос (оптические волокна укладываются в стальные трубки, которые заменяют провод заземления), используемые для подвески на опорах воздушных линий электропередачи. Такие кабели характеризуются способностью выдерживать высокие механические и электрические нагрузки, обладают высокой молниестойкостью и высокой стойкостью к вибрации, и предназначены для соединения электростанций и станций управления, используя действующие высоковольтные линии.[2]

#### **1.7 Соединение оптических волокон**

Развитие волоконно-оптических телекоммуникационных технологий в основном определяется качеством волоконно-оптических кабелей (ВОК) на многомодовых и одномодовых оптических волокнах, изготовленных методом покрытия кварцевой жилы полимерными или кварцевыми материалами. Некоторые из этих волокон в настоящее время по ряду характеристик приблизились к предельно возможным показателям. Так, одномодовое волокно с рабочей длиной волны 1,55 мкм практически достигло предела по затуханию, равного 0,154 дБ/км. Это позволило в настоящее время строить регенерационные участки длиной до 200 км и более, снижая тем самым затраты на строительство волоконно-оптических линий связи. Однако ввиду естественных ограничений производить волокна таких длин не представляется возможным. Поэтому осуществляют соединение оптических волокон, называя участок между соединениями строительной длиной. Снижение коэффициента затухания оптического волокна обуславливает ужесточение требований к качеству соединений. Это объясняется тем, что число таких соединений, как правило, достаточно велико. Иные требования предъявляются к устройствам соединения волоконно-оптических кабелей, предназначенных для локальных сетей, имеющих небольшие длины участков. Данные устройства должны быть компактными, допускать многоразовое соединение и отличаться простотой выполнения соединения [5].

#### **1.8 Прокладка оптического кабеля в кабельной канализации и коллекторах**

Прокладку ОК необходимо предусматривать, как правило, в существующей кабельной канализации местных сетей связи, и только при отсутствии такой возможности рекомендуется строительство новой или докладка каналов к существующей кабельной канализации.

Прокладка ОК в кабельной канализации должна осуществляться в свободных каналах и расположенных, по возможности, в середине блока по вертикали и у края по горизонтали. В свободном канале допускается прокладка не более пяти-шести ОК. Использовать занятый небронированными OK канал

для прокладки кабелей с металлическими жилами и бронированных ОК не допускается.

Прокладка небронированных ОК в канале кабельной канализации, занятом кабелями с металлическими жилами и оптическими бронированными кабелями, должна предусматриваться в предварительно проложенных защитных полиэтиленовых трубках.

В коллекторах и тоннелях метро ОК должны прокладываться с внешними защитными пластмассовыми оболочками, не поддерживающими горение.

Кабель следует прокладывать при температуре окружающего воздуха не ниже -10 °С. В зависимости от рельефа трассы определяют первый колодец, с которого начинают прокладку кабеля. Если трасса прямолинейна, имеет не более одного-двух угловых колодцев, на ней отсутствуют изгибы и снижения, то за одну протяжку можно затянуть в одном направлении всю строительную длину кабеля. Если трасса не прямолинейна, имеет больше двух угловых колодцев и т.д., необходимо определить первый колодец и произвести прокладку кабеля от этого колодца в двух направлениях. Желательно, чтобы это был угловой колодец.

Прокладку кабеля производят с помощью лебедки с ограничителем тяжения, вращая ее равномерно без рывков. С противоположной стороны кабель разматывают с барабана вручную. Размотка барабана тяжением кабеля недопустима. Во время прокладки необходимо следить за прохождением кабеля через угловые колодцы. Кабель должен проходить по центру поворотного колеса и фиксироваться прижимными роликами. Средняя скорость прокладки кабеля составляет 5. ..7 м/мин.[1]

#### **1.9 Постановка задачи**

Учитывая высокую потребность в повышении конкурентоспособности, удержание существующей клиентской базы и ее расширение, переход к предоставлению услуги TriplePlay, в частности предоставления услуги цифрового телевидения IPTV проектом предлагается создание сети доступа – GPON, строительство которой планируется осуществить посредством установки концентраторов ONU в шкафах устанавливаемых непосредственно в подъезде жилого дома. Для достижения данной цели в работе необходимо сделать следующее:

- рассмотреть основные топологии;
- рассмотреть преимущества архитектуры PON;
- составить схему организации связи, состав оборудования;
- рассчитать технические параметры сети;
- составить бизнес план;
- рассмотреть вопросы безопасности жизнедеятельности.

#### **2 Основные сведения о технологии пассивных оптических сетей**

Сеть PON – это пассивная оптическая сеть, которая использует пассивные оптические разветвители (сплиттеры) и оптические волновые мультиплексоры для концентрации абонентского трафика с множественным подключением абонентов к одному волокну. Система PON позволяет существенно снизить число оптических портов в узле доступа оператора и использовать кабельную систему с оптическими кабелями малой жильности. В то же время технология PON дает возможность мультисервисного абонентского подключения (Triple Play и даже Quadro Play2) с гарантией качества сервисов. Принципиальная схема сети PON показана на рис. 2.1. В мире разработаны различные стандарты для сетей PON:

- EPON, он же GEPON, он же Ethernet PON;

- BPON – широкополосный (Broadband) PON на основе протокола ATM

- GPON – мультигигабитный PON на основе протокола GFP

Основные характеристики стандартов PON приведены в таблице.

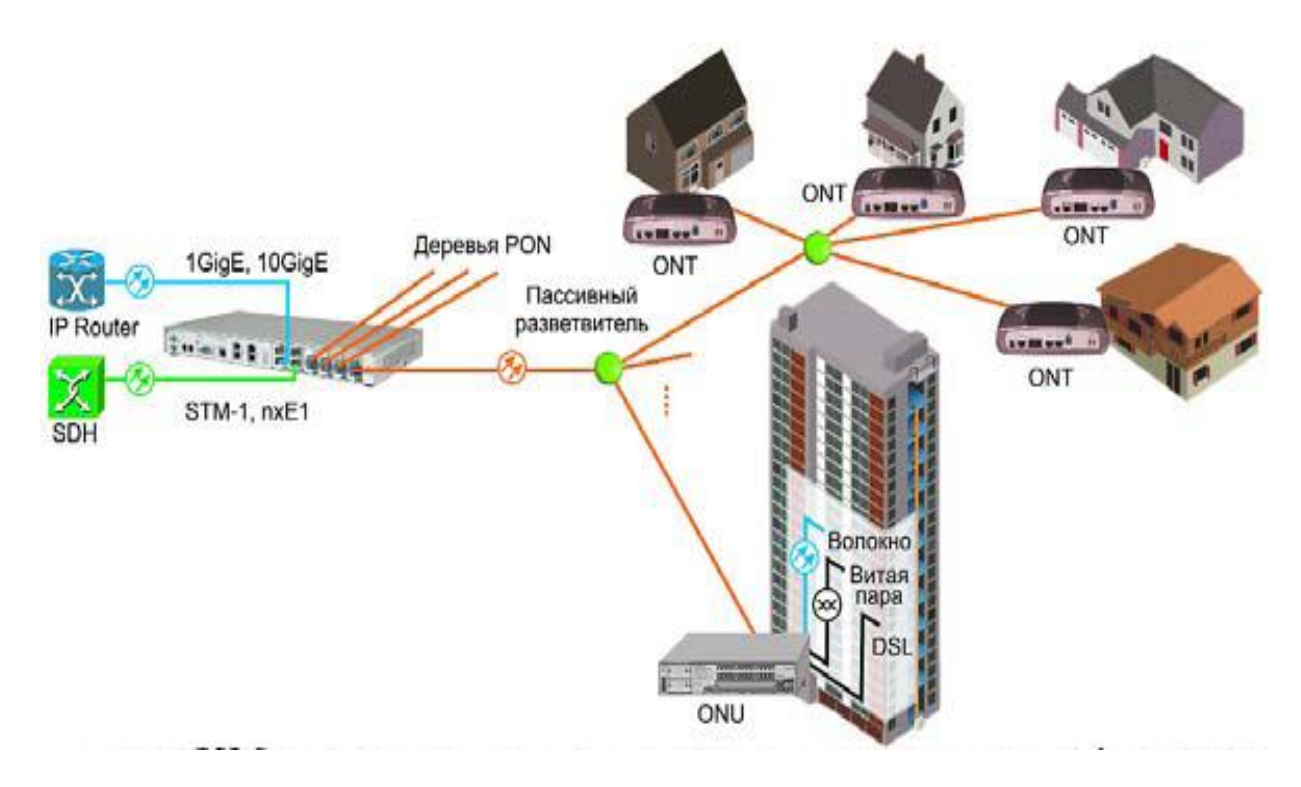

Рисунок 2.1 - Принципиальная схема сети PON.

| Станда<br>pT | Количеств<br>$\Omega$<br>абонентск<br>ИХ<br>устройств<br>в сегменте<br><b>PON</b> | Максималь<br><b>HOe</b><br>расстояние<br>от OLT до<br>абонента,<br>KM | Типовая<br>общая<br>скорость<br>B<br>сегменте<br>PON,<br>нисх./вос | Гарант<br>ИЯ<br>полосы<br>ДЛЯ<br>абонен<br>та | Отсутств<br>ие<br>задержек<br>при<br>доставке<br>пакетов | Перспекти<br>BЫ<br>развития<br>технологи<br>$\boldsymbol{M}$ |
|--------------|-----------------------------------------------------------------------------------|-----------------------------------------------------------------------|--------------------------------------------------------------------|-----------------------------------------------|----------------------------------------------------------|--------------------------------------------------------------|
|              |                                                                                   |                                                                       | $X_{-}$                                                            |                                               |                                                          |                                                              |
| <b>BPON</b>  | 32                                                                                | 20                                                                    | 622/155<br>Мбит/с                                                  | $^{+}$                                        | $+$                                                      |                                                              |
|              |                                                                                   |                                                                       | 622/622<br>Мбит/с                                                  |                                               |                                                          |                                                              |
| <b>EPON</b>  |                                                                                   |                                                                       |                                                                    |                                               |                                                          |                                                              |
| <b>GEPON</b> | 32/64                                                                             | 10/20                                                                 | 1/1<br>Гбит/с                                                      |                                               |                                                          | 10 GPON                                                      |
| <b>GPON</b>  | 32/64                                                                             | 10/20                                                                 | 2,5/1,25<br>Гбит/с                                                 | $^{+}$                                        | $^{+}$                                                   | $\lambda$ – super<br><b>PON</b>                              |

Таблица 2.1 - Основные характеристики стандартов РОН

#### 2.1 Основные понятия технологий оптического доступа

Наибольший объем услуг может быть предоставлен пользователю с помощью сетей оптического доступа OAN (Optical Access Networks) активных (FTTH, FTTB. FTTC, FTTCab и т.д.) или пассивных PON (Passive Optical Networks). Созданием и продвижением новейших технологий доступа, и в частности оптических технологий, занимается международный консорциум FSAN (Full Service Access Network) [2, 9].

Технология FTTx - оптика до x (Fiber-To-The-x, FTTx) - это доступ к широкому спектру мультисервисных услуг, по оптическому волокну.

Типы FTTx:

- FTTA (Fiber to the Apartment) - оптоволокно до квартиры;

- FTTB (Fiber to the Building) - оптоволокно до здания;

- FTTC (Fiber to the Curb) - оптоволокно до распределительной шкафа;

- FTTCab (Fiber to the Cabinet) - оптоволокно до телефонного шкафа/будки;

- FTTE (Fiber to the Exchange) - оптоволокно до ближайшего к пользователю коммутатора;

- FTTH (Fiber to the Home) - оптоволокно до дома;

- FTTMdu (Fiber to the MultiDwelling Unit) - оптоволокно до блока/квартала жилых домов;

- FTTN (Fiber to the Node) - оптоволокно до узла;

- FTTO (Fiber To The Office) - доведение кабеля с ОВ до офиса;

- FTTOpt (Fiber To The Optimum) - доведение кабеля с ОВ до некой оптимальной, с точки зрения Оператора и/или пользователя, точки;

- FTTP (Fiber to the Premises) - доведение кабеля с ОВ до помещения клиента;

- FTTR (Fiber to the Remote Office) - оптоволокно до удаленного узладоведение кабеля с ОВ до удаленного модуля, концентратора, мультиплексора или УАТС;

- FTTS (Fiber to the Subscriber) - оптоволокно до абонента;

- FTTU (Fiber to the User) - оптоволокно до пользователя.

Примеры организации МСАД на технологии FTTx, приведены на рисунке 2.2.

Технология PON (passive optical networks) – пассивные оптические сети это наиболее перспективная технология широкополосного мультисервисного множественного доступа по оптическому волокну [2, 9].

Суть технологии пассивных оптических сетей, состоит в том, что ее распределительная сеть строится без каких-либо активных компонентов

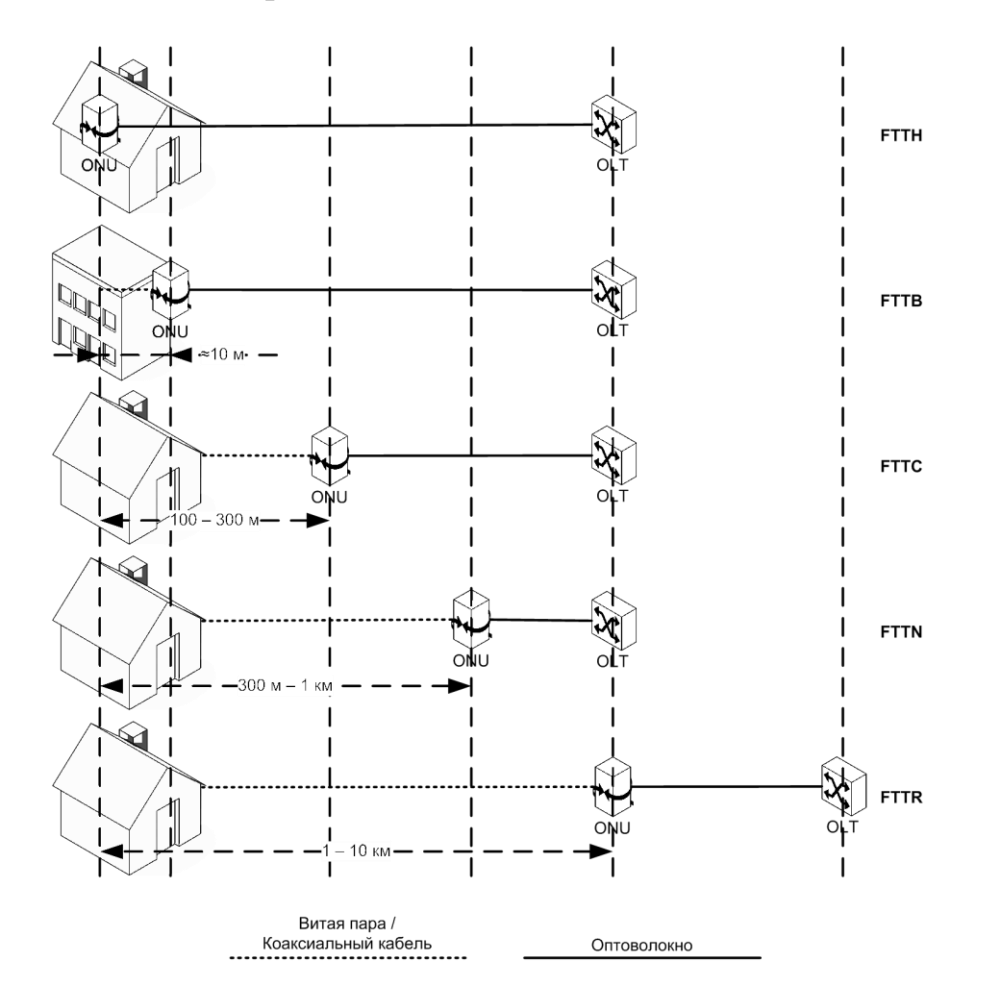

Рисунок 2.2 - Примеры организации МСАД на технологии FTTx

разветвление оптического сигнала осуществляется с помощью пассивных делителей оптической мощности - сплиттеров.

Типы PON:

- APON [\(ATM](http://www.vixett.com/select/technologies/telecom_terms/terms_transport) Passive Optical Network) - использует АТМ[-инкапсуляцию](http://www.vixett.com/select/technologies/telecom_terms/terms_transport) транспортируемых данных для бизнес-приложений, обеспечивает скорость передачи 155 Мбит/с при дальности связи до 20 км. Базовый стандарт APON: ITU-T G.983;

- BPON (Broadband Passive Optical Network) - превосходит APON за счет ряда преимуществ, в частности, поддержки метода спектрального уплотнения каналов (Wavelength Division Multiplexing - [WDM\)](http://ru.wikipedia.org/wiki/%D0%A1%D0%BF%D0%B5%D0%BA%D1%82%D1%80%D0%B0%D0%BB%D1%8C%D0%BD%D0%BE%D0%B5_%D1%83%D0%BF%D0%BB%D0%BE%D1%82%D0%BD%D0%B5%D0%BD%D0%B8%D0%B5_%D0%BA%D0%B0%D0%BD%D0%B0%D0%BB%D0%BE%D0%B2), видео-приложений, более высокой скорости передачи (622 Мбит/с и 1,2 Гбит/c). Базовый стандарт BPON: ITU-T G.983x;

- GPON (Gigabit Passive Optical Network) - наиболее распространенный на сегодня вариант PON, обеспечивающий симметричную передачу со скоростью до 2,5 Мбит/с, поддерживает [транспортные протоколы](http://www.vixett.com/select/technologies/telecom_transport/telecom_transport_technologies) Ethernet и

ATM, а также IP-транспорт. Базовый стандарт GPON: ITU-T G.984;

- EPON (Ethernet Passive Optical Network) - другое название: "Ethernet на первой миле" (Ethernet in the First Mile) - обеспечивает симметричную передачу со скоростью до 1,25 Гбит/с и использует инкапсуляцию Ethernet. Базовый стандарт EPON: IEEE 802.3ah;

- GEPON (Gigabit Ethernet Passive Optical Network) является одной из разновидностей технологии пассивных оптических сетей PON и одним из самых современных вариантов строительства сетей связи, обеспечивающим высокую скорость передачи информации (до 1,2 Гбит/с). Основное преимущество технологии GEPON заключается в том, что она позволяет оптимально использовать волоконно-оптический ресурс кабеля. Например, для подключения 64 абонентов в радиусе 20 км достаточно задействовать всего один волоконно-оптический сегмент;

- 10GEPON (10 Gigabit Ethernet Passive Optical Network) - гибрид технологий GPON и EPON со скоростями передачи до 10 Гбит/с. Базовый стандарт 10GEPON: IEEE 802.3av;

- TurboGEPON обеспечивает скорость передачи информации до 2.5 Гбит/с по направлению к абоненту (downstream) и до 1,25 Гбит/с в направлении от абонента (upstream).

Топологии сетей оптического доступа:

1) "Кольцо" - кольцевая топология на основе SDH применяется в сетях доступа, но в сетях доступа нельзя заранее знать где, когда и сколько абонентских узлов будет установлено (см. рисунок 2.4) [2, 9]. При случайном территориальном и временном подключении пользователей кольцевая топология может превратится в сильно изломанное кольцо со множеством ответвлений, подключение новых абонентов осуществляется путем разрыва кольца и вставки дополнительных сегментов. На практике часто такие петли совмещаются в одном кабеле, что приводит к появлению колец, похожих

больше на ломаную – "сжатых" колец (collapsedrings), что значительно снижает надежность сети.

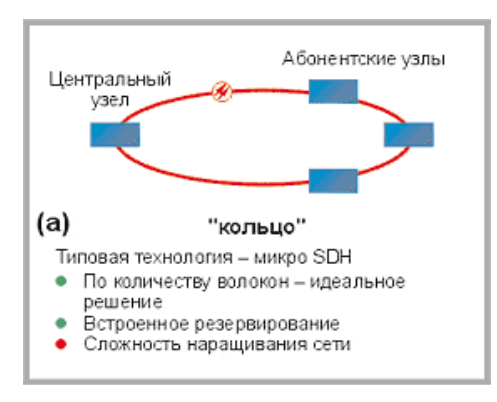

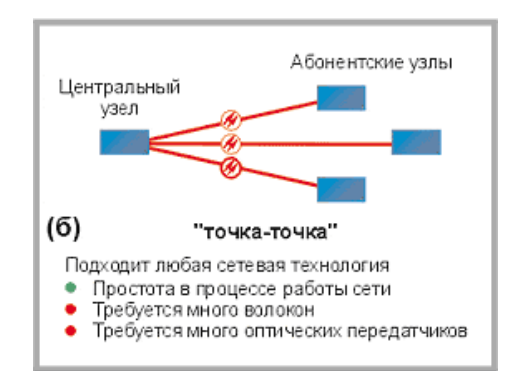

Рисунок 2.3 – Топология "Кольцо" Рисунок 2.4 – Топология "Точка-точка"

2)"Точка-точка" (P2P) - топология P2P не накладывает ограничения на используемую сетевую технологию (см. рисунок 2.5). P2P может быть реализована как для любого сетевого стандарта, так и для нестандартных (proprietary ) решений, например, использующих оптические модемы. С точки зрения безопасности и защиты передаваемой информации, при соединении P2P обеспечивается максимальная защищенность абонентских узлов. Поскольку оптический кабель нужно прокладывать индивидуально до абонента, этот подход является наиболее дорогим и привлекателен в основном для крупных абонентов.

3) "Дерево с активными узлами" – это экономичное с точки зрения использования волокна решение (см. рисунок 2.6). Это решение хорошо вписывается в рамки стандарта Ethernet с иерархией по скоростям от центрального узла к абонентам 1000/100/10 Мбит/с (1000Base-LX, 100Base-FX, 10Base-FL). Однако в каждом узле дерева обязательно должно находиться активное устройство (применительно к IP-сетям, коммутатор или маршрутизатор). Оптические сети доступа Ethernet, преимущественно использующие данную топологию, относительно недороги.

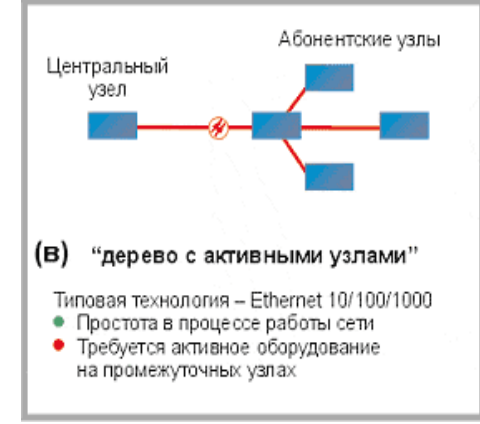

 $\overline{\phantom{a}}$ Рисунок 2.5 – Топология "Дерево с Рисунок 2.6 – Топология "Дерево с активными узлами" пассивными узлами"

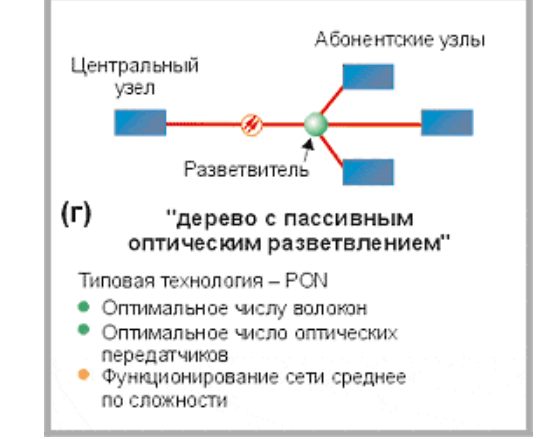

4) "Дерево с пассивным оптическим разветвлением PON (P2MP)" решения на основе архитектуры PON используют логическую топологии "точка-многоточка" P2MP (point-to-multipoint), которая положена в основу технологии PON, к одному порту центрального узла можно подключать целый волоконно-оптический сегмент древовидной архитектуры, охватывающий десятки абонентов (см. рисунок 7.5). При этом в промежуточных узлах дерева устанавливаются компактные, полностью пассивные оптические разветвители (сплиттеры), не требующие питания и обслуживания.

PON позволяет экономить на кабельной инфраструктуре, за счет сокращения суммарной протяженности оптических волокон, т.к. на участке от центрального узла до разветвителя используется всего одно волокно. В меньшей степени обращают внимание на другой источник экономии сокращение числа оптических передатчиков и приемников в центральном узле. Между тем экономия о второго фактора в некоторых случаях оказывается даже более существенной.

#### 2.2 Архитектура PON

Основная идея архитектуры PON - использование всего одного приемопередающего модуля в центральном узле OLT лля передачи информации множеству абонентских устройств ONU и приема информации от них (см. рисунок 8.1) [2, 9]:

- OLT (Optical Line Terminal) – центральное устройство, агрегирует потоки от терминальных устройств в зданиях:

- ONU (Optical Network Unit) или ONT (Optical Network Terminal)терминальное устройство, устанавливается в здании, предоставляет конечным абонентам различные порты доступа.

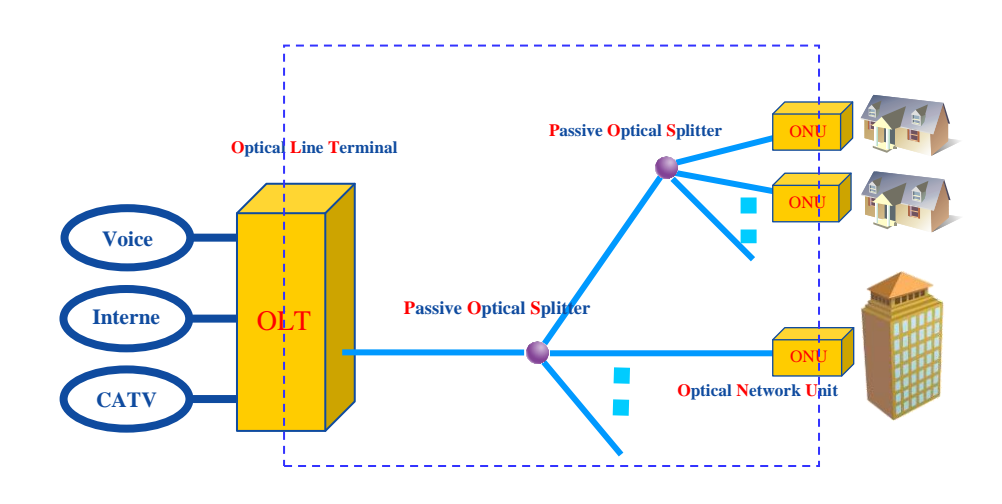

Рисунок 2.7 - Архитектура PON

Сеть PON должна обеспечить прозрачный транспорт для всего комплекса предоставляемых услуг – телефонии, широкополосного доступа к сети передачи данных, IP-TV, КТВ. В тоже время данная сеть должна иметь наиболее экономичную, с точки зрения объема линейных сооружений оптоволоконную инфраструктуру.

Свойства сети PON:

- древовидная архитектура с передачей по одному волокну на двух длинах волн навстречу друг другу: 1550 нм (от центрального узла к абонентам, нисходящий поток) и 1310 нм (от абонентов к центральному узлу, восходящий поток);

- на промежуточных узлах дерева, размещаются пассивные оптические разветвители;

- использование метода доступа TDMA позволяет гибко распределять полосу пропускания между абонентами;

на одно волокно, идущее из центрального узла (OLT), можно подключить до 32 абонентских узлов (ONT);

максимальное удаление составляет 20 км.

Основные преимущества технологии PON:

- невысокая стоимость построения сети. Технология реализует возможность подключения через одно оптоволокно большого количества абонентских терминалов, что способствует значительной экономии волокон.

- низкие расходы на эксплуатацию и техническое обслуживание сети. Преимущество обусловлено использованием пассивного оборудования в распределительной сети.

- возможность постепенного наращивания сети. Ввод новых узлов не оказывает влияния на действующую сеть.

- перспективность создания распределительной инфраструктуры. Строительство оптической распределительной сети закладывает хорошую и долговременную основу для дальнейшего развития и предоставления в будущем любых мультимедийных услуг с практически неограниченной полосой пропускания

- надежность. Использование меньшего числа активных элементов в сети обеспечивает ее надежность, а кроме того, способствует как снижению чувствительности к влиянию смежных линий связи, так и уменьшению воздействия на них.

- высокая гибкость. Построение распределительной сети по технологии PON требует применения всего лишь одного оптического волокна, а не пучка волокон, как при использовании других оптоволоконных технологий. Благодаря этому можно строить сеть по шинной или древовидной топологии, что весьма выгодно с экономической точки зрения. Гибкость технологии позволяет использовать ее в любых сетевых конфигурациях семейства FTTx.

- возможность оказания услуг Triple Play с предоставлением видео по любой модели: в виде услуг кабельного телевидения или в виде услуг IPTV

#### 2.3 Принцип передачи информации между устройствами PON

Число абонентских узлов, подключенных к одному приемопередающему модулю OLT, может быть настолько большим, насколько позволяет бюджет мощности и максимальная скорость приемопередающей аппаратуры. Для передачи потока информации от OLT к ONT - прямого (нисходящего) потока, как правило, используется длина волны 1550 нм. Наоборот, потоки данных от разных абонентских узлов в центральный узел, совместно образующие обратный (восходящий) поток, передаются на длине волны 1310 нм. В ОLT и ОНТ встроены мультиплексоры WDM, разделяющие исходящие и входящие потоки. Реализация этого принципа показана на рисунке 2.8 [9].

оптических Прямой поток уровне сигналов. на является широковещательным. Каждый абонентский узел ОNT, читая адресные поля, выделяет из этого общего потока предназначенную только ему часть Фактически, информации. имеем MЫ дело  $\mathbf{C}$ распределенным демультиплексором.

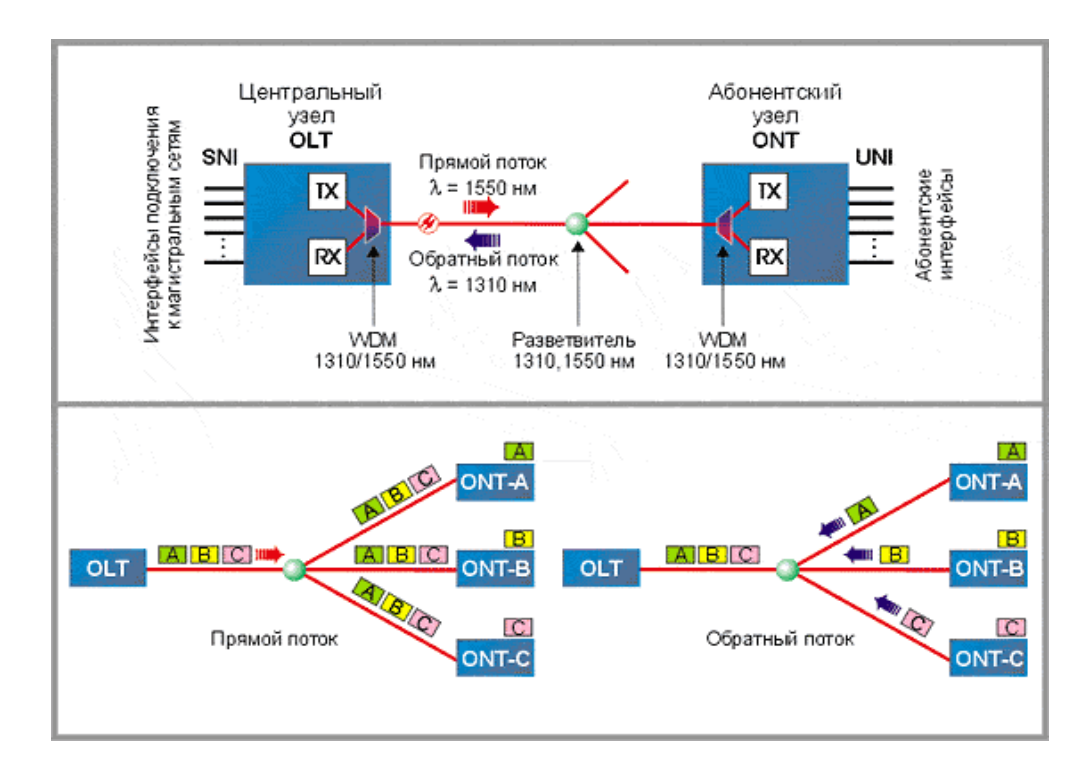

Рисунок 2.8 - Принцип передачи информации между устройствами PON

Обратный поток - Все абонентские узлы ONT ведут передачу в обратном потоке на одной и той же длине волны, используя концепцию множественного доступа с временным разделением TDMA (time division multiple access). Для того, чтобы исключить возможность пересечения сигналов от разных ОNT, для каждого из них устанавливается свое индивидуальное расписание по передаче данных с учетом поправки на задержку, связанную с удалением данного ONT от OLT. Эту задачу решает протокол TDMA MAC.

Стандартом PON предусмотрено использование стандартного спектрального диапазона (C-диапазона, conventional - 1530-1565 нм) для передачи DWDM трафика. Так допустимо использование широковещательного видео на другой длине волны. Используя C-диапазон, можно организовать двунаправленные каналы связи (см. рисунок 2.9).

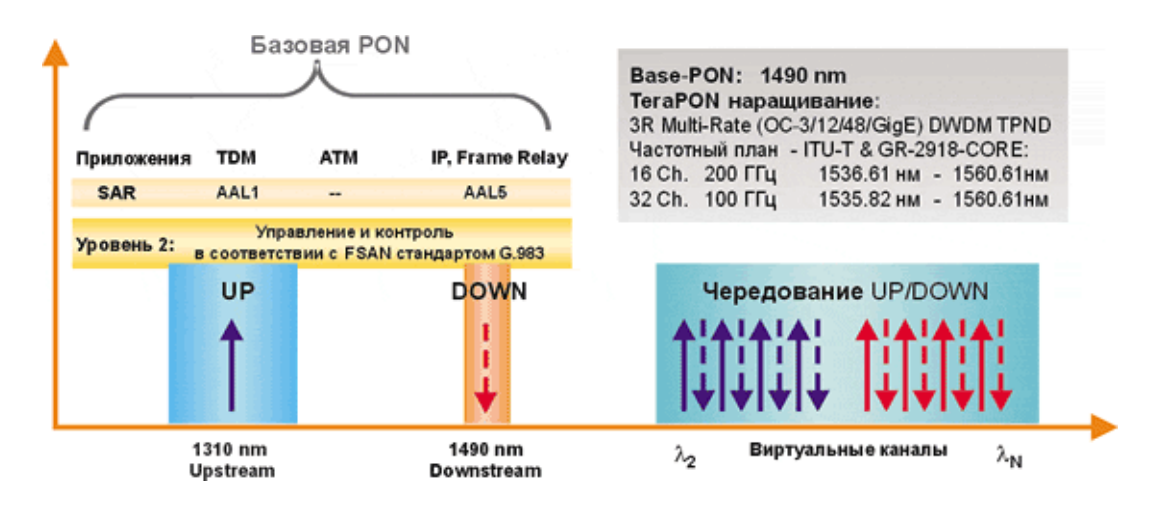

Рисунок 2.9 - С-диапазон для передачи DWDM сигналов

#### **2.4 Предоставляемые технологией PON услуги**

С применением технологии пассивных оптических сетей возможно предоставление услуг передачи данных, телефонии, IPTV и услуг кабельного телевидения в комплексе [9].

Возможность предоставления комплексных услуг реализуется с использованием абонентского оборудования.

Для организации доступа к услугам сети NGN посредством PON используется гибридная сервисная модель. Реализация логической модели доступа к услугам сети NGN посредством PON представлена на рисунке 8.4.

PPPoE-сессия инициируется на оборудовании абонента (ПК), а ONT настроен в режиме Bridge. Терминация PPPoE-сессии производится на BRAS. Интернет трафик и трафик данных внутренней сети абонентов передается в рамках одной PPPoE-сессии. Для доступа к услугам Интернет виртуальному адаптеру PPPoE на оборудовании абонента, присваивается динамический публичный IP-адрес.

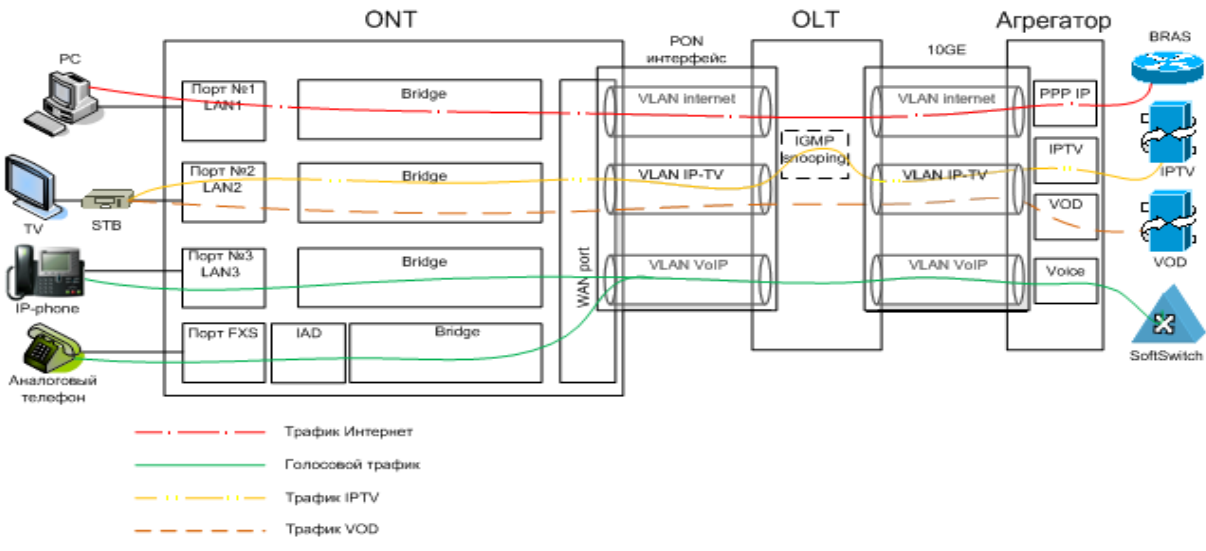

Рисунок 2.10 - Реализация логической модели

При

организации доступа к услугам Triple Play на участках между абонентским оборудованием (ONT) и терминирующим оборудованием организуются три сервисных VLAN (реализуется сервисная модель доступа S-VLAN – Service VLAN), в рамках которых передается трафик услуг Интернет, VoIP и один VLAN для передачи трафика IPTV и VoD. На оборудовании ONT осуществляется сопоставление идентификатора физического порта для подключения абонентского оборудования и идентификатора соответствующего сервисного VLAN. Например:

Port 1 – для подключения ПК и доступа к услуге Интернет;

 Port 2 – для подключения телевизионной приставки STB и доступа к услугам IPTV и VoD;

Port 3 – для подключения телефона и доступа к услуге VoIP.

#### **2.5 Основные понятия сетей кабельного телевидения**

Кабельное телевидение (Cable television - сокращённое название от Community Antenna Television, CATV - телевидение с общей [антенной\)](http://ru.wikipedia.org/wiki/%D0%90%D0%BD%D1%82%D0%B5%D0%BD%D0%BD%D0%B0) - модель [телевизионного вещания](http://ru.wikipedia.org/wiki/%D0%A2%D0%B5%D0%BB%D0%B5%D0%B2%D0%B8%D0%B4%D0%B5%D0%BD%D0%B8%D0%B5) (а также иногда и [FM](http://ru.wikipedia.org/wiki/%D0%A7%D0%B0%D1%81%D1%82%D0%BE%D1%82%D0%BD%D0%B0%D1%8F_%D0%BC%D0%BE%D0%B4%D1%83%D0%BB%D1%8F%D1%86%D0%B8%D1%8F)[-радиовещания\)](http://ru.wikipedia.org/wiki/%D0%A0%D0%B0%D0%B4%D0%B8%D0%BE), в которой телесигнал распространяется посредством [высокочастотных](http://ru.wikipedia.org/wiki/%D0%A7%D0%B0%D1%81%D1%82%D0%BE%D1%82%D0%B0) сигналов, передаваемых через проложенный к потребителю [кабель](http://ru.wikipedia.org/wiki/%D0%9A%D0%B0%D0%B1%D0%B5%D0%BB%D1%8C) [2, 9, 10]. Кабельное телевидение противопоставляется [эфирному](http://ru.wikipedia.org/wiki/DVB-T2) и [спутниковому телевидению.](http://ru.wikipedia.org/wiki/%D0%A1%D0%BF%D1%83%D1%82%D0%BD%D0%B8%D0%BA%D0%BE%D0%B2%D0%BE%D0%B5_%D1%82%D0%B5%D0%BB%D0%B5%D0%B2%D0%B8%D0%B4%D0%B5%D0%BD%D0%B8%D0%B5)

Долгое время основой кабельных телесетей являлся [коаксиальный кабель.](http://ru.wikipedia.org/wiki/%D0%9A%D0%BE%D0%B0%D0%BA%D1%81%D0%B8%D0%B0%D0%BB%D1%8C%D0%BD%D1%8B%D0%B9_%D0%BA%D0%B0%D0%B1%D0%B5%D0%BB%D1%8C) Успешное развитие технологий оптической передачи данных привело к внедрению [оптического волокна](http://ru.wikipedia.org/wiki/%D0%9E%D0%BF%D1%82%D0%B8%D1%87%D0%B5%D1%81%D0%BA%D0%BE%D0%B5_%D0%B2%D0%BE%D0%BB%D0%BE%D0%BA%D0%BD%D0%BE) в сети кабельного телевидения в виде так называемых гибридных, или волоконно-коаксиальных сетей (Hybrid Fiber Coaxial - HFC), в которых сочетаются коаксиальные и [волоконно-оптические](http://ru.wikipedia.org/wiki/%D0%92%D0%BE%D0%BB%D0%BE%D0%BA%D0%BE%D0%BD%D0%BD%D0%BE-%D0%BE%D0%BF%D1%82%D0%B8%D1%87%D0%B5%D1%81%D0%BA%D0%B8%D0%B9_%D0%BA%D0%B0%D0%B1%D0%B5%D0%BB%D1%8C)  [кабели.](http://ru.wikipedia.org/wiki/%D0%92%D0%BE%D0%BB%D0%BE%D0%BA%D0%BE%D0%BD%D0%BD%D0%BE-%D0%BE%D0%BF%D1%82%D0%B8%D1%87%D0%B5%D1%81%D0%BA%D0%B8%D0%B9_%D0%BA%D0%B0%D0%B1%D0%B5%D0%BB%D1%8C)

Современная сеть кабельного телевидения включает головную станцию, магистральные каналы связи, субмагистральные линии и домовые распределительные сети.

Преимущества кабельного телевидения перед эфирным:

- более высокое качество сигнала;

- высокая помехозащищённость;

- отсутствие проблем с передачей сигнала в городах с плотной многоэтажной застройкой;

- возможность расширения предоставляемых абоненту услуг и количества каналов.

Традиционно аналоговая технология кабельного телевидения успешно осваивает [цифровые](http://ru.wikipedia.org/wiki/%D0%A6%D0%B8%D1%84%D1%80%D0%BE%D0%B2%D0%BE%D0%B9_%D1%81%D0%B8%D0%B3%D0%BD%D0%B0%D0%BB) способы [передачи данных,](http://ru.wikipedia.org/wiki/%D0%9F%D0%B5%D1%80%D0%B5%D0%B4%D0%B0%D1%87%D0%B0_%D0%B4%D0%B0%D0%BD%D0%BD%D1%8B%D1%85) как в прямом направлении к клиентам [\(DVB-С\)](http://en.wikipedia.org/wiki/DVB-C), так и двусторонние [интерактивные](http://ru.wikipedia.org/wiki/%D0%98%D0%BD%D1%82%D0%B5%D1%80%D0%B0%D0%BA%D1%82%D0%B8%D0%B2%D0%BD%D0%BE%D1%81%D1%82%D1%8C) [\(DVB+IP,](http://en.wikipedia.org/wiki/DVB-IPTV) [DOCSIS\)](http://ru.wikipedia.org/wiki/DOCSIS).

Data Over Cable Service Interface Specifications (DOCSIS) - стандарт передачи данных по [коаксиальному \(телевизионному\) кабелю.](http://ru.wikipedia.org/wiki/%D0%9A%D0%BE%D0%B0%D0%BA%D1%81%D0%B8%D0%B0%D0%BB%D1%8C%D0%BD%D1%8B%D0%B9_%D0%BA%D0%B0%D0%B1%D0%B5%D0%BB%D1%8C) Этот стандарт предусматривает передачу данных абоненту по сети [кабельного телевидения](http://ru.wikipedia.org/wiki/%D0%9A%D0%B0%D0%B1%D0%B5%D0%BB%D1%8C%D0%BD%D0%BE%D0%B5_%D1%82%D0%B5%D0%BB%D0%B5%D0%B2%D0%B8%D0%B4%D0%B5%D0%BD%D0%B8%D0%B5) с максимальной скоростью до 42 [Мбит/с](http://ru.wikipedia.org/wiki/%D0%91%D0%B8%D1%82_%D0%B2_%D1%81%D0%B5%D0%BA%D1%83%D0%BD%D0%B4%D1%83) (при ширине полосы пропускания 6 [МГц](http://ru.wikipedia.org/wiki/%D0%93%D0%B5%D1%80%D1%86_%28%D0%B5%D0%B4%D0%B8%D0%BD%D0%B8%D1%86%D0%B0_%D0%B8%D0%B7%D0%BC%D0%B5%D1%80%D0%B5%D0%BD%D0%B8%D1%8F%29) и использовании многопозиционной [амплитудной модуляции](http://ru.wikipedia.org/wiki/%D0%90%D0%BC%D0%BF%D0%BB%D0%B8%D1%82%D1%83%D0%B4%D0%BD%D0%B0%D1%8F_%D0%BC%D0%BE%D0%B4%D1%83%D0%BB%D1%8F%D1%86%D0%B8%D1%8F) 256 [QAM\)](http://ru.wikipedia.org/wiki/%D0%9A%D0%B2%D0%B0%D0%B4%D1%80%D0%B0%D1%82%D1%83%D1%80%D0%BD%D0%B0%D1%8F_%D0%BC%D0%BE%D0%B4%D1%83%D0%BB%D1%8F%D1%86%D0%B8%D1%8F), и получение данных от абонента со скоростью до 10,24 [Мбит/с.](http://ru.wikipedia.org/wiki/%D0%91%D0%B8%D1%82_%D0%B2_%D1%81%D0%B5%D0%BA%D1%83%D0%BD%D0%B4%D1%83)

Существует несколько версий спецификации DOCSIS:

- DOCSIS 1.0;
- DOCSIS 1.1;
- DOCSIS 2.0;
- DOCSIS 3.0;
- EuroDOCSIS.

EuroDOCSIS регламентирует принятое для Европы распределение частот прямого и обратного канала, оговаривает работу c полосой 8 [МГц.](http://ru.wikipedia.org/wiki/%D0%93%D0%B5%D1%80%D1%86_%28%D0%B5%D0%B4%D0%B8%D0%BD%D0%B8%D1%86%D0%B0_%D0%B8%D0%B7%D0%BC%D0%B5%D1%80%D0%B5%D0%BD%D0%B8%D1%8F%29)

Стандарт DOCSIS 1.1 дополнительно предусматривает наличие специальных механизмов, улучшающих поддержку [IP-телефонии,](http://ru.wikipedia.org/wiki/VoIP) уменьшающих задержки при передаче речи (например, механизмы фрагментации и сборки больших пакетов, организации виртуальных каналов и задания приоритетов).

DOCSIS имеет прямую поддержку IP протокола с нефиксированной длиной пакетов, в отличие от DVR-RC, который использует ATM Cell transport для передачи IP пакетов (то есть, IP пакет сначала переводится в формат [ATM,](http://ru.wikipedia.org/wiki/ATM) который затем передаётся по кабелю; на другой стороне производится обратный процесс), таблица 2.2.

| Version  |                   | <b>DOCSIS</b>      | <b>EuroDOCSIS</b> |                    |  |
|----------|-------------------|--------------------|-------------------|--------------------|--|
|          | Прямой канал      | Обратный канал     | Прямой канал      | Обратный канал     |  |
|          | (Down)            | $(\text{Up})$      | (Down)            | (Up)               |  |
| 1.x      | 42,88 (38) Мбит/с | $10,24$ (9) Мбит/с | 55,62 (50) Мбит/с | $10,24$ (9) Мбит/с |  |
| 2.0      | 42,88 (38) Мбит/с | 30,72 (27) Мбит/с  | 55,62 (50) Мбит/с | 30,72 (27) Мбит/с  |  |
| 3.0      | $+171,52(+152)$   | $+122,88(+108)$    | $+222,48 (+200)$  | $+122,88(+108)$    |  |
| 4channel | Мбит/с            | Мбит/с             | Мбит/с            | Мбит/с             |  |
| 3.0      | $+343,04(+304)$   | $+122,88(+108)$    | $+444,96(+400)$   | $+122,88(+108)$    |  |
| 8channel | Мбит/с            | Мбит/с             | Мбит/с            | Мбит/с             |  |

Таблица 2.2 - Максимальная скорость синхронизации (Максимальная используемая скорость)

Передача данных «сверху вниз» - к пользователю, или в Downstreamканале - выполняется передающим устройством головного оборудования, называемым CMTS - Cable Modem Termination System. Иначе говоря, вся полоса делится между всеми пользователями, которые в данный момент принимают данные, поэтому доступная в каждый момент времени полоса для конкретного пользователя может «плавать» в очень широких пределах. Передача информации «снизу вверх» (в Upstream-канале) может выполняться кабельным модемом, который отвечает техническим требованиям, предъявляемым предприятием, или сертифицирован на соответствие стандарту DOCSIS, а в качестве протокола доступа реализована процедура МДВР (многостанционный доступ с временным разделением каналов) или МДКР (многостанционный доступ с кодовым разделением каналов). До появления стандарта DOCSIS 3.0 полоса на одного пользователя в Downstream-канале составляла примерно не более 25 Мбит/с, в Upstream-канале - не более 10 Мбит/с. Это обусловлено невозможностью выделения всех тайм-слотов на одно абонентское устройство.

Главное отличие DOCSIS 3.0 от 2.0 в том, что в DOCSIS 3.0 каналы на кабельном модеме можно объединять, тем самым увеличивая скорость доступа. Объединяются до 16 прямых и 8 обратных. Также в DOCSIS 3.0 появилась поддержка multicast, шифрования AES и др.

*Гибридные оптико-коаксиальные сети*

Гибридные оптико-коаксиальные сети (HFC – Hybrid Fiber Coax) строятся, по трем основным технологиям, часто именуются классическими сетями (см. рисунок 9.1) [2, 9, 10]. По HFC сетям передают как аналоговые, так и цифровые сигналы. При построении систем кабельного телевидения (СКТ) в подавляющем большинстве используют HFC сети, они обладают максимальной потенциальной широкополосностью из всех видов существующих сетей, как на магистральных участках, так и на участках абонентского доступа. HFC сети в настоящее время находят все большее и большее распространение благодаря широкополосности, мультимедийности, простоте формирования контента, возможности формирования равенства информационных потоков в обоих

направлениях, доступа ко всем абонентам, высокой надежности и простоте обслуживания.

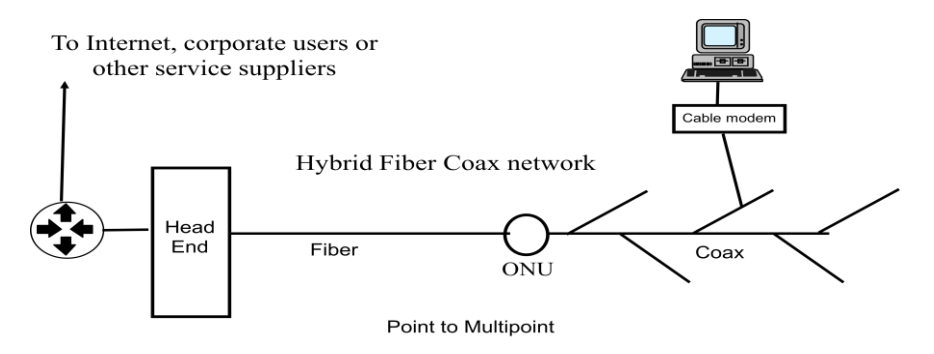

Рисунок 2.11 – Технологии сетей кабельного телевидения

В сетях HFC транспортная сеть строится на оптическом волокне или арендуется, она связывает между собой головную и узловые станции, топология зависит от количества узловых станция.

По оптическим магистралям и субмагистралям сигнал подается от узловой головной станции к оптическим узлам. От них строится коаксиальная распределительная сеть использующая кабель большого диаметра и имеющий малые потери (не хуже 0,07 дБ/100 м). Общая протяженность такого кабеля может составить не более трех километров, так как при изменении температуры затухание сигналов в коаксиальном кабеле может измениться на столько, что сеть кабельного телевидения окажется не работоспособной.

*Реализация сетей кабельного телевидения на FTTB*

FTTB (Fiber To The Building) – оптика до здания. Под такой технологией понимают относительно глубокое проникновение оптики до абонента, т.е. работу оптического узла (ОУ) в среднем на 100…250 абонентов (например, 9…12-ти этажный дом на 4…6 подъездов). При этом после ОУ каскадно включается обычно не более одного коаксиального усилителя (см. рисунок 9.2) [9, 10].

В волоконно-оптическом кабеле, проходящем до оптического узла здания, используется как минимум, три активных волокна. По паре волокон обеспечивается канал связи сети с иерархией Ethernet 10/100/1000. К абоненту прокладывается витая пара длинной до 200 метров на интерфейсы 10 Base-T или 100 Base-TX. При подключении индивидуальных абонентов лучше полностью отказаться от мультиплексоров, а все каналы сделать дуплексными. Использование коммутаторов позволит организовать иерархию по скоростям, ввести тарификацию абонентов при их подключении к 10 Base-T или 100 Base-TX, а также использовать более скоростные каналы на магистральных участках сети.

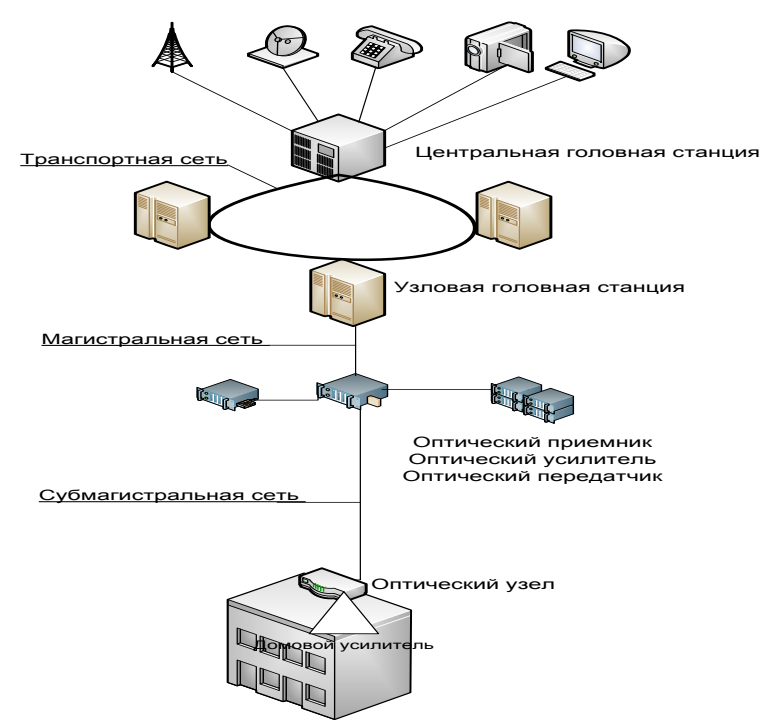

Рисунок 2.12 – Сеть кабельного телевидения на FTTB

По одному волокну можно передавать широковещательный телевизионный сигнал на домовой оптический приемник, усилитель линейный прием этого сигнала в электрический и передачу его в коаксиальный кабель в полосе частот порядка 1 ГГц. При замене HFC на FTTB домовой усилитель удаляется, а пассивный фрагмент коаксиального кабеля полосой 300 МГц с цифровым трафиком в стандарте MPEG-2 выше 1 МГц сохраняется. Обратного канала в такой сети нет. В отличие от традиционного построения HFC сетей, где после оптического узла устанавливают несколько последовательных коаксиальных усилителей, в FTTB сети интермодуляционные искажения создают только оптические приемо-передающие устройства. Для системы управления используется интерактивный канал Ethernet.

#### **2.6 Оборудование применяемое в технологии GPON**

Основная идея архитектуры PON – использование всего одного приемопередающего модуля в OLT для передачи информации множеству абонентских устройств ONT и приема информации от них.

Число абонентских узлов, подключенных к одному приемопередающему модулю OLT, может быть настолько большим, насколько позволяет бюджет мощности и максимальная скорость приемопередающей аппаратуры. Для передачи потока информации от OLT к ONT – прямого (нисходящего) потока, как правило, используется длина волны 1550 нм. Наоборот, потоки данных от разных абонентских узлов в центральный узел, совместно образующие

обратный (восходящий) поток, передаются на длине волны 1310 нм. В OLT и ONT встроены мультиплексоры WDM, разделяющие исходящие и входящие потоки.

Прямой поток на уровне оптических сигналов, является широковещательным. Каждый абонентский узел ONT, читая адресные поля, выделяет из этого общего потока предназначенную только ему часть информации. Фактически, мы имеем дело с распределенным демультиплексором.

Обратный поток .Все абонентские узлы ONT ведут передачу в обратном потоке на одной и той же длине волны, используя концепцию множественного доступа с временным разделением TDMA (time division multiple access). Для того, чтобы исключить возможность пересечения сигналов от разных ONT, для каждого из них устанавливается свое индивидуальное расписание по передаче данных c учетом поправки на задержку, связанную с удалением данного ONT от OLT.

Оптическое терминальное оборудование (OLT) обеспечивает построение оптических сетей доступа. Данный концентратор совместно с оптическим сетевым оборудованием (ONT) является завершенным решением организации сетей доступа для частных и корпоративных абонентов с гигабитной пропускной способностью на отрезке последней мили. Каждый PON интерфейс способен передать трафик со скоростью 2,5 Гбит/с, который может распределяться между 32/64 терминальными устройствами. Таким образом, небольшой концентратор в корпусе 1U может обслуживать максимально до 512 абонентов.

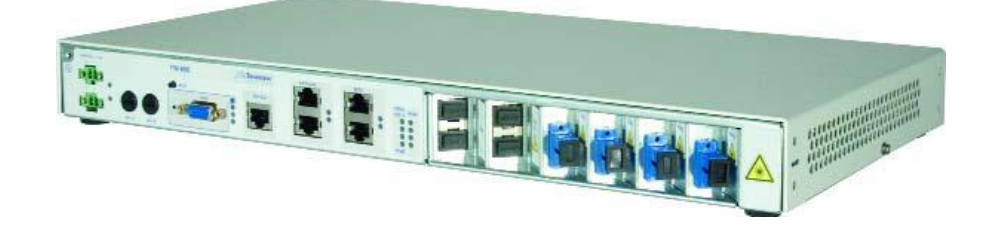

Рисунок 2.13 – Центральный узел OLT

ONT - это терминальное абонентское оборудование (Optical Network Terminations)), работающее по технологии GPON, обеспечивающее сервис для абонентов по оптическому волокну. Устройство устанавливается внутри помещения и может монтироваться на стене или размещаться на столе. Терминальное оборудование предназначено для предоставления широкополосных услуг для частных пользователей.

Трафик в направлении сети (условное направление наверх) а также к абонентам (вниз), передается по единому волокну. Разделение трафика происходит на уровне длины волны, с использованием технологии WDM.

Downstream – 1490 нм  $/2,5$  Гбит $/c$ 

Upstream – 1310 нм /1,25 Гбит/с

ONT имеет следующие типы интерфейсных портов: один высокоскоростной порт Gigabit 1000BaseT Ethernet и четыре порта 100Base-T Fast Ethernet с поддержкой услуг Интернет доступа, IP TV, VoD, а также других IP услуг; два телефонных порта POTS RJ-11 с поддержкой стандартных телефонных аппаратов; один RF overlay видео порт с поддержкой аналогового или цифрового видео сигнала, переносимого по той же самой оптике на длине волны 1550 нм, при этом аналоговые каналы можно просматривать без использования STB (set-top box), а цифровые каналы обрабатываются с помощью стандартного QAM метода модуляции

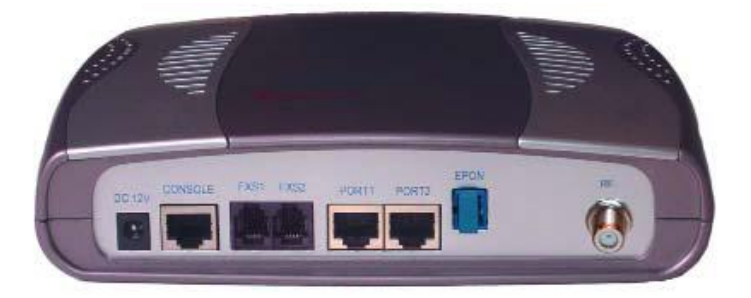

Рисунок 2.14 – Терминальное абонентское оборудование ONT

#### **2.7 Оптические сплиттеры, разветвители**

Оптические сплиттеры (разветвители) являются пассивными компонентами оптических сетей связи и предназначены для деления мощности оптического сигнала на части в заданных пропорциях. В общем виде оптичесикй сплиттер можно представить как узел с определенным количеством входных и выходных оптических каналов, между которыми и происходит деление мощности.

Наиболее широкое применение оптические сплиттеры нашли в сетях операторов кабельного телевидения и в современных пассивных оптических сетях (PON). Существует немаловажное отличие в использовании сплиттеров в сетях кабельного телевидения и в сетях PON заключается в том, что в сетях КТВ сигнал передается в одном направлении, а в сетях PON требуется дуплексная передача сигналов. Это отличие предъявляет более жесткие требования к качеству оптических разветвителей.

Оптические сплиттеры производятся до двум технологиям: сварной и планарной. При этом, по сварной технологии выпускаются два основных типа — биконические разветвители, в которых излучение передается через боковую поверхность, и торцевые, в которых излучение передается через торец световода.

На сегодняшний день на рынке наиболее широко представлены биконические разветвители. Технология изготовления таких сплиттеров основана на спайке волокон и растяжении места спайки. В результате растяжения сварного соединения происходят деформации (например, у сваренных волокон уменьшается размер сечения сердцевин), которые обеспечивают деление энергии излучения, распространяемого в оптическом волокне.

Планарные сплиттеры производятся по технологии планарных световодов, располагающихся на кристалле. Как правило, планарные сплиттеры имеют более высокие технические характеристики, чем сварные оптические разветвители.

#### **2.8 Использование сплиттеров в сети PON**

Вариант 1. Оконцованный сплиттер укладывается в специальную панель (в шасси 19") и соединяется с оконцованными волокнами через переходные розетки. Этот вариант наиболее удобен для обслуживания и позволяет при необходимости легко заменить сплиттер. Как правило, используется в центральных узлах сети и других помещениях, принадлежащих оператору, а также на "проходных" абонентских узлах (где магистральный кабель заходит в помещение абонента).

Вариант 2. Неоконцованный сплиттер сваривается с волокнами, место сварки защищается муфтой, муфта укладывается в землю (колодец) или вешается на открытом воздухе (опора освещения). Этот вариант не предполагает обслуживания, замена сплиттера достаточно проблематична. Как правило, используется в промежуточных узлах сети. При подвеске муфты на открытом воздухе необходимо использовать сплиттеры с расширенным температурным диапазоном, в специальном исполнении, при укладке муфты в землю можно использовать сплиттеры в стандартном исполнении.

По опыту, варианты 1 и 2 одинаково распространены на пассивных оптических сетях. Вариант 3 в настоящее время используется оносительно редко. В любом варианте, при установке сплиттера желательно заранее предусмотреть свободный порт, если в будущем планируется развитие сети от этой точки.

#### **2.9 Выбор оборудования**

Основной задачей при выборе оборудоваия являеться выбор станционного аборудования и оконечных устройств. В данном разделе
рассмотрены оборудования двух компаний Iskratel и Ericsson. Приведены преимущества и недостатки каждой линейки оборудования.

2.7.1 Оборудования компании Iskratel SI3000 MSAN.

Узел SI3000 MSAN обеспечивает реализацию мультимедийных услуг, услуг передачи речи и данных с использованием различных интерфейсов пользователя. Он является решением для плавного внедрения услуг Triple Play или расширения их спектра для абонентов квартирного сектора и бизнесабонентов. SI3000 MSAN совместим с различными сетевыми конфигурациями. Этот продукт может работать как с традиционными системами СТОП, так и с IP-сетями, ориентированными на NGN/IMS. Разнообразные варианты конфигурации этого продукта позволяют использовать его в качестве различных устройств – от узла с функциями только TDM-доступа с возможностью подключения к сетям TDM, узла с функциями широкополосного доступа по DSL и FTTx и до узла с функциями беспроводного доступа с возможностью подключения к IP-сети.

Платформа SI3000 MSAN характеризуется высокой пропускной способностью, надежностью и эксплуатационной готовностью. Платформа SI3000 MSAN основана на промышленных стандартах и использует преимущества технологии внутренней сети Gigabit Ethernet для взаимодействия установленных в корпусе плат. SI3000 MSAN соответствует требованиям ETSI и согласно требованиям, предъявляемым к оборудованию операторского класса, предназначенному для построения современных мультисервисных сетей, имеет только фронтальный доступ к платам.

В системе SI3000 MSAN используются различные корпуса, предназначенные для разнообразных вариантов применения на сети провайдера мультисервисного доступа. Эти корпуса обеспечивают установку (подключение) различных компоновочных блоков SI3000 MSAN.

В каждом из корпусов используется самая современная технология охлаждения и централизованного контроля, обеспечивающая поддержание соответствующей температуры в полностью укомплектованном корпусе во время работы оборудования. Каждый корпус оснащен системой управления полками, отвечающей за измерение различных параметров, конфигурирование системных функций и поддержание соответствующей температуры во время работы оборудования.

В масштабируемой платформе MSAN предусмотрены монтажные позиции (слоты) для установки коммутационных и сервисных плат, за счет чего достигается гибкость окончательной конфигурации узла. Простая модернизация различных вариантов MSAN и замена отдельных плат может выполняться непосредственно во время работы узла. В рамках одного корпуса может быть обеспечено резервирование и полное использование емкости (в полной комплектации).Технические спецификации приведены в таблице 2.3.

|                                                   | <b>MEA 20</b> | MEA10<br>D <sub>8</sub> | <b>MEA</b><br>10<br>Wall | <b>MEA</b><br>10 | <b>MEA</b><br>6 | <b>MEA</b><br>5 | MEA3 MEA       | 1U             |
|---------------------------------------------------|---------------|-------------------------|--------------------------|------------------|-----------------|-----------------|----------------|----------------|
| Макс. число<br>слотов<br>ДЛЯ<br>сервисных         | 18            | 8                       | 9                        | $\overline{9}$   | 5               | $\overline{4}$  | $\overline{2}$ | -1             |
| Макс. число<br>FE<br>портов<br>$($ опт./элект.)   | 216           | 96                      | 108                      | 108              | 60              | 48              | 24             | 24             |
| Макс. число<br>GE<br>портов<br>$($ опт./элект.)   | 180           | 80                      | 90                       | 90               | 50              | 40              | 20             | 10             |
| Макс.<br>число<br>линий<br>соед.<br>1-Gb Ethernet | 28            | 28                      | 14                       | 14               | 14              | 14              | 14             | $\overline{2}$ |

Таблица 2.3 – Параметры емкости платформы МЕА

Плата коммутатора 10 GE является центральной платой SI3000 MSAN. Благодаря наличию двух 10 GE и четырех GE модульных сетевых интерфейсов эта плата является перспективной операторской платформой коммутации и агрегации плат MSAN и внешних сетевых элементов с расширенными сетевыми возможностями. Данная плата обеспечивает как очень широкую полосу пропускания, так и гибкость при построении различных сетевых топологий, например каскадирование и кольца Ethernet.

Плата коммутатора 10 GE Ethernet обеспечивает расширенные механизмы сетевой защиты. Они обеспечивают конфиденциальность пользователей и предотвращают  $\overline{O}T$ случайных  $\overline{M}$ злонамеренных атак. Встроенный интеллектуальный механизм многоадресной передачи поддерживает самые видеоприложения. IPTV. современные такие как **HDTV**  $\overline{M}$ видеоконференцсвязь, поскольку он обеспечивает управление сигнальной информацией для многоадресной передачи и сокращение объема этой информации, а также тиражирование видеопотоков в выделенном тракте.

Плата устанавливается в два центральных слота и соединяется со всеми абонентскими платами посредством интерфейсов 100 Мбит/с или 1 Гбит/с выбранного плату. B зависимости  $O<sub>T</sub>$ через заднюю типа платы. предоставляются 3, 4, 8, 10 или 16 сетвых интерфейсов Gigabit Ethernet. Платы также подключаются к сети агрегирования Ethernet через оптический или медный интерфейс. Плата позволяет также подключать другие узлы MSAN (поддерживаются кольцевая, звездообразная и древовидная топологии).

Платы коммутаторов Ethernet являются оборудованием операторского класса и поддерживают функции, специально предназначенные для операторов связи. Обеспечивая расширенную поддержку VLAN (на основе МАС-адресов, IPподсетей, MVR и т. д.) и 4094 одновременно активных VLAN, стекирование VLAN (Q-in-Q), плата поддерживает взаимодействие с несколькими сетями поставщиков услуг, что особенно важно в бизнес-модели, ориентированной на массовое предложение услуг.

Видеоуслуги предоставляются с поддержкой различных функций: отслеживание сообщений IGMP (IGMP snooping) с подавлением, расширенная функция быстрого отключения (Fast Leave), многоадресная передача с САС (управление полосой пропускания при многоадресной передаче), МРММ (Multi Provider Multicast Membership) и автономный запросчик IGMP. Объем агрегирования трафика на сети уменьшен, поэтому больше не требуются мощные (а значит дорогостоящие) агрегирующие узлы. Интеграция запросчика IGMP (вместо относительно дорогостоящего маршрутизатора) в узел MSAN является оптимальным решением для малых локальных сетей.

Контроль шторма при многоадресной/широковещательной передаче и DLFшторма обеспечивает защиту MSAN от внезапных всплесков трафика (главным образом широковещательного), способных ухудшить качество обслуживания. На абонентских платах внедрена также функция MAC Protection с целью предотвращения ухудшения качества трафика группы абонентов при случайном/умышленном создании петель на СРЕ.

Для повышения способности к восстановлению кольца, в узле MSAN реализованы механизмы быстрого восстановления сети многоадресной передачи и EAPS (Ethernet Automatic Protection Switching; Автоматическое переключение на резервный канал Ethernet), обеспечивающие переключения всего одноадресного и многоадресного трафика при отказе сети или узла в течение менее, чем 50 мс.

Механизм ACS (Auto Configuration System Support, Поддержка автоматического конфигурирования системы), реализованный в SI3000 MSAN и коммутаторе Ethernet, предоставляет оператору возможность автоматического конфигурирования оборудования непосредственно на объекте. Конфигурационные данные могут быть подготовлены заранее и автоматически загружены на плату при ее активизации. Плата сообщает серверу ACS (в запросе по DHCP) о своем присутствии в системе, после чего сервер ACS загружает на плату требуемые образ ПО и конфигурационные данные. Протокол DHCP, используемый для IP-адресации при удаленном управлении платами, дополнен опцией 82 - добавлено поле с информацией о позиции платы и идентификаторе корпуса (секции). За счет агрегирования каналов пропускная способность подключения в восходящем направлении может быть увеличена до 4 Гбит/с. Группа интерфейсов GE может или статически назначаться, или динамически согласовываться.

Главные особенности:

- Пропускная способность: 12 / 24 х 1 Гбит/с, без блокировок;
- 4 095 одновременно активных сетей VLAN;
- размер таблицы МАС:16 тыс.;
- поддержка 9216 В-кадров;
- зеркалирование портов;
- расширенная поддержка VLAN, Q-in-Q;
- качество обслуживания L2 и L3 (DiffServ);
- защита MAC;

– управление скоростью на входе согласно ACL, регулирование скорости на выходе;

– STP, RSTP, MSTP;

– LACP - агрегирование каналов (802.3ad);

– отслеживание сообщений IGMP v1/2/3 с подавлением (IGMP snooping with suppression), улучшенная функция быстрого выхода (Fast Leave), Multicast САС, МРММ, IGMP Proxy, MVR;

– отдельный запросчик IGMP;

– быстрое восстановление сети многоадресной передачи, EAPS;

– ретрансляция DHCP, опция 82;

– промежуточный агент РРРоЕ;

– защита портов, частные порты, контроль шторма;

– L2 - L4 фильтрация на основе ACL;

– аутентификация на основе портов (802.1 X);

– управление MPS и панелью аварийной сигнализации через последовательный интерфейс;

– ACS - поддержка системы автоконфигурирования;

– оптические SFP (многомодовые, одномодовые, BiDi, CWDM) ;

– управление через CLI, Telnet, SSH, HTTP(S), SNMP;

– графический интерфейс пользователя с продуктом «Система управления» (MNS);

– модуль управления IPMI Shelf Manager, выборочное управление электропитанием (Selective Power Control ™), управление скоростью вращения вентиляторов (Fan speed control);

– центральная административная авторизация, аутентификация для CLI, WEB;

– ARP, ICMP, трассировка маршрутов, SNMP, клиент DHCP, SNTP, FTP, Telnet, SSH, клиент Syslog.

Управление платой может осуществляться через локальную консоль (CLI), Telnet, SSH и с использованием HTML Web. С помощью web-интерфейса, реализованного в SI3000 MNS, конфигурирование можно выполнять в среде GUI.

Для подключения абонентов используются платы оптоволоконных абонентских линий Ethernet:

– платы Fast Ethernet;

– платы Gigabit Ethernet.

Плата оптоволоконных абонентских линий Fast Ethernet представляет собой плату широкополосного абонентского доступа, оснащенную 24 (или 12 на плате одинарной ширины) оптическими интерфейсами абонентского доступа 100 Мбит/с. Плата подключается к центральному коммутатору Ethernet по 2 GE. Для полномасштабной поддержки может использоваться до 4к активных VLAN.

На плате реализован набор функций второго уровня (L2) для предоставления услуг Triple play и максимального удовлетворения

потребностей пользователей. Использование функций операторского класса, таких как промежуточный агент РРРоЕ и агент ретрансляции DHCP с опцией 82, позволяет добавлять в передаваемый трафик сведения о местоположении абонента, что обеспечивает предоставление достоверной информации об источнике

задачей. решаемой в интересах Основной абонентов. является обеспечение OoS. Абонентский трафик может требовать большую полосу пропускания, поэтому необходимо управлять этим трафиком и регулировать его в соответствии с предложением услуг и на минимально возможном удалении от абонента. Плата абонентских линий позволяет конфигурировать максимум 8 очередей и выбирать различные алгоритмы обслуживания, а именно: обслуживание по строгим приоритетам (Strict Priority; SP), взвешенное циклическое обслуживание (Weighted Round Robin; WRR), организацию очередей с малой задержкой (Low Latency Queuing; LLQ). Ограничение скорости (управление скоростью) может осуществляться выборочно, в соответствии с различными критериями фильтрации (VLAN, тип протокола,  $TOS$ , Оо $S$ , IP-адрес, и т. д.).

Предоставление видеоуслуг поддерживается функцией отслеживания сообщений IGMP (IGMP) Snooping). Ha плате абонентских линий осуществляется тиражирование видеосигнала, что предотвращает передачу избыточных видеопотоков (копий одного и того же видеопотока) по сети. За счет использования услуги регистрации многоадресной передачи по VLAN (Multicast) VLAN Registration, MVR) провайдер получает возможность постоянно передавать многоадресные потоки по обшей сети **VLAN** многоадресной  $\mathbf{M}$ при изолировать ЭТИ передачи этом потоки  $\overline{O}$ индивидуальных абонентских сетей VLAN. Использование MVR позволяет одновременно решать задачи, связанные и с обеспечением безопасности, и с полосой пропускания. Поддерживается механизм контроля (отслеживания) трафика IGMP V1/2/3 (IGMP Snooping V1/2/3).

Функция контроля шторма при многоалресной/широковешательной передаче и DLF-шторма обеспечивает защиту платы оптоволоконных линий от внезапных всплесков трафика (главным образом широковещательного), способных ухудшить качество обслуживания. Внедрена также функция МАС Protection с целью предотвращения ухудшения качества трафика группы абонентов при случайном/умышленном создании петель на СРЕ.

Применение различных фильтров, устанавливаемых с помощью ACL, позволяет надежно защитить абонентскую сеть и сеть агрегирования. Фильтры создаются на основе MAC-адресов, типов протоколов, VLAN, TOS/CoS, DSCP, портов TCP/UDP.

Кроме того, плата оптоволоконных абонентских линий обеспечивает подключение дополнительных удаленных узлов доступа на расстоянии до 2 км (при использовании многомодового волокна ММF) или до 20 км (при использовании одномодового волокна SMF).

Характеристики:

– 12- или 24-портовая плата оптоволоконных абонентских линий Ethernet;

– 4095 одновременно активных сетей VLAN;

– интерфейсы Fast Ethernet;

– 100 Base-FX (MMF или SMF);

– 100 Base-BX (одиночная оптоволоконная линия);

– горячая замена;

– размер таблицы МАС – 8 000;

– конфигурируемое время старения;

– отображение таблицы MAC;

– мониторинг аварийных сигналов;

– система автоконфигурирования (ACS);

– поддержка 1 600 В кадров;

– управление потоком (IEEE 802.Зх);

– отслеживание сообщений IGMP v1/2/3 с подавлением (IGMP snooping with suppression), улучшенная функция быстрого выхода (Fast Leave), Multicast САС, МРММ;

– RSTP (IEEE 802.1w), STP (IEEE 802.1 D), MSTP (IEEE 802.1s);

– фильтрация L2 - L4 (списки доступа), фильтрация на удаленном доступе;

– частные порты (принудительная пересылка MAC);

– защита портов (статическая и динамическая);

– основанное на портах управление сетевым доступом (IEEE 802.1Х) ;

– контроль шторма при многоадресной/широковещательной передаче и DLF-шторма (по каждому порту);

– защита MAC;

– конфигурируемые режимы многоадресного трафика (многоадресная передача, лавинная рассылка, отбрасывание);

– тегирование VLAN на основе порта, VLAN IEEE 802.1Q и IEEE 802.1v; – MVR;

 $-L2$  QoS (IEEE 802.1 p);

– L3 QoS -DiffServ;

– 4 очереди обслуживания для обеспечения QoS (802.1 р), организация выходных очередей со строгим приоритетом, организация выходных очередей по WRR;

– управление скоростью на входе;

– ретрансляция DHCP (опция 82);

– промежуточный агент РРРоЕ;

– LACP - агрегирование каналов (Link Aggregation) (802.3ad);

– ARP, ICMP, Traceroute, SNMP, клиент DHCP, клиент SNTP, сервер FTP, Telnet, SSH, клиент Syslog;

– Управление через CLI, Telnet, SSH, HTTP(S), SNMP;

– графический интерфейс пользователя с продуктом «Система управления» (MNS);

– центральная административная авторизация/аутентификация для CLI, WEB.

Управление осуществляется с помощью внутриполосной или внеполосной сигнализации. Для внутриполосного доступа может использоваться один из уже установленных трафик-каналов. Для внеполосного управления может использоваться специальный служебный порт Ethernet на CPU.

Возможно также графическое управление платой с центральной позиции с помощью системы управления (MNS). В качестве протокола управления используется протокол SNMPv2. Наряду со специфическими для предприятия используются также стандартные базы MIB.

Управление платой также может осуществляться с помощью локальной последовательной консоли (CLI). Сетевой доступ к этой консоли обеспечивается такими инструментами, как Telnet и SSH. С помощью webинтерфейса, реализованного в SI3000 MNS, конфигурирование можно выполнять в среде GUI.

Применяемая на платформах SI3000 MSAN задняя плата является пассивным компонентом, не влияющим на пропускную способность. Пропускная способность определяется системными платами, и благодаря им система идеально приспосабливается к многоадресной и одноадресной передаче данных для предоставления высокоскоростных услуг.

Задняя плата с архитектурой двойной звезды предоставляет выделенные независимые коммуникационные тракты между центральным коммутатором Ethernet и всеми платами абонентских линий. Характеристики задней платы:

– каждый центральный ES связан с каждой платой абонентских линий по стандартному каналу со скоростью передачи 100 Мбит/с или 1 Гбит/с;

– платы центральных ES подключены друг к другу по каналам 2 Гбит/с;

– задняя плата с архитектурой двойной звезды обеспечивает работу как в режиме разделения нагрузки, так и режиме горячего резерва;

– наличие двойных трактов обеспечивает высокую надежность и устраняет проблему единственного уязвимого звена;

– данная архитектура идеально подходит для индивидуального распределения контента и позволяет предоставлять несколько параллельных каналов «видео по запросу» каждому пользователю.

Пропускная способность задней платы составляет 19 Гбит/с (1 Гбит/с на один слот) от одной центральной позиции. Если используются две платы коммутаторов Ethernet (соединенные друг с другом каналом 2 Гбит/с), может быть предоставлена задняя плата с пропускной способностью 38 Гбит/с (2 Гбит/с на один слот).

Абонентское оконечное оборудование представляет собой ключевую часть всей инфраструктуры.

Домашний шлюз FTTH Innbox F50 поддерживает доставку всех услуг «triple play»: данные (Интернет), голос поверх IP (VoIP) и IP-видео, включая услугу HDTV, требующую большой полосы пропускания.

Для работающих на основе пакетной коммутации оконечных устройств он обеспечивает пять портов Ethernet, включая Gigabit Ethernet, а также точку беспроводного доступа последнего стандарта 802,11N в противовес менее удобным проводным соединениям.

Вдобавок к этому имеется два порта для телефонных услуг, использующие технологию «Voice over IP», которые совместимы со средой серверов, работающих по протоколу SIP.

Со встроенным брандмауэром (firewall) и технологией «IP sharing» этот домашний шлюз обеспечивает надежный широкополосный доступ в интернет, совместно используемый всеми подключенными клиентами.

Кроме того, доступны два хост-порта USB2.0, позволяющие предоставлять такие функции с добавленной стоимостью как файловый сервер, FTP сервер, принтерный сервер или хаб.

Домашний шлюз FTTH Innbox F50 также включает в себя встроенный клиент мониторинга качества пользовательского опыта (ОоЕ), который позволяет в режиме реального времени отслеживать передачу данных на всем пути до HGW, что сказывается на значительном снижении эксплуатационных затрат (OPEX) оператора.

Технические характеристики:

- локальный интерфейс 4 порта Fast Ethernet  $10/100$ Base-TX (RJ-45);

 $-1$  nopr Gigabit Ethernet 10/100/1000Base-TX (RJ-45);

**MDI/MDIX** поддержка функции автоматического кроссовера, автосогласования  $\overline{M}$ автоматического определения скорости, полудуплексного/дуплексного режима;

- поддержка VLAN 802.1Q и 802.1p 1x хост-разъема USB 2.0 (2 порта опция):

- встроенная точка беспроводного доступа 802.11bgn;

- 2 порта FXS (RJ-11) для аналогового (POTS) подключения;

Электропитание: внешнее 115-230 В переменного тока, 50-60 Гц, 15 В постоянного тока 1,25 А, энергопотребление менее 15 Вт. Габариты: 260 мм х 185 мм х 40 мм, масса 0,5 кг.

2.9.2 Оборудования компании Ericsson EDA 1200

Шкаф широкополосного лоступа EDA 1200 - оптимальное решение для удаленных узлов, с широким диапазоном рабочих температур. Это решение идеально подходит для сетей с глубоким проникновением оптики. EDA 1200 предназначен для сети доступа по технологии Ethernet и большим выбором технологий последнего участка доступа.

Основные характеристики:

- модульная конструкция узлов доступа. Уникальная масштабируемость с шагом 12 линий минимизирует «спящие» инвестиции и гибкое технологий xDSL и FTTx;

- гибкая топология сети доступа. Развертывание узлов вблизи абонентов, эффективное управление удаленными узлами, модернизация и имиграция сети доступа до FTTх, сети доступа, как по оптике, так и по меди;

защищенное воздействия окружающей решение, **OT** среды. Расширенный температурный режим от -40°С до +75°С без дополнительной защиты, защита от попадания грязи, пыли и влаги, соответствие конструкции стандарту IP44, идеально для использования в наружных шкафах, удешевление конструкции наружных шкафов;

- интеллектуальный узел доступа. Широкие возможности назначения  $OoS$ параметров на различных участках доступа, организация **VCJIVT** максимального качества для абонента с любым оборудованием СРЕ:

Оптимальным решением является использование в комплексе платы оптического доступа с агрегирующем коммутатором.

В качестве агрегирующего коммутатора второго уровня используется ESN410, показан на рисунке 2.10. Ethernet-коммутатор ESN410 является агрегирующим коммутатором второго уровня с 12 оптическими SFP-портами. Четыре из этих портов - комбинированные, поддерживающие интерфейс RJ45. ESN410 поддерживает протокол link aggregation для получения большей пропускной способности.

Ethernet-коммутатор имеет следующие функции:

 $-$  восемь + четыре GigaEthernet-портов;

- восемь оптических SFP-слотов 1000Base-X.

- четыре комбинированных высокоскоростных порта, один из следующих вариантов (электрические 10/100/1000Base-TX или оптические SFP-слоты для  $1000Base-X$ :

10/100/1000Base-TX поддерживают auto-sensing  $-$  порты auto- $\overline{M}$ negotiation;

 $-$  Поддержка Jumbo фреймов до 9 kBytes;

 $-L2/L3$  wire-speed коммутация;

- $-$  до 16 000 МАС-адресов;
- Flow Control (Full duplex *u* Half-duplex);
- Store-and-forward схема прохождения фреймов;
- $-$  функция предупреждения блокировки Head of Line (HoL);
- зашита от Broadcast storm:
- $-$ поддержка VLAN, GVRP, IEEE802.1Q, IEEE802.1v;
- $-$ поллерживает до 4 $k$  VLAN:
- поддерживает IGMP Snooping:
- предоставляет 8-уровневую систему приоритезации при коммутации.
- $-$  поддержка STP, RSTP (IEEE 802.1 D);
- поддержка Fast forwarding mode  $(802.1s, 802.1w)$ ;
- поддержка Link Aggregation (802.3ad with LACP).

EFN324 является основным модулем линейки продуктов оптического доступа компании Эрикссон. Он используется для подключения конечных

пользователей в жилых домах, домашних офисов (SOHO), а также клиентов малого и среднего бизнеса (SME).

EFN324 представляет собой мультистандартный модель доступа, обеспечивающий подачу услуг triple play, включая многоадресное потоковое видео с поддержкой IGMP snooping.

EFN324 имеет 24 абонентских порта на 100 Мбит/с стандарта Fast Ethernet и два комбинированных гигабитных магистральных порта Ethernet. Модуль EFN324 может устанавливаться в 19-дюймовую стойку.

Чтобы обеспечить требуемое качество обслуживания (QoS) для различных классов услуг triple play (передача голоса, видео и данных), все узлы EDA поддерживают приоритезацию Ethernet-фреймов в соответствии со спецификацией IEEE 802.1Q. Для каждого конечного пользователя в модулях доступа настраивается механизм распределения трафика по приоритетным очередям на основе стандарта IEEE 802.1 p-bit. Планирование для этих очередей может проходить по различным алгоритмам: strict priority, deficit round-robin, modified deficit round-robin. Использование таких методов планирования позволяет оптимизировать отправку трафика с высоким приоритетом и/или разделить полосу пропускания между категориями трафика в нужной пропорции.

Решение EDA поддерживает IP multicast с помощью функции IGMP Snooping, удовлетворяя тем самым постоянно растущую потребность в видео услугах высокого качества.

Благодаря IGMP протоколу отпадает необходимость в параллельной передаче одного и того же видео потока (телепрограммы). Отслеживание и обработка запросов на доставку видео услуг от конечного абонента и подключения его к уже активированному потоку, идущему к другому абоненту, экономит пропускную способность каналов оператора.

Дополнительные возможности IGMP White List, заложенные в решение EDA, позволяет оператору определять набор доступных абоненту видео услуг, а коммутатор будет обеспечивать фильтрацию. White List может быть как индивидуальный для каждого абонента, так и общий на группу абонентов. Список доступных абоненту видеопрограмм можно изменять, разрешая ему или запрещая обращение к определенным multicast адресам или диапазону адресов, а также с помощью определения абоненту разрешенного VLAN, в котором распространяются определенные видео.

Для преобразования оптического сигнала у абонента необходимо устанавливать специальный конвертор. OPW 120 представляет собой универсальный медиаконвертер для использования в рамках технологии PtP и топологий сети доступа FTTH и FTTD. Благодаря миниатюрной конструкции и расширенным функциональным возможностям, OPW 120 является весьма перспективным решением для широкополосных FTTH сетей на основе Ethernet. OPW 120 полностью поддерживает стандарт plug-and-play и не требует настойки со стороны пользователя. Тип: медиаконвертер для преобразования 100BaseBX в 100BaseTX, одноволоконный. Размеры: 120x100x36 мм (внешние размеры

корпуса блока розетки), 80x65x23 мм (модуль медиаконвертера). Пропускная способность: 100 Мбит/с, дальность действия – до 20 км. Абонентских устройств CPE (Customer Premises Equipment) компанией Ericsson не выпускается.

Сопоставив цены на станционное и оконечное оборудование, рассмотрев технические параметры, был сделан выбор оборудования компании Iskratel.

# **2.10 Предлагаемое решение**

Настоящим проектом рассматривается строительство сетей доступа по технологии PON с использованием доступа FTTB (Fiber To Building). Оборудование PON представляет высоконадежное и экономически выгодное решение для построения пассивной оптической сети (Passive optical network, PON) абонентского доступа, позволяющие передавать потоки данных стандарта 10/100/1000BASE-TX по одноволоконному оптическому кабелю на расстояние до 20 км, а также видео по оптике. Применение технологии PON позволяет снизить расходы на оптический кабель. Оборудование PON совместимо со стандартом IEEE802.3ah и позволяет увеличить скорость доступа в интернет по оптике, передавать видео по оптике, уменьшая затраты на оптический кабель за счет использования одного волокна для подключения нескольких клиентов. Оборудование PON может сократить количество аварий на сети за счет упрощения сетевой архитектуры и исключения активных элементов на интервале от оператора до клиента, представляет идеальное решения для построения сети при ограниченном числе волокон. Варианты архитектур построения сетей по технологии PON, представлены на рисунке 2.15.

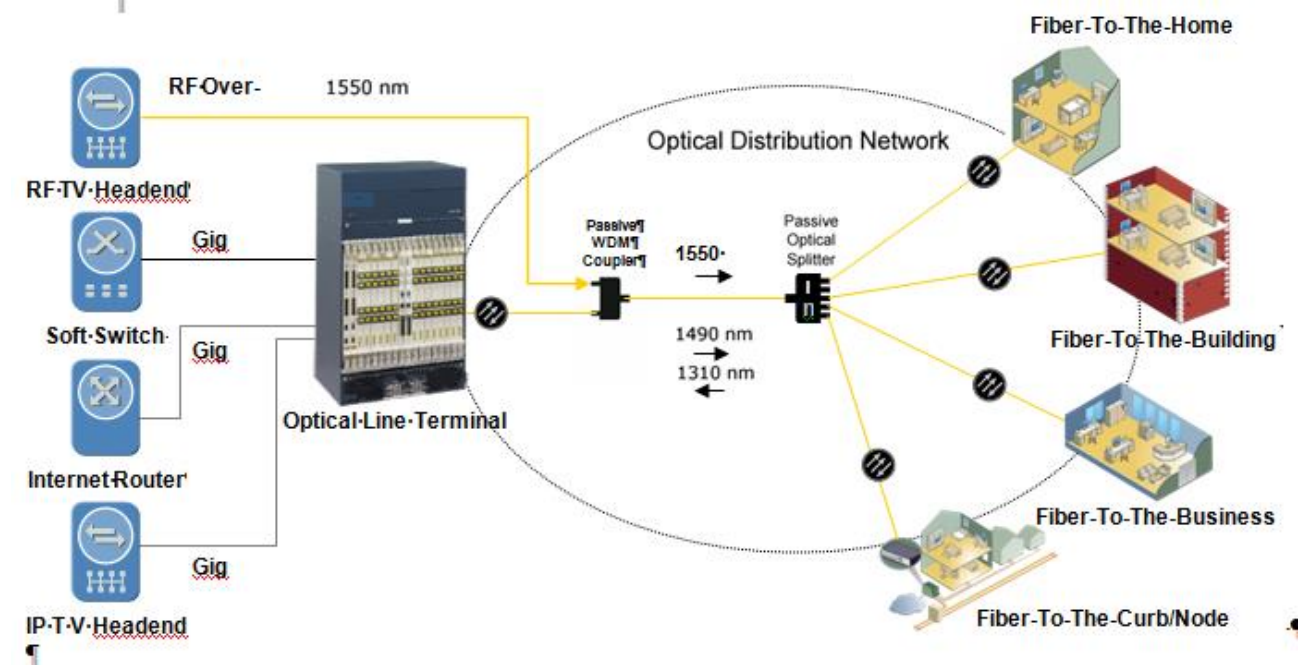

Рисунок 2.15 - Варианты архитектур построения сетей по технологии PON

Топология распределительной сети - дерево, где волокно от центральной станции разветвляется с использованием пассивных оптических делителей сигнала (сплиттеров) и внутри оптической распределительной сети нет другого активного оборудования. Активное оборудование размещается только на границах оптической сети доступа. На стороне центральной станции (оператора связи) располагается устройство, называемое OLT (Optical Line Terminal терминал оптической линии), интерфейс OLT через оптическую распределительную сеть широкополосным соединением связан со множеством ONT (Optical Network Terminal - оптический сетевой терминал), которые устанавливаются в зданиях жилых домов. Альтернативно вместо ONT может быть установлено ONU (Optical Network Unit - оптический сетевой блок) для достижения помещения пользователя через другую технологию, например VDSL2 или Ethernet поверх медного кабеля.

Топологии деревьев PON представлены на рисунке 2.16.

Из всех рассматриваемых вариантов наиболее предпочтительный является вариант А, так как вариант Б удорожает проект, за счет необходимости закупа дополнительных линейных карт для увеличения портовой емкости. Вариант В вносит значительные затухания в виду присутствия значительного количества сплиттеров.

Настоящим проектом будет рассматриваться гибридный вариант доступа. Архитектура построения сети представлена на рисунке 2.17.

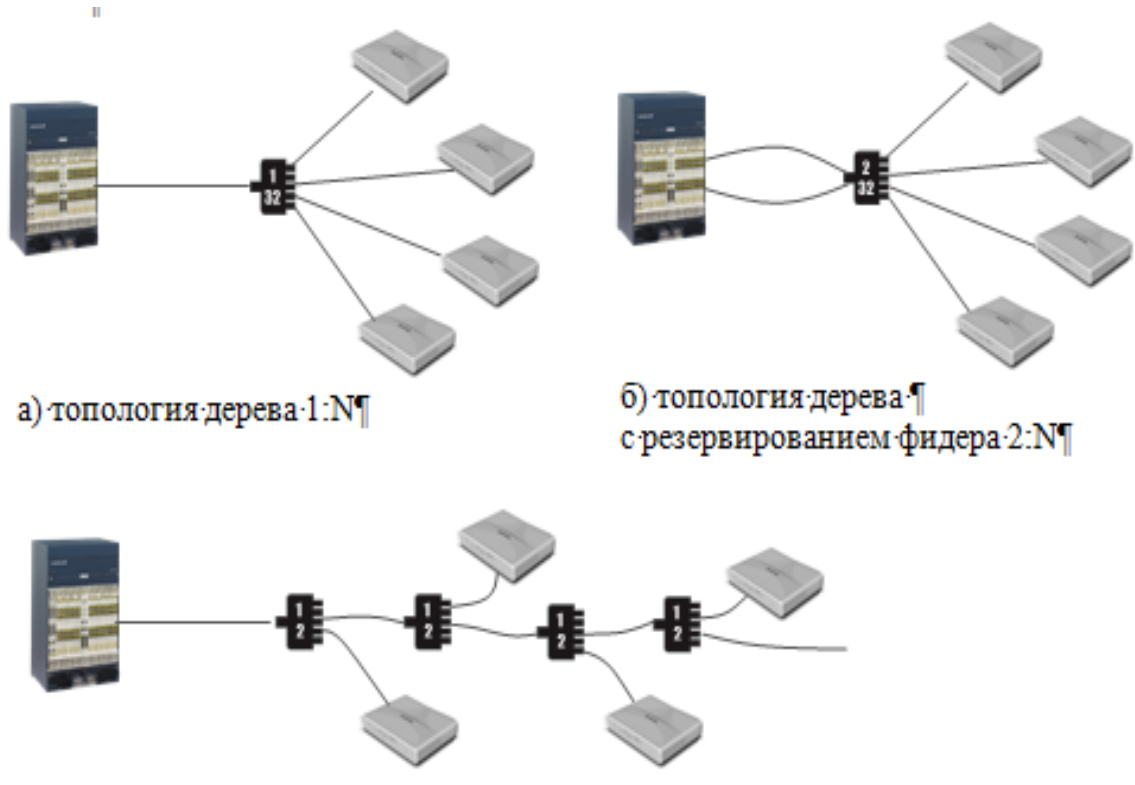

в) топология шины со сплиттерами 1:2

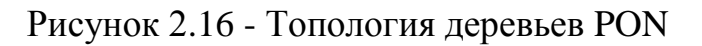

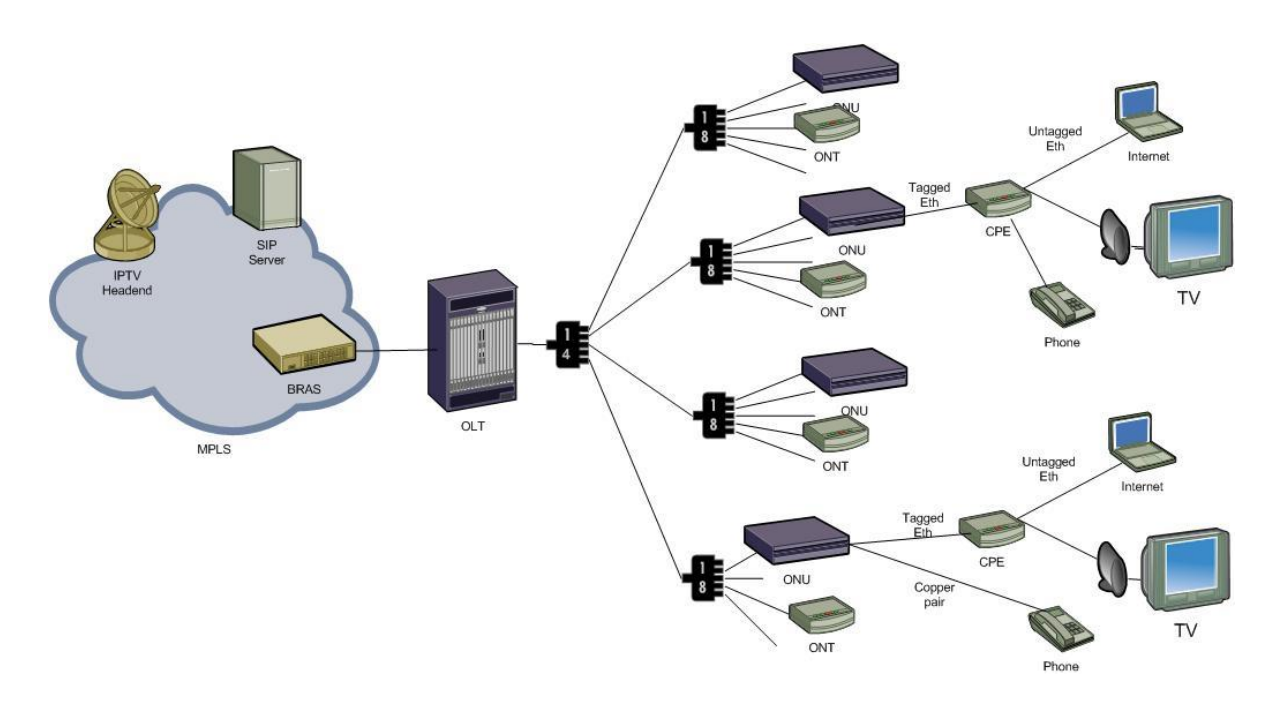

Рисунок 2.17 - Предлагаемая архитектура построения сети

Данный вариант считается более гибким при предоставлении услуг с разными вариантами предоставления последней мили абоненту.

На локальной станции используется OLT с линейными картами емкостью 8 портов каждая. Количество карт подбирается в зависимости от необходимого количества подключаемых абонентов и будущей нагрузки. В сеть IP/MPLS подключение должно происходить 10 GЕ аплинками. Для этого маршрутизаторы существующей сети IP/MPLS должны иметь свободные ресурсы для подключения.

Оптические сплиттера с частотой сплиттирования 1:4 устанавливаются так же локальной станции в отдельном стативе после OLT.

Для упрощения работы с оптическими волокнами, а так же для сокращения числа магистральных оптических кабелей, на локальной станции предлагается использовать оптический кросс коммутатор на необходимое количество волокон.

На магистральном уровне использовать оптические распределительные шкафы. От распределительного оптического шкафа оптические волокна будут оканчиваться в подъезде зданий оптическим сплиттером с частотой сплиттирования 1:8.

На уровне доступа в древообразной схеме распределения предлагается использовать коммутаторы доступа ONU с питанием АС, на 24 порта FE (+ 24 порта POTS), аплинк оптический, с возможностью дистанционного управления и проведения кабельной диагностики (TDR). Коммутаторы доступа разместить в подъезде шкафах антивандального исполнения.

Размещение шкафа в подъезде (стена, площадка), лифтовая, возле подъезда (стена, основание), как на нижних, так и на верхних этажах зданий. Шкаф состоит из 3-х секций: под электропитание, активное оборудование,

ODF, кросс ethernet. Внутри предусмотреть ODF на 20 пигтейлов на 1 шкаф и возможностью установки сплиттера с частотой сплиттирования 1:8. Так же предусмотреть установку в шкаф кросса ethernet 110 типа (150/300 пар) из расчета 24-48 портов активного оборудования располагается в отдельной секции без доступа к активному оборудованию. Шкаф имеет 3 юнита под активное оборудование, что позволит производить расширение портовой емкости коммутаторов доступа (из расчета один коммутатор – один юнит). В секции электропитания на DIN рейку устанавливается, вводные автоматические выключатели, евророзетка 1-2 шт. для подключения активного оборудования. Крепеж шкафа усиленный. При проектировании предусмотреть запрос ТУ на подключение к электроснабжению. Заземление активного оборудования производить на шину заземления в шкафу. Заземление шкафа предусмотреть проектом. Подвод кабеля в шкаф осуществляется через технологические отверстия. Для каждой секции предусматриваются свои отверстия. Ввод электропитающих кабелей осуществляется в секцию электропитания. Оптический кабель подается в секцию активного оборудования, крепится на боковой стенке и «разваривается» на оптический бокс. Коммутатор доступа располагается в секции активного оборудования и подключается к электропитанию в евророзетку, установленную на DIN рейку в секции электропитания. К оптической сети коммутатор подключается оптическими патч-кордами. Подключение коммутатора к шкафному кроссу ethernet производится медными патч-кордами RJ-45/110.

В случае подключения абонента от ONU до абонента FE, от шкафного кросса до распределительной коробки (РКе) прокладывается кабель UTP многожильный, 25 парный (6 портов по 4 пары / 12 портов по 2 пары), 2-3 линка от шкафа (24 порта). Максимальная длинна кабеля 50 - 60метров.

В подъезде устанавливается 2-3 распределительные коробки (РКе) в зависимости от количества квартир в подъезде, из расчета 1 РКе на 2-4 этажа (6-24 квартир). Предусмотреть коробку закрытого типа для учета безопасности. Распределительная коробка — 50-парный настенный 110-й кросс. Кабель с магистрали (от шкафа) расшивается на кросс с использованием блока соединителей (тип 110 4-х парный).

Кабель от абонента расшивается поверх соединителя для получения жесткого контакта. Настенный 110 кросс устанавливать в закрываемую коробку для исключения стороннего подключения. От подъездной распределительной коробки (РКе) к абоненту подводится кабель UTP (4 витые пары 24AWG) либо UTP-T4 (2 витые пары 24AWG) расшивается в розетке RJ-45 (точка демаркации ) по стандарту TIA 586A. На РКе (точка консолидации, КРОСС 110 типа, настенного монтажа) расшивается на соответствующий порт, стандарт расшивки TIA 586A. Точка демаркации абонент/оператор (розетка RJ-45) в квартире абонента. Крепится жестко на стену/пол рядом с местом установки абонентского устройства (модем/роутер/коммутатор). Абонентское устройство СРЕ подключается UTP патчкордом (из комплекта абонентского оборудования) в установленную розетку RJ-45. Максимальная длина кабеля от точки

консолидации трафика (РКе) до точки демаркации (Розетка RJ-45) 30-40 метров. Применяемое оборудование и комплектующие приведены на рисунке №13.

В случае подключения абонента оптическим окончанием, от шкафа (сплиттера) до квартиры прокладывается оптический патчкорд с возможностью прокладки внутри подъезда. Патчкорд оконечивается оптической розеткой и подключается в абонентский терминал ONT. Для удобства предлагается использовать терминалы ONT с встроенными оптическими розетками.

Такая комбинированная структура позволяет использовать свободные волокна от подъездного сплиттера как для подключения дополнительного коммутатора доступа ONU, так и подключения абонентов напрямую оптическими окончаниями. При необходимости расширения на указанные свободные волокна так же возможно проключать дополнительные ONU.

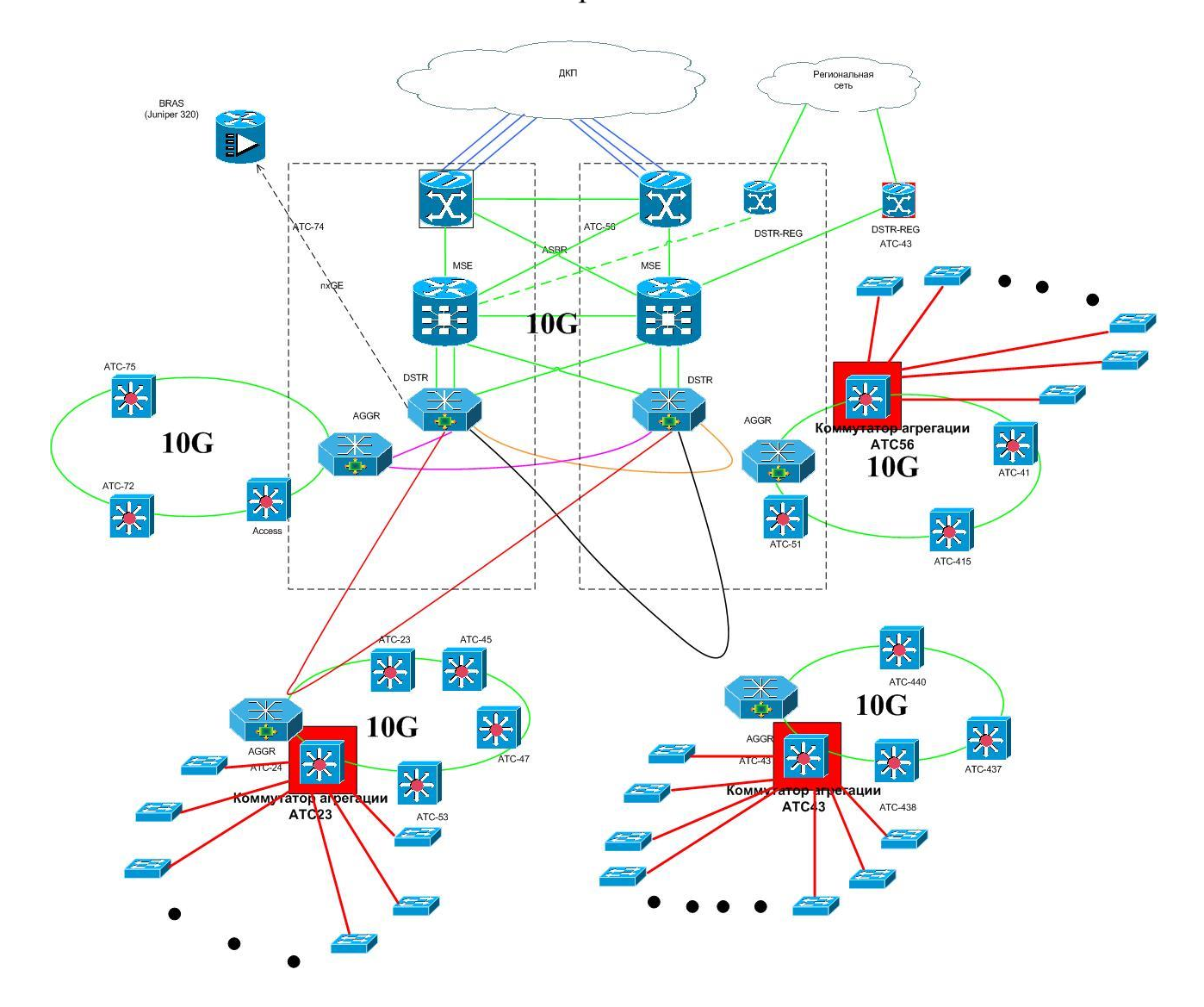

Рисунок 2.18 - Планируемая схема сети передачи данных г. Шымкент

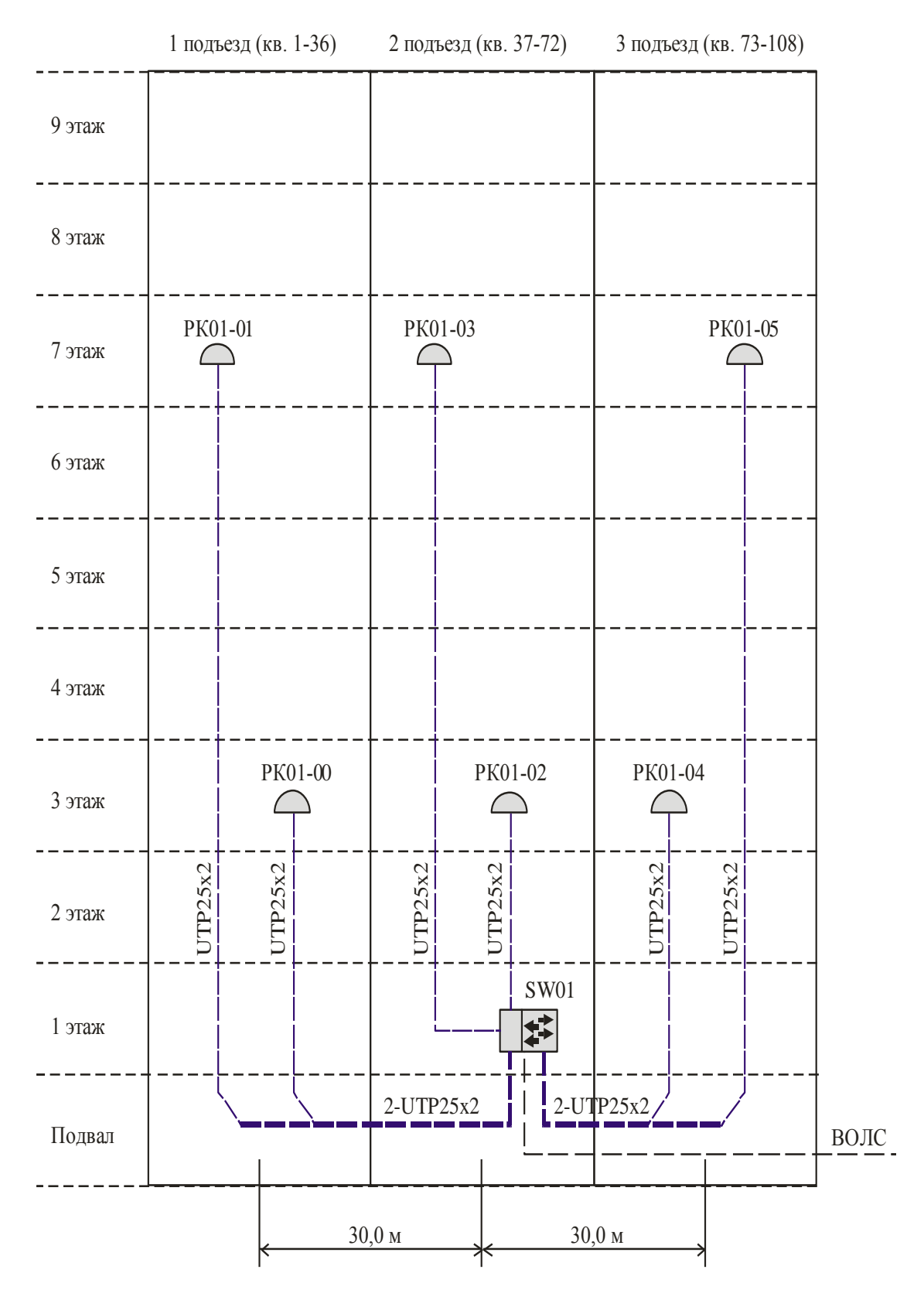

Рисунок 2.19 - Схема прокладки распределительного кабеля

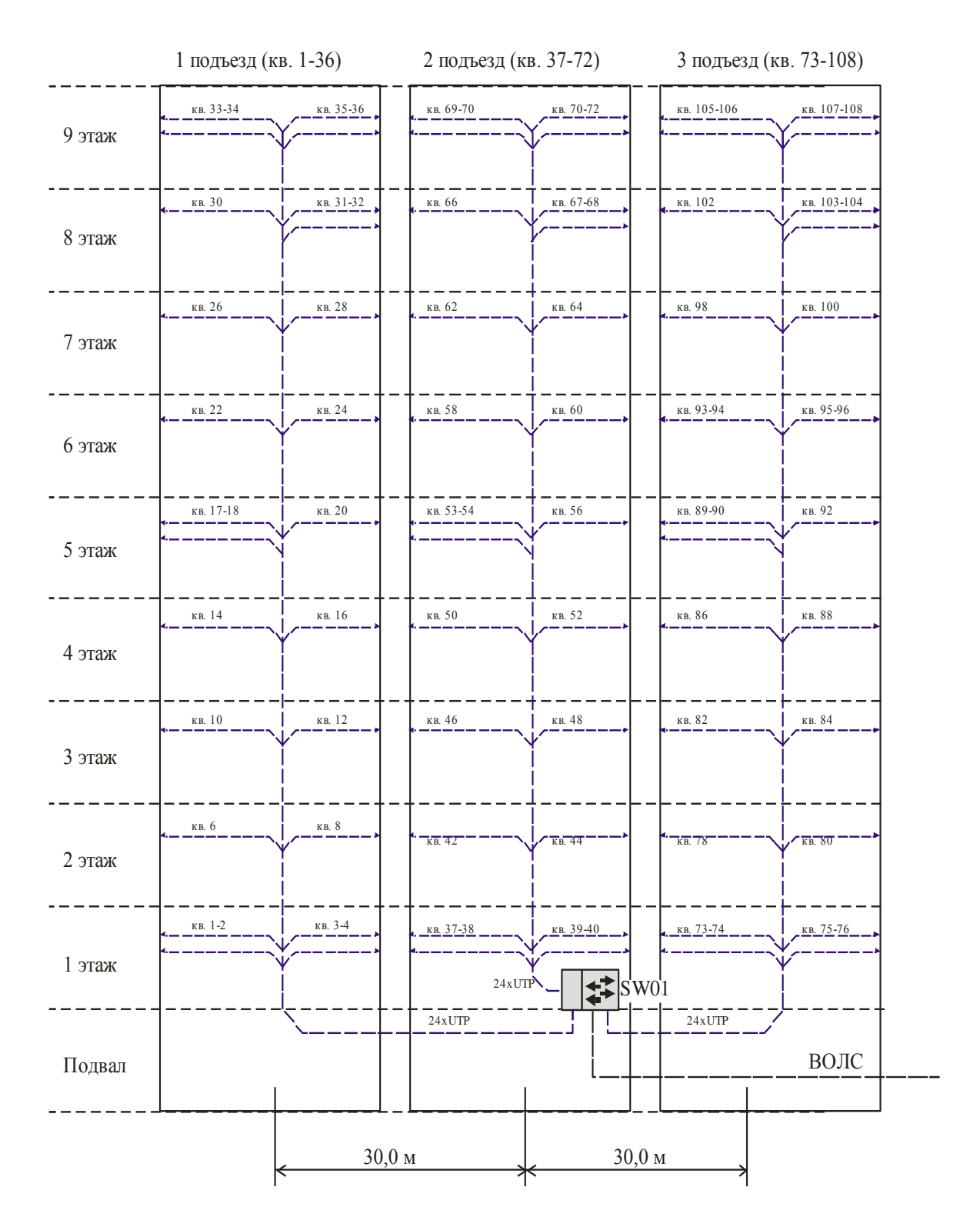

Рисунок 2.20 - Схема распределения кабеля без использования РКе

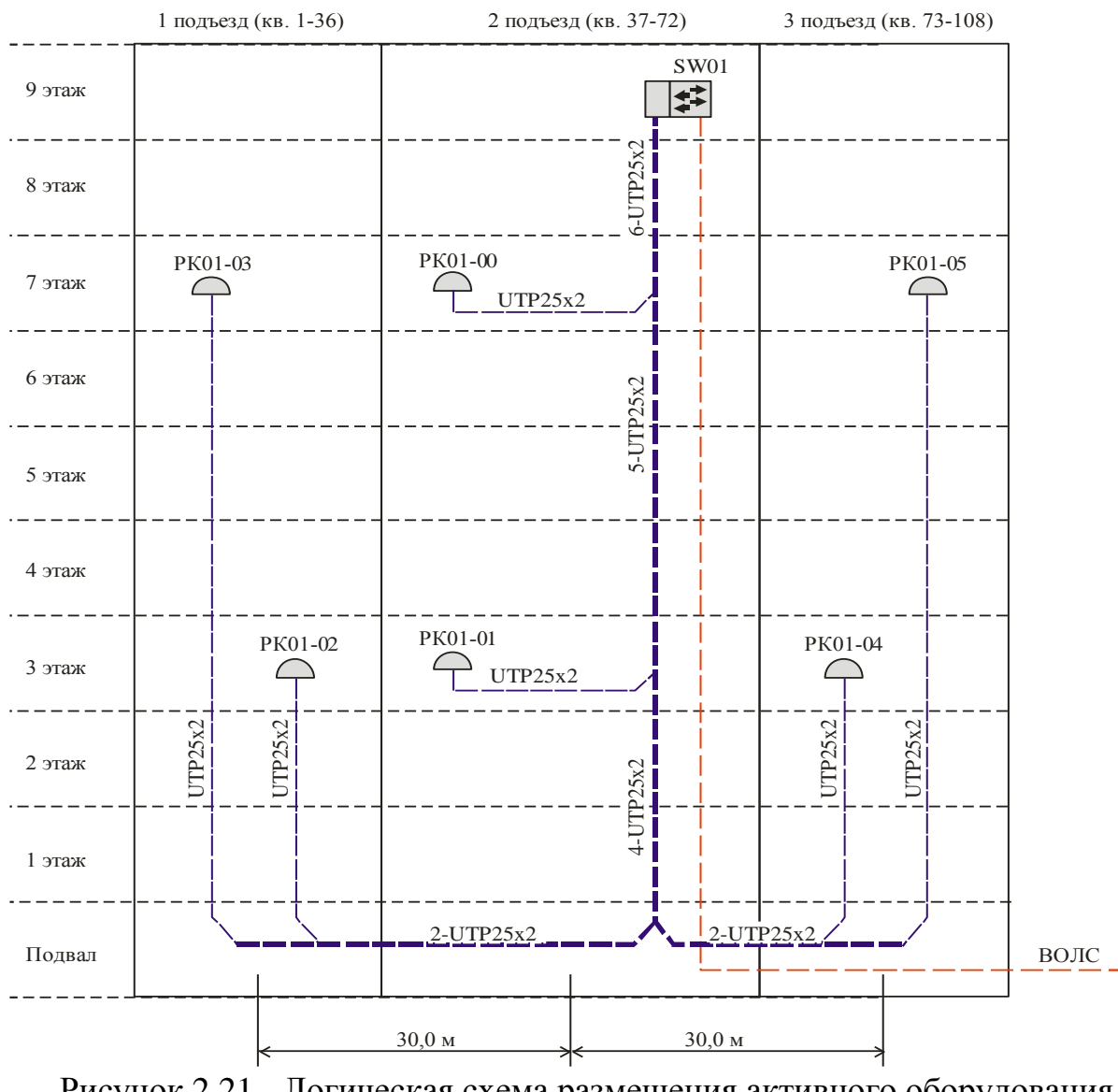

Рисунок 2.21 - Логическая схема размещения активного оборудования на верхнем этаже здания

# 3 Расчетная часть

# 3.1 Расчет трафика

Для абонентов доступа по технологии FTTB с использованием услуг ШПД (IDTV, Megaline, SIP), скорость максимально 100МБит/с. Но с учетом пользования все трех услуг ШПД, предоставляемых Обществом, расчетную скорость определим как 2048 кб/с. В одно и тоже время в режиме он-лайн максимально находится 30% абонентов (по сложившейся реальной статистике).

В большинстве случаев основной конечной точкой является Интернет. доступ в Интернет предоставляется через узел ДКП, в г.Шымкент.

Таким образом, мы можем рассчитать требования к полосе пропускания трафика ПД для пользователей:

 $(4698*512*0,3*1,1)+(20398*2048*0,3*1,1)+300000=14,8 \space \text{T}6/\text{c}$ 

где 2048 – средняя скорость подключения новых абонентов, кБ/с;

0,3 - количество пользователей (30%), одновременно «скачивающих» информацию в сети;

1,1 - накладные расходы IP трафика (PPP, ATM, служебный трафик= $10\%$ );

300000 - полоса пропуская для услуги IDTV, кБ/с;

20398 - новые абоненты;

4698 - существующие абоненты:

512 – средняя скорость подключения существующих абонентов, кБ/с.

# 3.2 Расчет числовой апертуры волоконного световода

Важнейшим обобщённым параметром волоконного световода является апертура. Числовая апертура - это угол между оптической осью и одной из образующих светового конуса, попадающего в торец волоконного световода, при котором выполняется условие полного внутреннего отражения.

Рассчитаем показатель преломления оболочки n2. Исходя из оптических характеристик кабеля числовая апертура  $NA = 0.11$ .

Известно что:

$$
NA = \sqrt{n_1^2 - n_2^2} \tag{3.1}
$$

где  $n_1$  – показатель преломления сердцевины, 1,4681.

Тогда:

$$
n_2 = \sqrt{n_1^2 - NA^2}
$$
  
\n
$$
n_2 = \sqrt{1,4681^2 - 0,11^2} = \sqrt{2,1553 - 0,0169} = 1,4639.
$$
\n(3.2)

#### 3.3 Расчет нормированной частоты

Важнейшим обобщённым параметром волоконного световода, используемым для оценки его свойств, является нормированная частота V.

Она определяется из выражения:

$$
V = \frac{2 \cdot \pi \cdot a(n_1^2 - n_2^2)}{\lambda},
$$
\n(3.3)

где а - радиус сердцевины оболочки, а = 4,5 мкм;

 $n_1$  – показатель преломления сердцевины,  $n_1 = 1,4681$ ;

 $n_2$  – показатель преломления оболочки,  $n_2$ =1,4639.

$$
V = \frac{2 \cdot 3,14 \cdot 4,5 \cdot 10^{-6} \cdot 0,11}{1,31 \cdot 10^{-6}} = 2,3741
$$

Произведем расчет параметров кабеля, исходя из того, что мы имеем одномодовые волокна со ступенчатым профилем показателя преломления с диаметром сердцевины 2a = 9мкм и критической длиной волны  $\lambda$  = 1250нм, диаметр поля моды 2 $\omega$ 0 при длине волны 1550 нм [3].

$$
2\omega_0 \approx \frac{2.6 \cdot \lambda}{Vc \cdot \lambda c} \cdot 2a \tag{3.4}
$$

 $\lambda$  – рабочая длина волны,  $\lambda$  = 1310 нм; где

 $\lambda$ с – критическая длина волны, выше которой в световоде направляется только основная мода,  $\lambda c = 1250$  нм;

Vc - критическая нормированная частота, для одномодового режима Vc = 2,405.

$$
2\omega_0 = \frac{2,6 \cdot 1310}{2,405 \cdot 1550} \cdot 9 = 10,96 \text{ m}
$$

Это значит, что можно выбирать ОВ с диаметром сердцевины до 10 мкм. Учитывая, что в световоде границей раздела сред сердцевина – оболочка являются прозрачные стёкла, возможно, не только отражение оптического луча, но и проникновение его в оболочку. Для предотвращения перехода энергии в оболочку и излучения в окружающее пространство необходимо соблюдать условие полного внутреннего отражения и апертуру [5].

Известно, что при переходе из среды с большей плотностью в среду с меньшей плотностью, то есть при n1>n2, волна при определённом угле падения полностью отражается и не переходит в другую среду. Угол падения, начиная с которого вся энергия отражается от границы раздела сред, при  $wp = \theta_B$ , называется углом полного внутреннего отражения:

$$
\sin \theta = \frac{n_2}{n_1} = \sqrt{\frac{m_2 \cdot e_2}{m_1 \cdot e_1}},
$$
\n(3.5)

где m и e – соответственно магнитная и диэлектрическая проницаемости сердечника(m1,e1) и оболочки (m2,e2).

При wp $<\theta$ в преломлённый луч проходит вдоль границы раздела «сердцевина – оболочка» и не излучается в окружающее пространство.

При wp> $\theta$ в энергия, поступившая в сердечник, полностью отражается и распространяется по световоду. Чем больше угол падения волны,  $\mathsf{wp}\text{>}\theta\mathsf{_{B}}$  в пределах от  $\theta$ в до 90 градусов, тем лучше условия распространения и тем быстрее волна придёт к приёмному концу. В этом случае вся энергия концентрируется в сердечнике световода и практически не излучается в окружающую среду. При падении луча под углом, меньшим угла полного отражения,  $wp < \theta_B$ , энергия проникает в оболочку, излучается во внешнее пространство и передача по световоду неэффективна.

Режим полного внутреннего отражения предопределяет условие подачи света на входной торец волоконного световода. Световод пропускает лишь свет, заключённый в пределах телесного угла  $\theta$ а, величина которого обусловлена углом полного внутреннего отражения  $\theta$ в. Этот телесный угол  $\theta$ а характеризуется числовой апертурой.

Между углами полного внутреннего отражения  $\theta$  в и апертурным углом падения луча  $\theta$  а имеется взаимосвязь. Чем больше угол  $\theta$  в, тем меньше апертура волокна  $\theta$ а. Следует стремится к тому, чтобы угол падения луча на границу сердечник – оболочка wp был больше угла полного внутреннего отражения  $\theta$  в и находился в пределах от  $\theta$  в до 90 градусов, а угол ввода луча в торец световода w укладывался в апертурный угол  $\theta$  a (w< $\theta$ a).

Найдем критичестий угол  $\theta$ с, при котором еще выполняется условие полного внутреннего отражения:

$$
\theta_c = \sqrt{1 - \left(\frac{n_2}{n_1}\right)^2} = \sqrt{1 - \left(\frac{1,4639}{1,4681}\right)^2} = 0,075 \text{ } p a \cdot \theta \approx 4,3^{\circ}
$$
\n(3.6)

Зная показатели преломления оболочки n2 и сердцевины n1 рассчитаем относительную разность показателей преломления  $\Delta$ :

$$
\Delta = \frac{n_1 - n_2}{n_1} = \frac{1,4681 - 1,4639}{1,4681} = 0,00286 \approx 0,286\%.
$$

### 3.4 Определение пропускной способности проектируемой ВОЛС

Полоса пропускания оптического кабеля измеряется в (Гц·км) и определяется:

$$
W = \frac{0.44}{\tau},\tag{3.7}
$$

где т - результирующая дисперсия оптического волокна, с/км,.

Так как для организации связи используется кабель с одномодовым оптическим волокном, а в нем присутствует только хроматическая дисперсия, то для одномодового ОВ пользуются значениями дисперсии, нормированными на нанометр ширины спектра источника и километр длины волокна, которое называют удельной хроматической дисперсией.

Удельная дисперсия измеряется в пс/(нм·км). Хроматическая дисперсия, с/км, связана с удельной хроматической дисперсией соотношением:

$$
\tau_{\scriptscriptstyle \chi p} = D(\lambda) \cdot \Delta \lambda \,, \tag{3.8}
$$

где  $D(\lambda)$ - удельная хроматическая дисперсия, пс/(нм·км);  $\Delta \lambda$ - ширина спектра излучения источника, нм.

Значение удельной хроматической дисперсии  $D(\lambda)$ расчета ДЛЯ хроматической дисперсии  $\tau_{x}$  по формуле (4) берем из таблицы №5

 $D(\lambda) = 3.5 \text{ TC/(HM·KM)}$ 

 $\Delta \lambda = 2$  HM

Подставляя все необходимые значения в выражения (3) и (4), получаем  $\tau_{\text{XP}} = 3.5 \cdot 10^{-12} \cdot 2 = 7 \cdot 10^{-12} \text{ C/KM}$  $W = \frac{0.44}{7 \cdot 10^{-12}} = 6.28 \cdot 10^{10} \text{ FU} \cdot \text{KM}$ 

Полученное значение *W* является удельной полосой пропускания, чтобы получить пропускную способность кабеля разделим ее на длину кабельной трассы:

$$
L_{OPII} = 20 \text{ KM}
$$
  
\n
$$
\frac{6,28 \cdot 10^{10}}{20} = 3,14 \cdot 10^{9} \text{ T.}
$$

#### **3.5 Расчет проектной длины регенерационного участка**

Длина регенерационного участка определяется суммарным затуханием регенерационного участка и дисперсией оптического кабеля. Суммарное затухание состоит из потерь мощности непосредственно в оптическом волокне и из потерь в разъемных и неразъемных соединениях.

Суммарные потери регенерационного участка, дБ, можно рассчитать по формуле

$$
a_{\Sigma} = n_{\text{p.c}} \cdot a_{\text{p.c}} + n_{\text{h.c}} \cdot a_{\text{h.c}} + a_t + a_{\text{h}}, \qquad (3.9)
$$

где р.с *n* – количество разъемных соединителей (10);

 $a_{p,c}$  – потери в разъемных соединениях (0,25 дБ);

*n*н.с – количество неразъемных соединений (0,02 дБ);

*а*н.с – потери в неразъемных соединениях ;

*а*<sup>t</sup> – допуск на температурные изменения затухания ОВ (1 дБ);

*а*<sup>в</sup> – допуск на изменение характеристик компонентов РУ со временем (5 дБ);

Количество неразъемных соединений рассчитывается по формуле:

$$
n_{H.C.} = \frac{L_{OPT}}{l_{C.A.}} - 1\tag{3.10}
$$

где *LОРП* - расстояние между ОРП, км;

*С*.*Д*. *l* - строительная длина кабеля (6 км).

$$
n_{H.C.} = \frac{20}{6} - 1 = 3
$$

 $a_{\Sigma} = 10 \cdot 0.25 + 3 \cdot 0.02 + 1 + 5 = 8.56 \,\text{A} \cdot \text{B}.$ 

Длину регенерационного участка, км, с учетом потерь мощности можно определить по формуле:

$$
l_{\rm py} \le \frac{\partial_{\rm \Pi} - \alpha_{\sum}}{\alpha},\tag{3.11}
$$

где  $\alpha$  - коэффициент затухания ОВ (0,2 дБ);

 $\mathcal{D}_{\Pi}=(P_{\text{ren}}-P_{\text{nn}})$  – энергетический потенциал волоконно-оптической системы передачи;

 $P_{\text{nen}}$  – уровень мощности оптического излучателя, дБм; Рпр мин – чувствительность приемника, дБм. 127,2 0,2  $l_{\text{py}} \leq \frac{34 - 8.56}{0.2} = 127.2 \text{ KM}.$ 

На длину регенерационного участка накладывают ограничения дисперсионные характеристики волокна.

С учетом дисперсии оптического волокна длина регенерационного участка составит:

$$
l_{\text{PV}_{MAX}} = \frac{0.25}{\tau \cdot B},\tag{3.12}
$$

где В – требуемая скорость передачи информации, бит/с;

τ – значение хроматической дисперсии одномодового оптического волокна, с/км.

$$
l_{\text{Py}_{\text{MAX}}} = \frac{0.25}{7 \cdot 10^{-12} \cdot 2488,320 \cdot 10^6} = 143,52 \text{ KM}
$$

Таким образом, длина регенерационного участка, рассчитанная по формуле (8), должна удовлетворять требованию:

$$
l_{\text{PV MAX}} \ge l_{\text{PV}},\tag{3.13}
$$

Проверим соответствие полученной длины регенерационного участка выражению (9):

$$
143,52 \ge 127,2
$$

В результате расчета и уточнения длины регенерационного участка, с учетом карты города очевиден вывод, что регенерационные участки не требуются. Расчеты длины регенерационного участка произведен в программе Mathcad и приведен в приложении А.

### **3.6 Определение суммарных потерь в оптическом тракте**

Параметры полной совокупности элементов кабельной системы должны удовлетворять следующему неравенству:

$$
\sum L_j \alpha_j + n_{\text{\tiny H.c}} a_{\text{\tiny H.c}} + n_{\text{\tiny p.c}} a_{\text{\tiny p.c}} + n_n A_\Delta + 3 \leq \partial_\Pi,
$$
\n(3.14)

где  $L_i$  – общая длина отрезка оптического кабеля  $j$  – того типа, причем  $\Sigma L = L - 0$ бщая длина оптического тракта;

 $\alpha_i$  – коэффициент затухания оптического кабеля  $i$  – того типа;

 $A_{\Lambda}$  – потери при переходе с волокна с одним диаметром сердцевины на волокно с другим диаметром или при соединении волокон с одинаковым диаметром сердцевины, но с различной числовой апертурой;

 $n_n$  – количество точек перехода;

3 - энергетический запас, принимаемый обычно равным 2-3 дБ и расходуемый в процессе эксплуатации волоконно-оптического канала связи на старение элементов, введение сростков новых неразъемных соединителей при ремонтах, модернизациях и т.д.

 $\Theta_{\Pi}$  – энергетический потенциал аппаратуры, численно равный общему допустимому затуханию оптического сигнала в тракте

Подставляя все необходимые значения в выражение (3.14), проверяем выполнение этого неравенства:

$$
127,2 \cdot 0,2 + 2,5 + 0,06 + 6 \cdot 0,2 + 2 \le 34
$$
  
29,2 \le 34  
Heравенство верно.

Расчеты проводились из предположения, что используются:

- автоматический сварочный аппарат - FSM-30S Fujikura с типовыми потерями на стыке 0.02 лБ:

- разъемные соединения типа SC (керамика) со средними потерями на длине волны 1,3 мкм для одномодового волоконного световода 0,25 дБ.

#### 3.7 Расчет полного запаса мощности системы

Энергетический потенциал с учетом потерь на ввод и вывод энергии из волокна, или полный запас мощности системы, дБ, можно определить по формуле:

$$
\Pi = P_{\text{nep}} - a_{\text{bx}} - a_{\text{bhx}} - P_{\text{np MHH}},
$$
(3.15)  

$$
\Pi = -4 - 0.25 - 0.25 - (-36) = 31.5 \text{ }\mu\text{B}.
$$

#### **3.8 Расчет энергетического запаса**

Энергетический запас системы определяют как разность между полным запасом мощности (12) и суммарным затуханием (5). Значение энергетического запаса работоспособной системы должно быть положительным.

$$
\Pi - a_{\sum} \ge 0 \tag{3.16}
$$

Подставляя значения в выражение (4.16), проверяем выполнение этого неравенства:

 $31,5-8,56 = 22,94 \ge 0$  неравенство верно.

Полученное значение энергетического запаса системы, оказалось положительным, что говорит о ее работоспособности.

## **3.9 Определение отношения сигнал/шум или вероятности ошибки, отводимой на длину регенерационного участка**

Отношение сигнал/шум или вероятность ошибки, отводимые на длину регенерационного участка для цифровой волоконно-оптической системы связи определяется по формуле:

$$
p_{\text{om}} = p' \cdot l_{\text{py}},\tag{3.17}
$$

где *p -* вероятность ошибки, приходящаяся на 1 км оптического линейного тракта (для магистральной сети  $10^{-11}$ , для внутризоновой  $1{,}67{\cdot}10^{-10},$ для местной  $10^{-9}$ ).

Обычно р $_{\rm{ou}}$ =10<sup>-8</sup> – 10<sup>-9</sup>.

Подставляя значения в выражение (14), получаем следующий результат:

$$
p_{\rm om} = 10^{-11} \cdot 127, 2 = 0,12 \cdot 10^{-8}
$$

Действительно, вероятности ошибок отводимые на длины регенерационного участка находится в пределах  $10^{-8} - 10^{-9}$ .

### **3.10 Определение уровня передачи мощности оптического излучения на выходе передающего оптического модуля (ПОМ)**

Уровень передачи мощности оптического излучения на выходе ПОМ, дБм, определяется по формуле

$$
P_{\text{rep}} = P_{\text{c}} - \Delta P, \qquad (3.18)
$$

где *Р*<sup>с</sup> – уровень средней мощности оптического сигнала на выходе источника излучения;

Δ*Р* – снижение уровня средней мощности, зависящее от характера сигнала (для кода NRZ -3дБ, для RZ -6дБ).

$$
P_{\text{rep}} = 0 - (-3) = 3
$$
  $\overline{A}B$ .

# **3.11 Определение уровня мдм (порога чувствительности приемного оптического модуля – ПРОМ)**

Уровень МДМ (порог чувствительности ПРОМ): для *pin-*фотодиода

$$
p_{\min} = \begin{cases} -55 + 11 \lg B, & \text{hyp } B < 50 \text{ M} \text{Gur/c} \\ -55 + 10 \lg B, & \text{hyp } B \ge 50 \text{ M} \text{Gur/c} \end{cases} ; \tag{3.19}
$$

Подставим значения: *p*min 5510lg(2488,32) 21,04 дБ.

### **3.12 Определение быстродействия системы**

Допустимое быстродействие зависит от характера передаваемого сигнала, скорости передачи информации и определяется по формуле

$$
t_{\Sigma} = \frac{\beta}{B},\tag{3.20}
$$

где β – коэффициент, учитывающий характер линейного сигнала (линейного кода), для кода NRZ β = 0,7; для остальных β = 0,35.

Общее ожидаемое быстродействие ВОСП, с, рассчитывается по формуле

$$
t_{\text{ox}} = 1.111\sqrt{t_{\text{nep}}^2 + t_{\text{np}}^2 + t_{\text{OB}}^2},\tag{3.21}
$$

где  $t_{\text{rep}} = (0, 5...10)$  нс – быстродействие ПОМ;  $t_{\text{np}} = (0, 2, 20)$  нс – быстродействие ПРОМ;  $t_{OB}$  – уширение импульса на длине регенерационного участка:

$$
t_{\rm OB} = \tau l_{\rm py},\tag{3.22}
$$

где т - дисперсия оптического волокна, с/км.

Подставляя все необходимые значения в выражения (3.20), (3.21), (3.22) получим следующий результат:

$$
t_{\Sigma} = \frac{0,7}{2488,32} = 0,2813 \cdot 10^{-3} \text{ C};
$$
  
\n
$$
t_{\text{OB}} = 127,2 \cdot 7 \cdot 10^{-12} = 0,89 \text{ HC};
$$
  
\n
$$
t_{\text{ox}} = 1,111\sqrt{5^2 + 10^2 + 0,89^2} = 12,46 \text{ HC}.
$$
  
\nECJIU BEIIOJIHSETCS CJEQYOUI(ee HepaseHCTBO):

$$
t_{\text{ox}} < t_{\Sigma},\tag{3.23}
$$

то выбор оптического кабеля сделан верно. Запас по быстродействию, с, определяется разностью:

$$
\Delta t = t_{\text{ox}} - t_{\text{c}} \tag{3.24}
$$

and the con-

Проверим правильность кабеля (4.22) и рассчитаем запас  $\Pi$ <sup>O</sup> быстродействию (4.23):

$$
12,4.10^{9} < 0,2813.10^{3}
$$

$$
\Delta t = 12,46 \cdot 10^{-9} - 281300 \cdot 10^{-9} = 0,281287 \cdot 10^{-3} \text{ C}.
$$

Расчеты быстродействия произведен в программе Mathcad и приведен в приложении Б.

### 3.13 Расчет надежности

Надежность является одной из важнейших характеристик современных магистралей и сетей связи. Основными показателями надежности являются:

- интенсивность отказов  $X$ , часов;
- вероятность безотказной работы для заданного интервала времени  $P(t_0)$ ;
- средняя наработка на отказ  $T_0$ , час;
- среднее время восстановления  $T_{\text{B}}$ , час;

- коэффициент готовности *К*<sup>г</sup> ;

- интенсивность восстановления *М*, 1/час;

Расчет показателей надежности магистрали проводится при следующих допусках: отказы элементов магистрали являются внезапными, независимыми друг от друга, их интенсивность постоянна в течение всего периода эксплуатации.

Интенсивность отказов определяется по формуле

$$
X_{\Sigma} = nX_1 + LX_2 \tag{3.25}
$$

где *n* – число оконечных пунктов;

*L* – длина линии, км;

*Х*<sup>1</sup> – интенсивность отказов оконечного пункта, 1/час;

*Х<sup>2</sup>* – интенсивность отказов одного километра линейно-кабельных сооружений, 1/км.

Средняя наработка на отказ определяется выражением

$$
T_0 = \frac{1}{X_\Sigma} \tag{3.26}
$$

$$
T_0 = \frac{1}{6 \cdot 10^{-7}} = 1,667 \cdot 10^6
$$

Среднее время восстановления приводится в справочных данных на аппаратуру.

Коэффициент готовности системы определяется по формуле

$$
K_{\Gamma} = \frac{T_0}{T_0 + T_{\rm B}},\tag{3.27}
$$

1  $1,667 \cdot 10^{6} + 4$  $1,667 \cdot 10$ 6 6  $T = \frac{1,007 \cdot 10}{1,667 \cdot 10^6 + 4} =$  $K_{\Gamma} = \frac{1,667 \cdot R}{(1,1.57 \cdot R)^{1/2}}$ 

Коэффициент простоя системы будет составлять

$$
K_{\rm II} = 1 - K_{\rm T} \tag{3.28}
$$

 $K_{\text{II}} = 1 - 1 = 0$ 

Интенсивность восстановления определяется выражением

$$
M = \frac{1}{T_{\rm B}},\tag{3.29}
$$

$$
M = \frac{1}{4} = 0.25
$$

Вероятность безотказной работы определяется за различные интервалы времени по формуле

$$
P(t_0) = e^{(-X_{\Sigma} \cdot L_0)}, \tag{3.30}
$$

 $(t_0) = e^{(-610^{-7} \cdot 149 \cdot 1)} = 0,999$  $P(t_0) = e^{(-6.10^{-7} \cdot 149 \text{J})} = 0,999$ .

#### **3.14 Монтаж и прокладка оптического кабеля**

В общих чертах технология прокладки ОК та же, что и для электрических кабелей связи. Специфика прокладки ОК определяется более низким уровнем допускаемой к ним механической нагрузки, поскольку от нее зависит затухание ОВ. На рис. 6 в качестве примера приведены графики изменения приращения затухания ОВ в результате действия продольных напряжений, поперечного сжатия, а также в зависимости от радиуса изгиба и угла осевого закручивания.

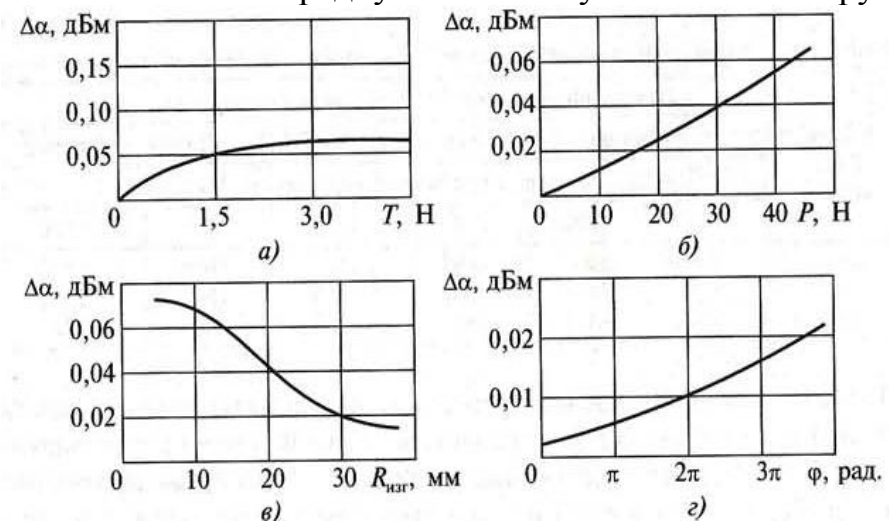

Рисунок 3.2 - Изменение приращений затухания ОВ в зависимости от продольных напряжений (а); поперечного сжатия (б); радиуса изгиба (в) и угла осевого закручивания *(г)*

Кроме того, нагрузка, превышающая допустимый уровень, может сразу привести к разрыву волокна, либо к дефектам ОВ, например микротрещинам, которые позднее в процессе эксплуатации кабеля за счет действия механизма усталостного разрушения ОВ также приведут к его повреждению. Особенно чувствительны ОВ к механическим нагрузкам при низких температурах.

Для сокращения числа соединений и соответственно потерь на сростках используем большую строительную длину ОК (6 км), что создает при их прокладке дополнительные нагрузки. Чтобы уровень нагрузки не превышал допустимый, необходимо принимать дополнительные меры и использовать специальное оборудование. В частности, нормативно-технической документацией не допускается прокладка ОК при температуре ниже  $-10$  °C, предусматриваются непрерывный контроль продольных нагрузок на ОК, а

65

также меры, ограничивающие механические нагрузки на ОК в процессе его прокладки и обеспечивающие защиту в процессе его эксплуатации.[1]

| Диаметр [мм]:                       | 16                    |  |  |  |  |
|-------------------------------------|-----------------------|--|--|--|--|
| Macca [ $\text{KT}/1000\text{M}$ ]: | 129                   |  |  |  |  |
| Мин. радиус изгиба [мм]:            | 200                   |  |  |  |  |
| Максимальное усилие [H]:            |                       |  |  |  |  |
| Кратковременное                     | 1000                  |  |  |  |  |
| Длительное                          | 500                   |  |  |  |  |
| Температура [°С]:                   |                       |  |  |  |  |
| Хранения                            | от -70°С до +55°С     |  |  |  |  |
| Работы                              | от -70°С до +55°С     |  |  |  |  |
| Прокладки                           | от -10°С до +40°С     |  |  |  |  |
| Соответствие норме:                 | IEC 332-1, IEC 332-3C |  |  |  |  |

Т а б л и ц а – 3.3 – Механические параметры ОК

При монтаже оптических каналов связи приходится сталкиваться с проблемой непосредственного соединения световодов, поскольку технологическая длина оптического волокна обычно не превышает нескольких километров. Реальная трасса линий имеет длину в десятки, иногда сотни раз, большую.

В оптическом кабеле могут возникать повреждения волокна под воздействием грызунов или окружающей среды. В этом случае замена всего технологического отрезка кабеля нецелесообразна и необходимо восстановить поврежденный световод в локальной точке.

Использовать оптические коннекторы для соединения кабельных сегментов, а также поврежденных волокн невыгодно по многим причинам. Вопервых, это неэффективно экономически. Во-вторых, величина оптических потерь в подобном линке неприемлима при учете количества промежуточных соединений. В-третьих, массогабаритные показатели не позволяют соединять оптическими коннекторами многоволоконные кабели.

В зависимости от требований к качеству, надежности, мобильности соединения отдельных световодов различают два основных метода - сварки и механического сведения волокн.

Cварка оптических волокн основана на расплавлении световодов электрической дугой, с последующим их соединением. Для выполнения этой

операции применяют специальные сварочные аппараты. Главное их отличие заключается в применяемых методах точного совмещения свариваемых волокн. В настоящее время ручные аппараты устарели и не применяются. Температуру, расположение и продолжительность дуги в современных аппаратах контролирует электроника. Полностью автоматические приборы также управляют и процессом совмещения световодов. Контроль процесса совмещения в подобных приборах производится за счет подачи тестовых сигналов в свариваемые световоды или за счет оптической телеметрии профилей волокн.

В завершение процедуры сращения место сварки защищают специальными трубками, которые заранее надевают на один из световодов. После термической обработки трубка плотно усаживается на место стыка и придает дополнительную механическую прочность соединению.

В целом вносимые сваркой потери составляют менее 0.1 Дб.[1]

#### **4 Безопасность жизнедеятельность**

# **4.1 Анализ условий труда обслуживающего персонала при эксплуатации оборудования**

Целью данного дипломного проекта является организация сети доступа с использованием технологии FTTB в г.Шымкент. В проекте произведен выбор оборудования для предоставления услуг.

Помещение занимает площадь длиной L = 5,5 м, ширина В = 2,7 м, высота Н = 3 м (рисунок 4.1), где размещено оборудование фирмы Искрател. Обслуживают оборудование два сменных оператора-инженера. В дневную смену работает два человека (оператор-инженер и техник-инженер). В помещении фирмы Искрател естественное освещение осуществляется через боковое освещение. Оно подразделяется на боковое (проемы в стенах), верхнее или комбинированное (верхнее плюс боковое). В нашем помещении достаточное естественное освещение, т.к. перед зданием не располагается иных строений, затеняющих оконный проем в дневное время суток.

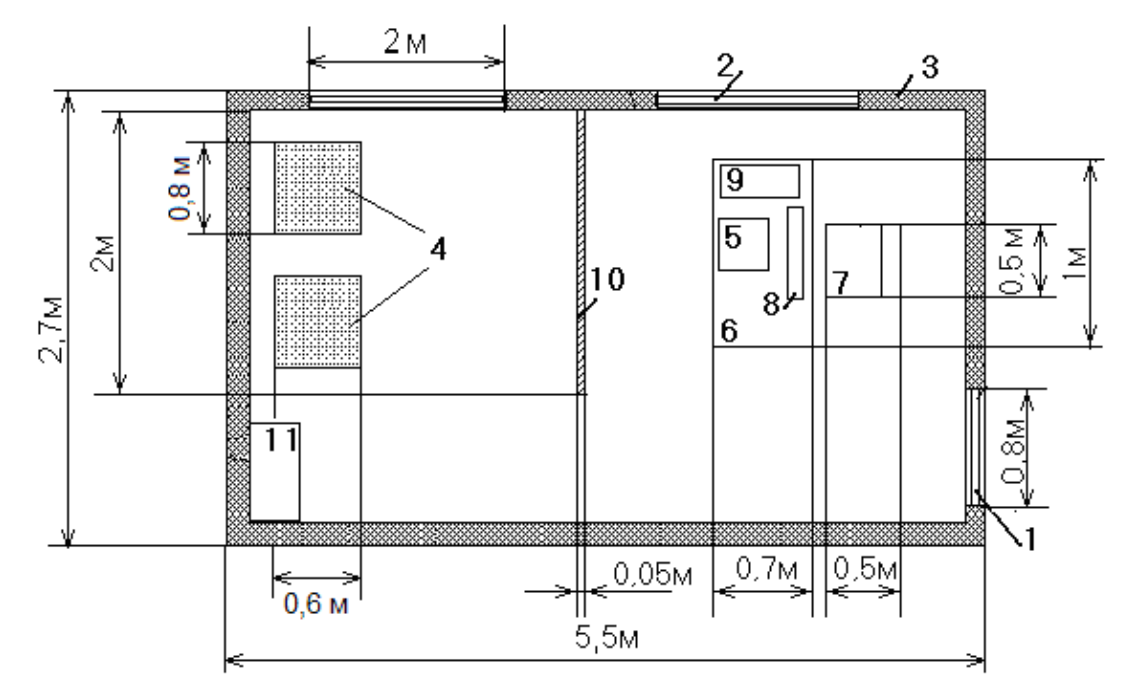

1 – дверь; 2 – окно; 3 – стена; 4 – статив; 5 – монитор; 6 – стол; 7 – стул; 9 – системный блок; 10 – стеклянная перегородка; 11 – кросс.

Рисунок 4.1 – План помещения

Согласно проекта, для предоставления данного вида связи используется оборудование: фирмы Искрател. Платформа оснащена системами охлаждения и централизованного управления, обеспечивающие необходимый

температурный режим во время работы полностью оборудованного корпуса. Оборудование имеет следующий вид: вентиляторный блок, плата, источник питания. Источник питания использует 48 В постоянного тока. Диапазон температуры от  $+15$  до  $+30$  С, влажность воздуха  $30\%$  -  $80\%$ .

Свет влияет на общее состояние обслуживающего персонала. Правильно организованное освещение стимулирует протекание процессов высшей нервной деятельности и повышает работоспособность. При недостаточном освещении человек работает менее продуктивно, быстрее устает и как следствие повышается вероятность производственного травматизма. Поэтому очень важно правильно выбрать параметры освещения на рабочем месте. Выбор параметров зависит от характера производимой работы.

4.1.1 Организация рабочего места оператора. Организация рабочего места оператора имеет большое значение в организации труда. Правильная организация рабочего места оператора устраняет такие проблемы как: дискомфорт, преждевременная усталость, отрицательное воздействие на организм человека ухудшающего его здоровье, снижение производительности труда.

Рабочее место оператора это место в системе «человек - машина», оснащенное средствами отображения информации, органами управления и вспомогательным оборудованием, на котором осуществляется его трудовая деятельность.

Для обеспечения нормальных условий труда установлены санитарные нормы СН 245 – 71 на одного работающего: объем производственного помещения не менее 15 м<sup>3</sup>; площадь помещения, отгороженного стенами или глухими перегородками не менее 4,5 м<sup>2</sup>. Помещение где находиться операторская, в которой будут находиться два оператора, имеет размеры: площадь 42 м<sup>2</sup>, объем 48 м<sup>3</sup>, что соответствует санитарным нормам.

В помещении операторской установлены столы эргономичного дизайна. Покрытие поверхности стола матовое, серого цвета, углы и передняя верхняя грань доски стола закруглены. Справа на столе предусмотрено место для ПК с полкой, для монитора регулируемой как по высоте, так и по горизонтали, имеется выдвижная полочка для клавиатуры, слева регулируемая полочка с зажимом для документов, также слева имеется крепление для настольной лампы.

Для обеспечения нормальных условий труда установлены санитарные нормы СН 245 – 71 на одного работающего: объем производственного помещения не менее 15 м<sup>3</sup>; площадь помещения, отгороженного стенами или глухими перегородками не менее 4,5 м<sup>2</sup>. Помещение где находиться операторская, в которой будут находиться два оператора, имеет размеры: площадь 42 м<sup>2</sup>, объем 48 м<sup>3</sup>, что соответствует санитарным нормам.

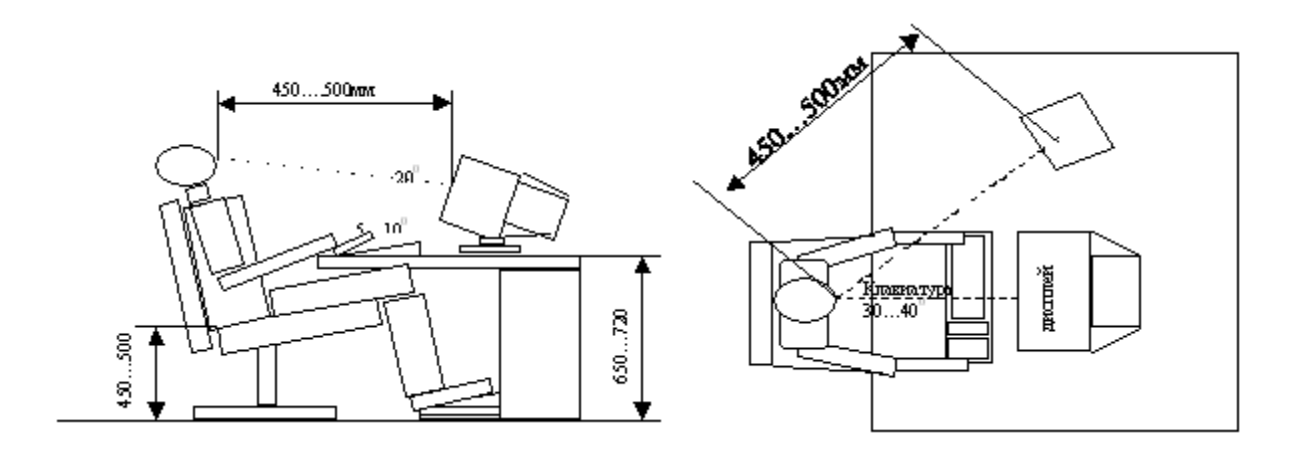

Рисунок 4.2 - Рабочее место оператора (вид сбоку и вид сверху)

В помещении операторской установлены столы эргономичного дизайна. Покрытие поверхности стола матовое, серого цвета, углы и передняя верхняя грань доски стола закруглены. Справа на столе предусмотрено место для ПЭВМ с полкой, для монитора регулируемой как по высоте, так и по горизонтали, имеется выдвижная полочка для клавиатуры, слева регулируемая полочка с зажимом для документов, также слева имеется крепление для настольной лампы.

4.1.2 Оснащение помещения средствами противопожарной безопасности и средствами пожаротушения. Электрическая пожарная сигнализация, к которой относятся: приборы-извещатели, устанавливаем в основном помещении; приёмный пункт пожарной сигнализации в помещении где осуществляется круглосуточное дежурство персонала. Автоматические извещатели монтируем на потолке.

Для системы пожарной сигнализации используем кабели комплексной системы слаботочной сети или самостоятельные кабели. Внутри помещения на высоте не менее 4 метров (по потолку). Исправность систем пожарной сигнализации в процессе их эксплуатации контролируют специалисты пожарного контроля.

В качестве извещателя будем использовать дымовой пожарный извещатель ДИП-З.

При высоте 3 м, площадь контролируемая одним извещателем составляет  $10 \text{ m}^2$ .

Определим количество ДИП-З по формуле:

$$
M=II^*[S/S0],\tag{4.1}
$$

где Ц - округление до ближайшего большего целого числа;

S - площадь, м<sup>2</sup>;

S0-площадь,  $(\text{m}^2)$  контролируемая одним ДИП – 3

 $M=$ [15/10]=1,5=2

Исходя из практического опыта приходим к выводу, что извещателей требуется 2 штуки. Разместим извещатели следующим образом (см. рисунок 4.3). В качестве пульта извещения установим пульт «Топаз – 3 М», c учётом того, что к пульту будут подключены все помещения.

Пульт «Топаз – 3 М» предназначен для контроля 10 зон извещения

Наиболее дешевым и распространенным средством тушения пожаров является вода. Она обладает высокой теплоёмкостью и большим испарением, что позволяет эффективно отбирать тепло от очагов пожара. Вода подаётся к месту пожара через выкидной рукав, к свободному концу которого подсоединяется металлический ствол, служащий для образования и направления струи.

На стенах зданий и вблизи колодцев с гидрантами устанавливаются специальные указатели. Пожарный кран размещаем в коридоре зданий и устанавливаются на высоте 1,35 м от пола. Вместе с пожарными рукавами и стволом пожарный кран помещаем в специальный шкаф.

В помещении устанавливаем порошковый огнетушитель типа ОПУ-8. Технические характеристики приведены в таблице 4.1, а схема расположения огнетушителей на рисунке 4.3.

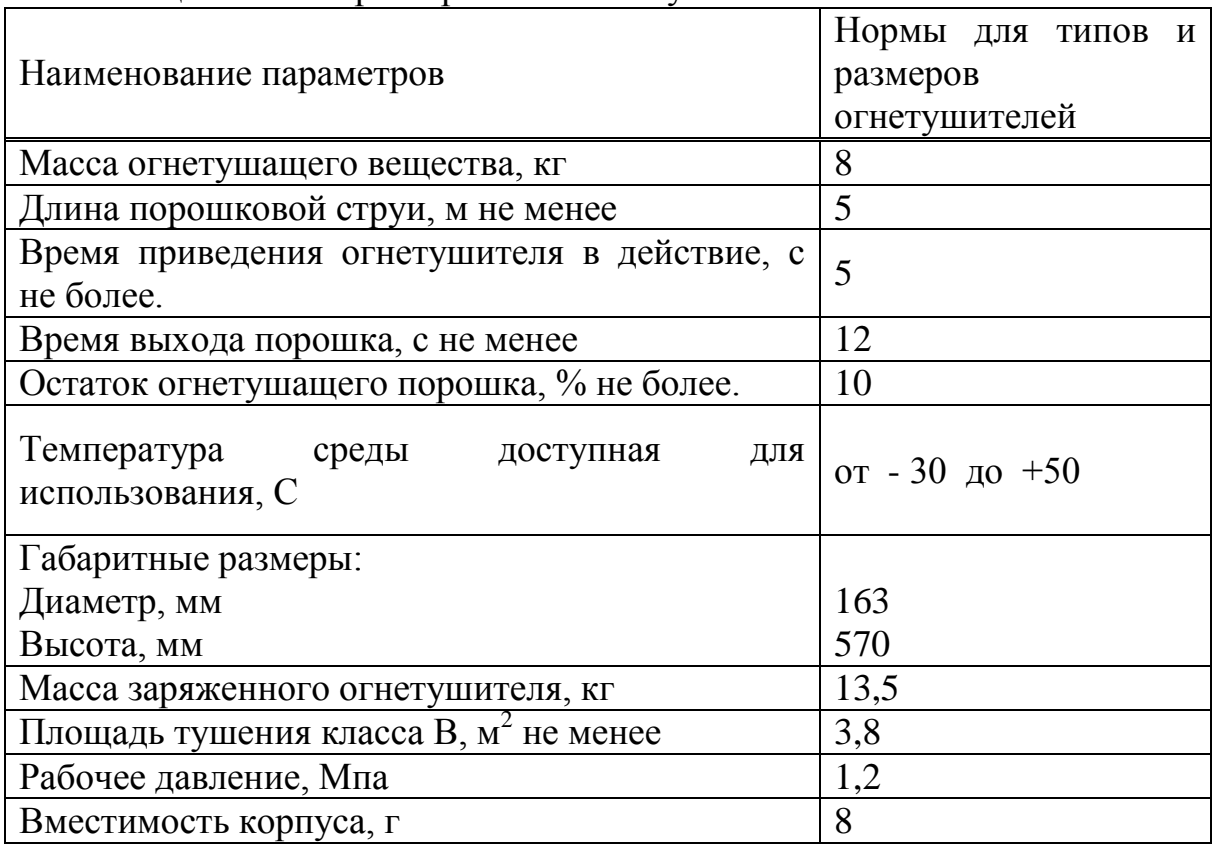

Т а б л и ц а .4.1 - Характеристики огнетушителя ОПУ - 8
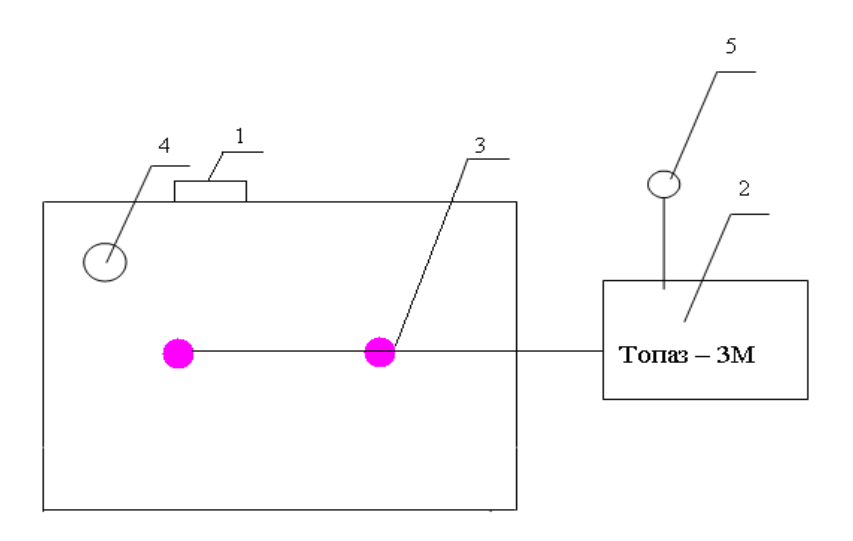

### 1- пожарный кран; 2-сигнальный пульт; 3-датчики;огнетушитель; 4 колокол

Рисунок 4.3 – Схема расположения огнетушителей

# **4.2 Разработка конструктивных мер, обеспечивающих недоступность неизолированных токоведущих частей оборудования**

Производственное помещение по степени опасности относится к помещению без повышенной опасности, т.к. является сухим, с нормальной температурой, имеет изолированные полы, безпыльное.

Обслуживающий персонал может оказаться под напряжением, вследствие неисправности, аварии или своих ошибочных действий. Объем и характер необходимых защитных мероприятий, обеспечивающих безопасность, определяются в зависимости от вида электрооборудования, номинального напряжения, условий среды помещения и доступности электрооборудования. В вычислительных центрах ремонтные и профилактические работы должны проводиться не менее чем двумя сотрудниками. Все корпуса шкафов и внешних устройств ЭВМ заземляются, со сторон открывающихся дверей шкафов питания и около распределительного щита ложатся диэлектрические коврики. Во время работы ЭВМ запрещается:

открывать двери шкафов и снимать кожухи;

 ремонтировать оборудование, заменять ячейки и блоки без полного снятия напряжения;

чистить и смазывать детали;

чистить принтерное устройство и т.д.

В качестве основной меры защиты обслуживающего персонала используем защитное заземление. Защитное заземление предназначено для устранения опасности поражения током в случае прикосновения к корпусу и другим нетоководящим металлическим частям оборудования, оказавшимся под напряжением. По условиям безопасности заземление должно обладать сравнительно малым сопротивлением, обеспечить которое можно путем увеличения геометрических размеров одиночного заземлителя (электрода) или применение нескольких параллельно соединенных между собой электродов, именующихся в совокупности групповым заземлителем. Для |защитного заземления часто применяют два вида электродов - стержневые, забиваемые в землю вертикально, и полосовые, укладываемые в грунт горизонтально и предназначенные для соединения вертикальных электродов между собой.

Заземлители можно установить в контурном исполнении. При контурном заземлении заземлители устанавливаются по контуру вокруг заземляемого оборудования. При достаточно близких расстояниях между заземлителями точки земли вокруг контура будут иметь примерно одинаковые потенциалы, благодаря чему уменьшается разность потенциалов между отдельными точками внутри контура, т.е. уменьшается напряжение прикосновения и напряжение шага.

Расчет производим для здания, имеющего размеры 30\*15 м. Расчет заземлителя производим по заранее заданному наибольшему допустимому значению сопротивления заземлителя растеканию тока R3. По правилам устройства электроустановок (ПУЭ) для нашего здания R3 не должно превышать 4 Ом.

Расчет производим в однородной земле, где грунтом является Суглинок с удельным сопротивлением грунта  $p=100$  Ом\*м.

Расчет производим по методике, описанной в по формуле:

Rв \* Rг Rгр **= ————————————**  $RB * \eta_F + R_F * NB * \eta_B$ 

где Rв , Rг- сопротивления растекания вертикального и горизонтального электродов, Ом:

г*,* в *-* коэффициенты использования горизонтальных и вертикальных электродов;

NB - число вертикальных электродов.

В качестве материала устройства заземления, выберем стержневой заземлитель круглого сечения, обычно используют стальные трубы с толщиной стенки не менее 3.5 мм (трубы диаметром 5-6 см) и длиной 2.5 – 3.0 м.

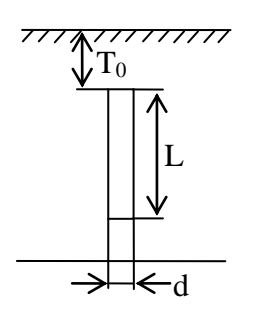

1. Сопротивление растекания вертикального заземлителя определим по

формуле:

$$
R_B = \frac{\rho}{2\pi L} \left( \ln \frac{2 \cdot L}{d} + \frac{1}{2} \ln \frac{4 \cdot t + L}{4 \cdot t - L} \right) \tag{4.2}
$$

где L - длина заземлителя, примем ее равной 3 м; d - диаметр трубы (50мм)

То - глубина залегания от поверхности земли (0.8 м)

$$
R_B = \frac{100}{2 \cdot 3.14 \cdot 3} \left( \ln \frac{2 \cdot 3}{0.05} + \frac{1}{2} \ln \frac{4 \cdot 0.8 + 3}{4 \cdot 0.8 - 3} \right) = 34.52 \hat{\imath}
$$

Разместим на плане здания по контуру: N=18 электродов на расстоянии 5 метров друг от друга.

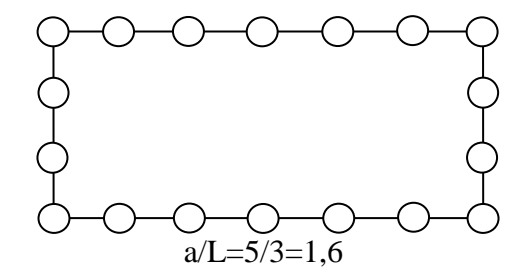

Рисунок 4.4 - Размещение электродов

По таблице находим пг - коэффициент использования вертикальных электродов группового заземления.

 $\eta_B = 0.76$ 

2. Для связи вертикальных электродов, и в качестве самостоятельного электрода применяется полосовая сталь сечением не менее 4\*12 мм.

Сопротивление растекания тока горизонтального заземлителя определяем по формуле:

$$
R_{\tilde{A}} = \frac{\rho}{2\pi L} \ln \frac{L^2}{dT}
$$
 (4.4)

для стальной полосы, проложенной в земле и соединяющей вертикальные заземлители.

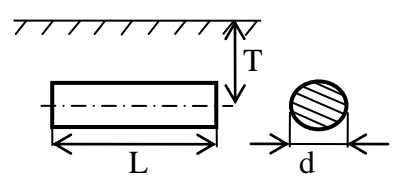

Рисунок 4.5- Горизонтальный заземлитель

Для полосы шириной b=100 мм d=0.5b

 $120^2$ 100  $=1.70 \text{ OM}$  $Rr = -$ In $2*3.14*120$  $0.5*0.1*0.8$ 

По таблице находим пг — коэффициент использования горизонтального полосового электрода, соединяющего вертикальные электроды.

 $n = 0.56$ 

Полставляя найленные формулу  $(4.12)$ получим значения  $\overline{B}$ сопротивление группового заземления, Ом

 $34,52*1,7$  $\frac{1}{34,52*0,56+1,7*12*0,76}$  =1,68 OM  $Rrp= -$ 

Сопротивление растекания тока группового заземлителя меньше допустимого сопротивления установленного ПУЭ, что повышает безопасность заземляющего устройства.

В процессе эксплуатации не исключена возможность повышения сопротивления растекания тока заземлителя сверх расчетного значения и нарушение целостности заземляющей проводки.

Чтобы исключить указанную опасность, необходим тщательный надзор элементов зашитного заземления периодическое за состоянием  $\overline{M}$ сопротивление заземляющего устройства.

Для определения состояния заземляющих устройств, действующие правила предписывают проводить:

заземляющего a) Измерение сопротивления устройства после монтажа, через год после включения в эксплуатацию и в последующем при ремонте комплексном электроустановки. Внеплановые измерения сопротивлений заземляющих контуров производятся после их переустройства, капитального ремонта, осадки или оползней грунта;

Выборочное вскрытие грунте для осмотра элементов заземляющего b) устройства - каждый раз при измерении сопротивления заземления;

Проверку наличия цепи между заземленными объектами и  $\mathbf{c}$ ) заземлителями - при каждом ремонте или перестановке оборудования.

Проверку надежности соединений естественных заземлителей d) после каждого их ремонта.

При обнаружении частей заземляющего устройства, пришедших в негодность и подтвержденных значительной коррозии, они заменяются НОВЫМИ.

Вывол

В данной работе, мы провели проверку естественного освещения, в помещении фирмы Искрател. В помещении фирмы Искрател естественное освещение осуществляется через боковое освещение. В нашем помещении достаточное естественное освещение, так как перед зданием не располагается иных строений, затеняющих оконный проем в дневное время суток.

### **5 Бизнес-план**

#### **5.1 Цель проекта**

Цель проектирования заключается в следующем: ВОСП на основе технологии FTTB, за счет этого увеличить количество линий, улучшить качество, что приводит к увеличению техобслуживания и повышения расходов. Установка технологии FTTB принесет экономию затрат, т.к. даст возможность осуществлять контроль, обеспечение и техобслуживание сети через ВОСП.

Целью данного дипломного проекта является проектирование волоконно-оптического доступа на основе технологии FTTB в г.Шымкент.

ВОСП - это единственный путь, который позволяет заложить способность сети работать с новыми приложениями, требующими все большей скорости передачи. Это весьма радикальный подход, еще 5 лет назад он считавшийся крайне дорогим. Однако в настоящее время, благодаря значительному снижению цен на оптические компоненты, этот подход стал актуален. Сегодня прокладывать ОК для организации сети доступа стало выгодно и при обновлении старых, и при строительстве новых сетей доступа (последних миль). При этом имеется множество вариантов выбора волоконно-оптической технологии доступа. Наряду со ставшими традиционными решениями на основе оптических модемов, оптического Ethernet, технологии Micro SDH, появились новые решения с использованием архитектуры пассивных оптических сетей PON.

Таким образом развертывание этой сети станет первым шагом в реализации стратегического плана АО «Казахтелеком» по замене существующей инфраструктуры доступа xDSL волоконно-оптическими технологиями.

#### **5.2 План маркетинга**

Данный план включает в себя:

- 1) Анализ потребителей
- 2) Анализ конкурентов

Основными потребителями услуг являются жители, государственные учреждения и коммерческие организации. Для организации и учреждения все выше перечисленные услуги будут иметь огромные значение для продвижения своей продукции и оказания всяческих услуг населению заданных районов .

Внедрение ВОЛС обеспечивает различные виды услуг:

1) Широкополосный доступ в INTERNET;

2 ) Подключение ISDN – абонентов;

3) Услуги IP – телефонии;

4) Цифровое телевидение формата HD

5) Сопряжение VPN c глобальными сетями для передачи данных и медиаконтента.

В данное время, в проектируемом мною районе, кроме АО «Казахтелеком» других конкурентов нет.

### **5.3 Производственный план**

Осуществление проекта возложено на АО «Казахтелеком». Строительство ВОЛС длиной 20 км запланировано в г. Шымкент.

К осуществлению проекта можно приступить с 01.07.2014 г.

АО "Казахтелеком" заключает контракт с компанией " LAN TELECOM" на транспортировку, монтаж и наладку оборудования технологии FTTB. В контракте соответствующая фирма обязуется поставить необходимое измерительное и ремонтное оборудование, обеспечивать сервисное обслуживание, а также окончить монтажные работы в установленные сроки со сдачей в эксплуатацию.

#### **5.4 Финансовый план**

Расчет капитальных вложений. Капитальные вложения определяются по формуле:

$$
K_{\text{BJ}} = LI_0 + LI_K + K\tau p + K_{\text{MOH}} + K_3H + K\tau p, \tag{5.1}
$$

где Цо – оптовая цена оборудования.

Аппаратура технологии GPON (OLT – 1 шт., ONT – 5 шт., Splitter – 1 шт.) OLT - 6340 тыс. тенге; ONT - по 2021 тыс. тенге за шт., Splitter - 45 тыс. тенге (Цена основана на официальных данных сайта компании)

Цо = 16 445 000 тенге. Цк – оптовая цена кабеля;

Оптический кабель марки ДПС-08E04 общая строительная длина 20000 м. Один метр кабеля стоит 308 тенге.

Цк =6 160 000 тенге.

Ктр – стоимость перевозки к месту эксплуатации 3% от стоимости оборудовании и кабеля;

 $\Sigma$  тр = К обор +  $\Sigma$  кабел = 493 350 + 184 800 = 678 150 тенге

Ктр = 678 150 тенге.

Кмон – стоимость монтажа оборудования на месте эксплуатации 20% от стоимости оборудования и кабеля;

 $K$ мон = 0,2\*( $I$ I<sub>0</sub> +  $I$ I<sub>K</sub>) = 0,2\*(16445000 + 6160000) = 4 521 000 тенге

 $Km$ он = 4 521 000 тенге.

Кзч – стоимость запчастей 5% от стоимости оборудования и кабеля; Кзч = 1 130 250 тенге.

Кпр – стоимость проектирования 2% от стоимости оборудования и кабеля;

 $K\pi p = 452100$  тенге.

 $K$ вл=16445000 + 6160000 + 678150 + 4521000 + 1130250 + 452100 = 29 386 500 тенге.

Для осуществления проекта берется кредит 28386500 тенге на срок выплаты 4 года и ежегодной процентной ставкой 10% с ежеквартальными выплатами, начиная с момента запуска сети в эксплуатацию через год после начала строительства.

| Капитальные вложения            | Стоимость, тенге |
|---------------------------------|------------------|
| Линейные сооружения (кабель) Цк | 16445000         |
| Станционные сооружения Цо       | 6160000          |
| Стоимость перевозки Ктр         | 678150           |
| Стоимость монтажа Км            | 4521000          |
| Стоимость запчастей Кзч         | 1130250          |
| Стоимость проектирования Кпр    | 452100           |
| Итого                           | 29386500         |

Т а б л и ц а 5.1 – Расчет капитальных вложений

Цены взятые с учетом прайслистов фирмы «LAN TELECOM»

Расчет эксплуатационных расходов:

$$
\mathcal{D}p = \Phi \mathcal{O} \mathcal{T} + \mathcal{C} \mathcal{H} + \Pi \varphi + \mathcal{M} + \mathcal{D} \mathcal{J} + \mathcal{A} + \mathcal{K} p,\tag{5.2}
$$

где: Эр – эксплуатационные расходы;

ФОТ - Фонд оплаты труда;

Сн – Социальный налог 11%;

Пф – Пенсионный фонд 10 %;

М – Расходы на материалы, запасные части и текущий ремонт;

М= Зтоп+Зтр+Ззч+Зпр

Эл – Расходы на оплату производственной электроэнергии;

А - Амортизационные отчисления (15 %) от стоимости основных фондов;

Кр – Затраты на возврат (10%) по кредиту;

Расходы по заработной плате определяются по следующей формуле:

$$
\Phi \text{OT} = 3\Pi \cdot \mathbf{P} \cdot 12, \tag{5.3}
$$

где ФОТ – фонд оплаты труда; Р - штат; 12 - количество месяцев в году.

Чтобы определить общий штат по обслуживанию линии связи, надо рассчитать штат по обслуживанию линейных сооружений, штат по обслуживанию ЛАЦ.

По обслуживанию линии связи, штат рассчитывается по формуле:

Рл= (L\*Hшт/168)\*1,06, (5.4)

где  $L$  – длина трассы, 20 км;

Ншт - штатный норматив 3 человека в месяц на 20 км;

168- среднемесячная норма рабочего времени одного работника;

1,06 - коэффициент, усиливающий резерв работников на подмену во время очередных отпусков.

 $P_{\text{II}} = (20*3/168)*1,06 = 0,38 = 1$  человека.

Штат электромонтеров по обслуживанию кабеля рассчитывается по формуле;

$$
P 3. \text{MOH} = \text{LMOH}/\text{PMOH},\tag{5.5}
$$

где Lмон – длина прокладки кабеля;

Pмон – норматив обслуживания одного монтера в месяц.

Р э.мон = 100  $\frac{20}{100} = 0,2 = 1$  человек. Штат кабельщик

$$
Pka6 = Pka6*Lk/H,
$$
\n(5.6)

где Ркаб – норма одного кабельщика-спайщика при обслуживании 1км кабеля на два человека;

Lк – протяженность кабеля;

Н – норма средемесячного рабочего времени;

$$
P\kappa a \delta = \frac{2 \cdot 20}{168} = 0,24 = 1
$$

Для обслуживания аппаратуры необходимо:

1. Электромеханик для обслуживания при трех сменной работе – 6 человек.

Т а б л и ц а 5.2 – Расчет месячной зарплаты производственных работников

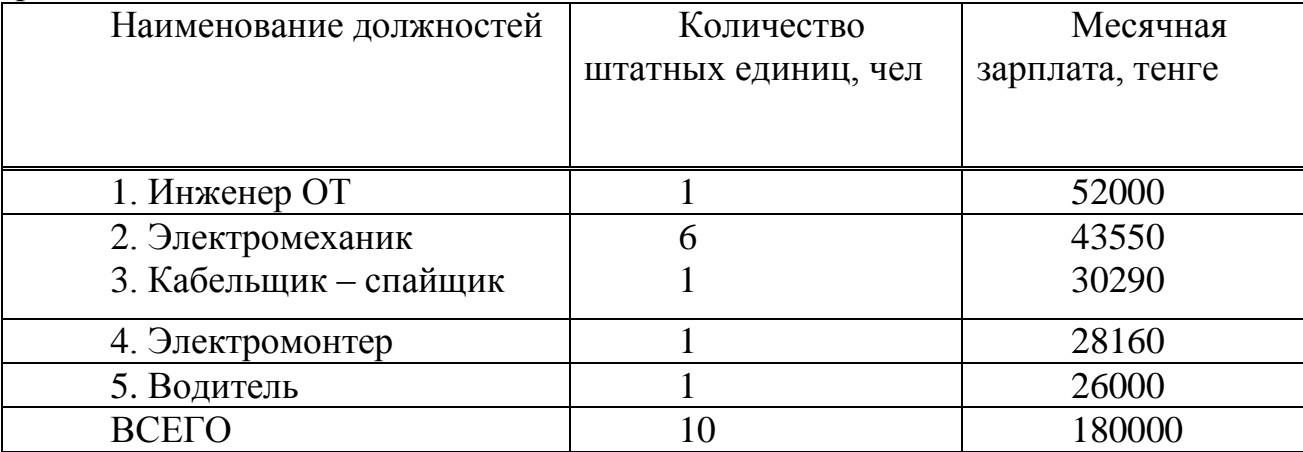

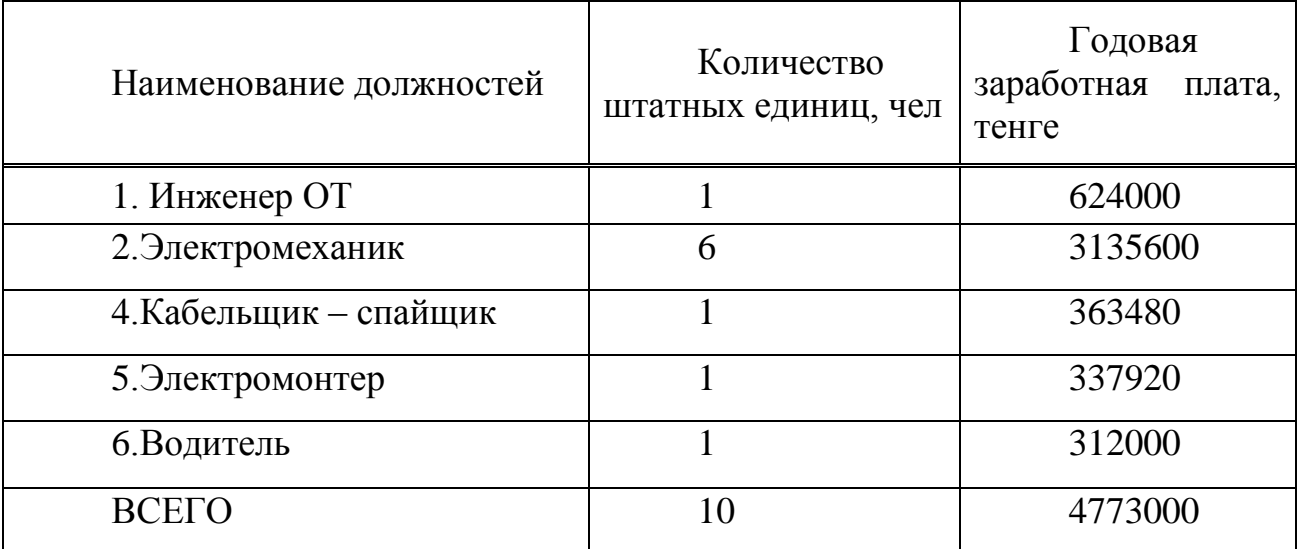

Т а б л и ц а 5.3 – Расчет годовой зарплаты производственных работников

Основная заработная плата составила 4 773 000 тенге.

Дополнительная заработная плата, премиальные выплаты и т.п. составляют 10 % от основной заработной платы. Она составила 477300 тенге.

Таким образом фонд оплаты труда составил:

 $\Phi$ OT =4773000 + 477300 = 5250 300 тенге.

Рассчитаем отчисления в фонд социальной защиты.

Социальный налог определяется в размере 11 % от фонда оплаты труда:

$$
C_{\rm H} = 0.11^*(\Phi \text{OT} - \Phi \text{OT}^*0, 1); \tag{5.7}
$$

где ФОТ– фонд оплаты труда;  $C_H = 4725270 * 0.11 = 519780$  тенге.

Затраты на материалы и запасные части составляют 5 % от капитальных вложений;

$$
M = K_{B,I} * 0.05, \tag{5.8}
$$

где Квл – капитальные вложения;

 $M = 29386500*0.05=1469325$  тенге. Затраты на электроэнергию рассчитываются по следующей формуле:

$$
\Theta_H = \frac{I^* U}{\eta^* K_K^* 1000} * 8760 * T, \tag{5.9}
$$

где I – потребляемый ток I = 15A;  $U$  – станционное напряжение питания,  $U = 60B$ ;  $\eta$  - КПД выпрямительной установки,  $\eta = 0.65$ ;  $K_{K}$  - коэффициент концентрации,  $K_{K} = 0.11;$ 8760 – количество часов работы оборудование в году; Т - 10,30 тенге - тариф за электроэнергию;

$$
\Theta_{\rm H} = \frac{15 * 60}{0.65 * 0.11 * 1000} * 8760 * 10.30 = 1135737 \text{ metre.}
$$

Амортизационные отчисления определяются на основе капитальных вложении и норм амортизационных отчислений, которая составляет 15%.

$$
A = Ha*K_{BJI} = 0,15*29386500 = 4407975 \text{ re}^{\text{th}}; \tag{5.10}
$$

где Нa – норма амортизационного отчисления; Квл – капитальные вложения;

 $A = 4407975$  тенге.

Процент за кредит составляет 10% в год т.е. 2938650 тенге.

Расчет эксплуатационных расходов

| Показатели                 | Сумма в тенге |
|----------------------------|---------------|
| $\Phi$ OT                  | 5250300       |
| Социальный налог           |               |
|                            | 519780        |
| Затраты на материалы       | 1446720       |
| Электроэнергия             | 1389384       |
| Амортизационное отчисление | 4409750       |
| Кредит                     | 2938650       |
| ИТОГО                      | 16537367      |

Т а б л и ц а 5.4 - Расчет эксплуатационных расходов

Расчет доходов данного проекта.

Доходы от основной деятельности – это доходы, вырученные от реализации услуг связи по действующим тарифам.

$$
\text{A} = \text{Q} * \text{d} * \text{V},\tag{5.11}
$$

где Q – количество каналов, даваемых в аренду; Ч - количество месяцев в году 12 месяцев; D – Плата взимаемая за аренду 413280 тенге за месяц;

Досн = 5 \* 413280 \* 12=24796800 тенге.

доход от данного проектирования:

$$
\mathcal{A} = \mathcal{A}ocH - 3p \tag{5.12}
$$

где Досн – доходы от основной деятельности; Эр - эксплуатационные расходы;  $\overline{\mu}$  = 24796800 - 16537367 = 8259433 тенге. Дч – чистый доход после налогообложения 20% Дч = 6607546,6 тенге

ОЧДП- ожидаемые чистые денежные поступление

ОЧДП= Дч+Ао = 6607546,6+4409750=11017296,6

Коэффициент абсолютной экономической эффективности:

$$
E = \mathbf{U}\mathbf{I}/K_{\mathbf{B}}\mathbf{I},\tag{5.13}
$$

 $E = 11017296.6 / 29386500 = 0.37$ 

Срок окупаемости:

$$
T = 1/E = 1/0,37 = 2,7
$$
 года (5.14)

По полученным выше расчетам известно, что доход на первый расчетный год составит 11017296,6 тенге.

| $1 a 0$ лица 0.5 – Основные показатели проектирования |              |
|-------------------------------------------------------|--------------|
| Показатели                                            | Сумма, тенге |
|                                                       |              |
| Капитальные вложения                                  | 29386500     |
| Эксплуатационные расходы                              | 16537367     |
| Доходы от деятельности                                | 24796800     |
| Чистые денежные поступление (Дч+Ао)                   | 11017296,6   |
| Абсолютный экономический эффект                       | 0,37         |
| Срок окупаемости, год                                 | 2,7          |

 $\Pi$ <sub>0</sub> полученным данным можно сказать, проектируемая что технология выгодна и окупит себя через 2,7 года.

Рассчитаем нормативный коэффициент с дисконтированием:

$$
NPV = \sum PK/(1+r)^k
$$
 (5.15)

где Р- годовой доход;

N- коэффициент дисконтирование (0,1=14%)

Ежегодная ставка банка

 $PV_1 = 11017296.6/(1+0.14)^1 = 9664295$  reure.

 $PV_2 = 11017296, 6/(1+0,14)^2 = 8477452$  renre.

 $PV_3 = 11017296.6/(1+0.14)^3 = 7436361$  reure.

 $PV<sub>4</sub> = 11017296.6/(1+0.14)<sup>4</sup> = 6523124$  TeHTe.

 $NPV_{123} = PV_1 + PV_2 + PV_3 + PV_4 = 9664295 + 8477452 +$  $+7436361+6523124=32101232$  тенге,

Очевидно, что NPV > 0. Значит, проект следует принять.

 $DPP_1 = -K + PV_1 = -29386500 + 9664295 = -19722205$ 

 $DPP_2 = -DPP_1 + PV_2 = -19722205 + 8477452 = -11244753$ 

 $DPP_3 = -DPP_2 + PV_3 = -11244753 + 7436361 = -3808392$ 

 $DPP_4 = -DPP_3 + PV_4 = -3808392 + 6523124 = 2714732$ 

Вывод: на основании полученных результатов можно сделать вывод об экономической эффективности строительства проектируемой технологии. Капитальные вложения составляют 29386500 тенге, которые берутся в кредит сроком на 4 года с ежегодной процентной ставкой 14% с ежеквартальными выплатами. По полученным данным можно сказать, что технология окупит себя через 2,7 года, т.е. проект окупается и может быть реализован.

### **Заключение**

Создание инфраструктуры доступа, которая способна не только эффективно поддержать текущие потребности оператора, но и сформировать надежную основу для успешного развития бизнеса и доставки абонентам мультимедийных услуг, требовательных к полосе пропускания, является сегодня одной из важнейших задач операторов. Использование технологии GPON станет первым шагом по замене существующей инфраструктуры доступа xDSL волоконно-оптическими технологиями для доставки индивидуальным абонентам и корпоративным заказчикам современных широкополосных услуг, таких как IPTV, видео по требованию (VoD) и высокоскоростной доступ в интернет.

Оптическое волокно, в силу своей пропускной способности, является лучшей средой не только для построения магистральных сетей, но и сетей доступа небольшого диаметра. Пассивные узлы ветвления позволяют значительно повысить надежность сети, устраняя промежуточные активные элементы между центральным офисом и абонентским узлом. Оптимальное решение достигается, когда одно волокно, идет из центрального узла на множество абонентов. Это делает экономным и строительство волоконнооптической кабельной системы и уменьшает последующие затраты на ее поддержание.

Произведенные расчеты в дипломном проекте показывают, что разработка волоконно-оптической линии связи на распределительном участке не связана с большим объемом вычислительной работы, т.к. не требуется регенерационные участки. Наиболее важными разделами являются: обоснование данного проекта, разработка и расчет основных параметров кабеля, расчет необходимого объема оборудования, а также обеспечение безопасности жизнедеятельности и составление бизнес-плана для данного проекта.

Для реализации проекта потребуется капитальные вложения в размере 29386500 тенге. Но при эксплуатации технологии вложения окупятся в течение 2,7 года. При этом доходы можно увеличить за счет использования оставшегося ОК. В дальнейшем также существует возможность перехода на технологию 10GPON.

#### **Список использованной литературы**

1. Андреев В. А. Направляющие системы электросвязи – М.: Горячая линия – Телеком, 2010. – 42с.

2. Убайдулаев Р.Р. Волоконно-оптические сети. – М.: Издательство "ЭКО-ТРЕНДЗ", 2008. - 267с.

3. Берлин Б. З., Брискер А. С., Иванов В. С. Волоконно-оптические системы связи на ГТС: Справочник. – М.: Радио и связь, 2004. – 160 с.

4. Скляров О. К. Современные волоконно-оптические системы передач, аппаратура и элементы. – М.: Издательство "СОЛОН-Р", 2001. – 237с.

5. Гребнев А.К. и др. Оптоэлектронные элементы и устройства. – М.: Радио и связь, 2001. – 336 с.

6. Охрана труда на предприятиях связи: Учебник для вузов/Под ред. Баклашова Н. И.- М.: Радио и связь, 2005. - 280 с.

7. Лазерная безопасность. Общие требования безопасности при разработке и эксплуатации лазерных изделий. -М.: Издательство стандартов, 2005. -20 с.

8. Павлов С.П. и др. Охрана труда в радиоэлектронной промышленности. - М.: Радио и связь, 2000.- 200 с.

9. Консон А.С. Экономические расчеты в приборостроении.- М.: Высшая школа, 1983.

10. http://www.telecom.kz/index.php?uin-1205&actn=business&lang=rus

11. <http://www.globaltele.com.ua/rus/technology/gpon/>

12. <http://www.c-tt.ru/content/?fl=570>

13. [http://www.dgt.kz/?pg=page&razd=26](view-source:http://www.dgt.kz/?pg=page&razd=26)

14. [http://connect.ru/Redirect.asp?id=795](view-source:http://connect.ru/Redirect.asp?id=795)

# ПРИЛОЖЕНИЕ А

# Расчет длины регенерационного участка

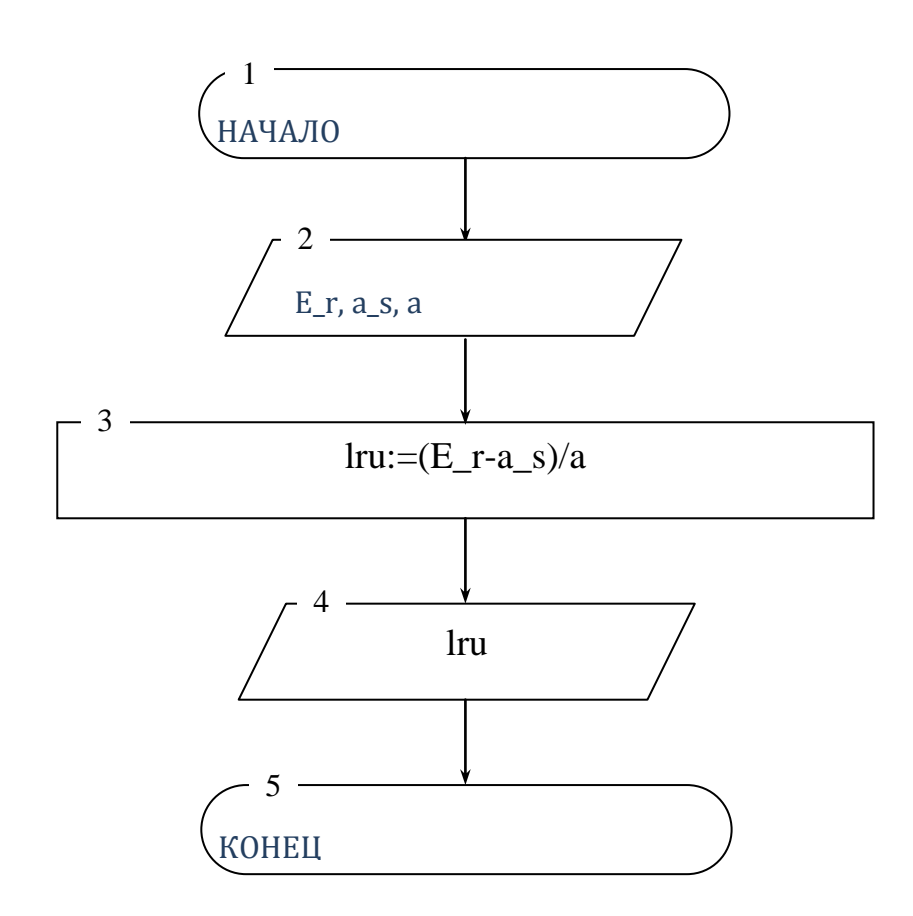

Листинг программы для расчета длины регенерационного узла :

Program Regeneration\_distance; Var E\_r, a\_s, a, lru:real;

begin {regeneration distance} writeln; writeln; writeln(' Regeneration distance'); writeln; writeln('Input parameters'); writeln; Write('Please input energy resource E\_r, [dB] '); read $(E_r)$ ; write('Please input summary looses a\_s, [db] '); read $(a, s)$ ; write('Please input looses on 1 km a, [db/km] '); read(a); writeln;  $lru:=(E_r-a_s)/a;$ writeln('lru = ',lru:5:3,' km'); writeln('Press "Enter"'); readln; end.

# ПРИЛОЖЕНИЕ Б

# Расчет быстродействия ВОСП

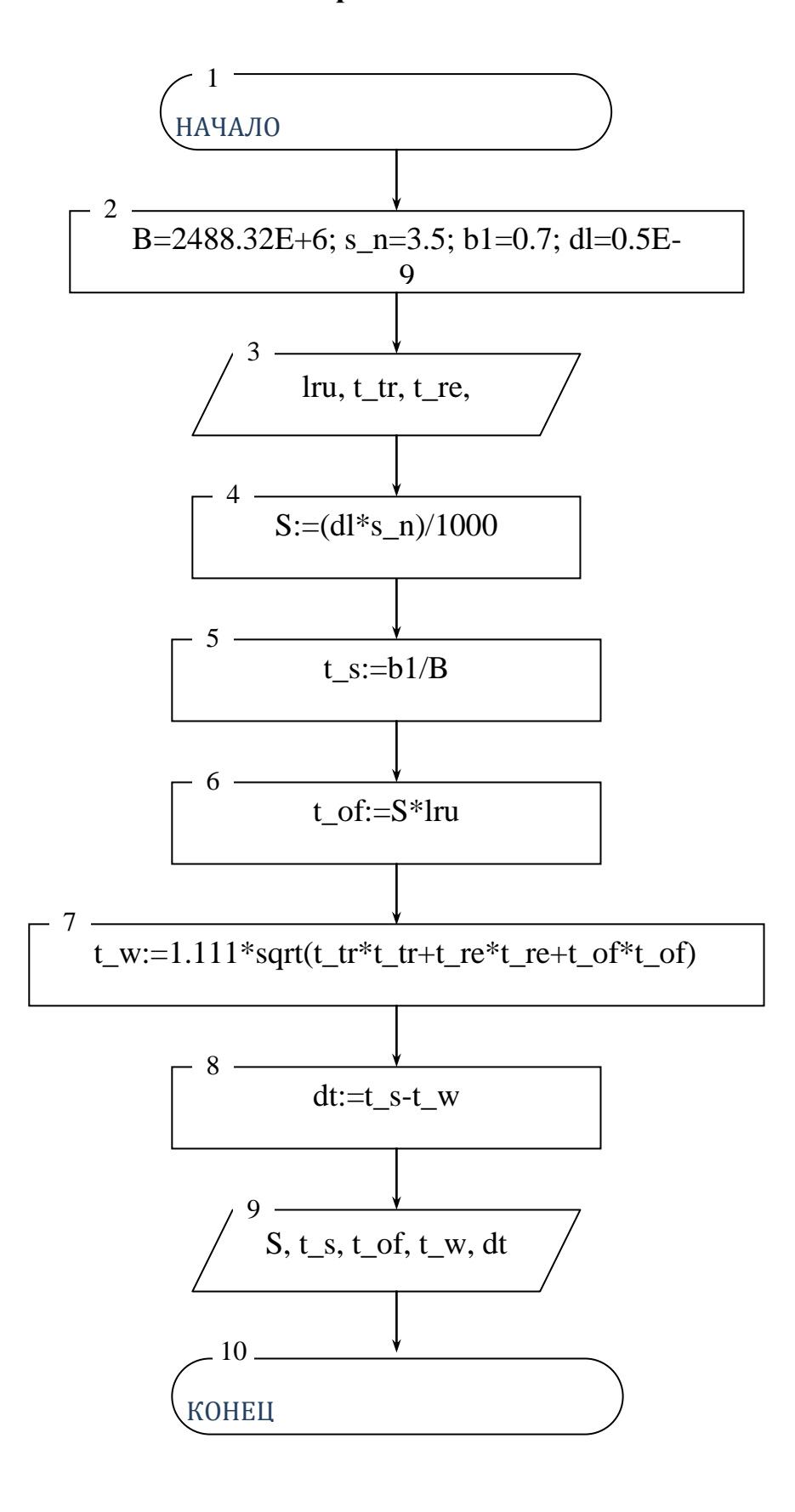

```
Листинг программы для расчета быстродействия ВОСП:
Program Speed;
const B=2488.32E+6; s_n=3.5; b1=0.7; dl=0.5E-9;
Var
lru, t_tr, t_re, S, t_s, t_of, t_w, dt:real;
begin
writeln; writeln;
writeln('Input parameters');
writeln;
write('Please input regeneration distance [km] ');
readln(lru);
write('Please input optical transmitter speed [nc] ');
readln(t_tr);
t_tr:=t_tr/1000000000;
write('Please input optical reciever speed [nc] ');
readln(t_re);
t re:=t re/1000000000;
writeln;
Writeln('O`K');
writeln;
writeln('Results:');
writeln;
S:=(dl*s\ n)/1000;writeln('S = ',S);
t_s:=b1/B;
writeln(t_s = t_s;
t_of:=S*lru;
writeln('t_of =',t_of);
t_w:=1.111*sqrt(t_tr*t_tr+t_re*t_re+t_of*t_of);writeln('t_w =',t_w);
dt:=t s-t_w;
writeln('dt = 'dt);writeln;
writeln('Press "Enter"');
readln;
end.
```
#### продолжение приложения Б

Mathcad - [Untitled: 2] 1. Eile Edit View Insert Format Tools Symbolics Window Help D . 2 日 2 Q ♥ | ☆ 4 @ | ∽ △ | ™ <del>|</del>  $\hat{m}$  D =  $\mathbb{E}$   $\mathbb{D}$  =  $|100\%$  v  $\boxed{2}$ Определение быстродействия системы  $t_{\Sigma} = \frac{\beta}{R}$ ÷  $t_{\text{ow}} = 1.111 \sqrt{t_{\text{imp}}^2 + t_{\text{imp}}^2 + t_{\text{op}}^2}$  где  $t_{\text{rep}} = (0.5 \dots 10)$  нс – быстродействие ПОМ;  $t_{mp} = (0, 2, 20)$  не – быстродействие ПРОМ; toв - уширение импульса на длине регенерационного участка:  $t_{\text{OR}} = \tau l_{\text{pv}}$ 7 - дисперсия оптического волокна, с/км  $t_z = \frac{0.7}{248832} = 0.2813 \cdot 10^{-3}$  c;  $t_{\text{OR}} = 127.2 \cdot 7 \cdot 10^{-12} = 0.89$  He;  $t_{\text{ox}} = 1.11 \sqrt{5^2 + 10^2 + 0.89^2} = 12.46 \text{ He}.$  $t_{\text{ox}}$   $\leq t_{\Sigma}$  $12,4 \cdot 10^{9} \le 0,2813 \cdot 10^{-3}$  $\Delta t = t_{\text{ox}} - t_{\text{z}}$  $\Delta t = 12,46 \cdot 10^{-9} - 281300 \cdot 10^{-9} = 0.281287 \cdot 10^{-3}$  c.

Рисунок Б.1 - Окно программы Mathcad